# **SIEMENS**

# **SINUMERIK 802S SINUMERIK 802C**

**Руководство по диагностике** 

### **Действительно для**

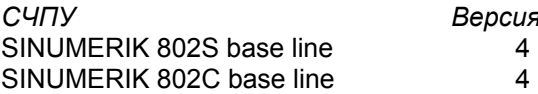

 $Bepc$ ия ПО

**Ошибки 1** 

**Глоссарий / сокращения**  **2** 

### **Документация SINUMERIK®**

#### **Код тиража**

Приведенные ниже издания появились до данного издания.

В графе "Примечание" буквами обозначено, какой статус имеют вышедшие ранее издания.

*Обозначение статуса в графе "Примечание":* 

- **A ...** новая документация.
- **B ...** перепечатка без изменений с новым заказным номером.
- **C ...** переработанное издание с новой версией.

Если представленное на странице техническое описание изменилось по сравнению с предыдущей версией, то это обозначается измененной версией в заглавной строке соответствующей страницы.

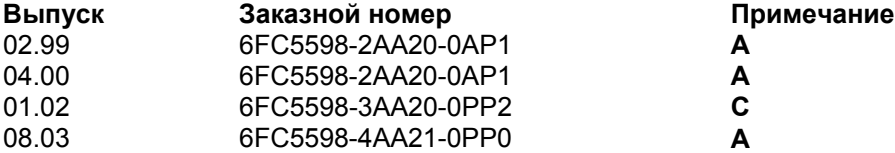

#### **Товарные знаки**

SIMATIC $^\circ$ , SIMATIC HMI $^\circ$ , SIMATIC NET $^\circ$ , SIMODRIVE $^\circ$ , SINUMERIK $^\circ$  и SIMOTION $^\circ$  это зарегистрированные товарные знаки SIEMENS AG.

Прочие обозначения в данной документации также могут быть товарными знаками, использование которых третьими лицами для их целей может нарушить права собственника.

#### **Copyright Siemens AG 2003. All right reserved**

Передача и копирование данной документации, обработка и информирование о ее содержании, запрещены, если ясно не указано иначе. Следствием нарушений является возмещение ущерба. Все права защищены, особенно касательно патентирования или регистрации GM.

#### **Исключение ответственности**

Мы проверили содержание этой документации на предмет соответствия описываемым аппаратным и программным средствам. Но отклонения все таки не могут быть полностью исключены, поэтому мы не гарантируем полного соответствия. Данные в этой документации регулярно проверяются и необходимые исправления включаются в последующие издания. Мы будем благодарны за предложения по улучшению.

© ООО Siemens, 2003.

Возможно внесение технических изменений

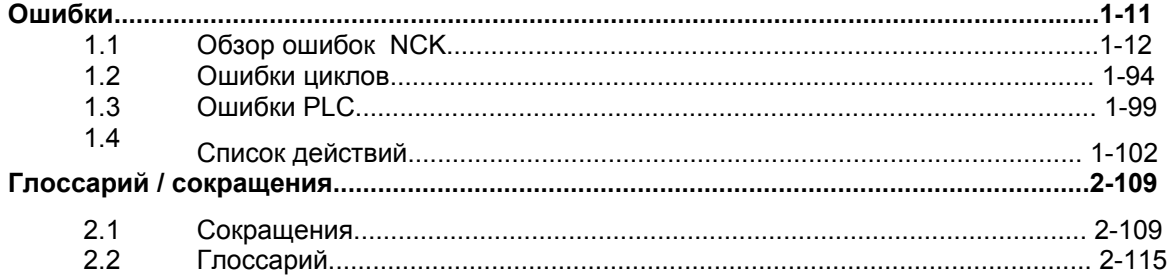

#### **Ошибки NCK**

#### Таблица 1\_1 Диапазоны номеров ошибок

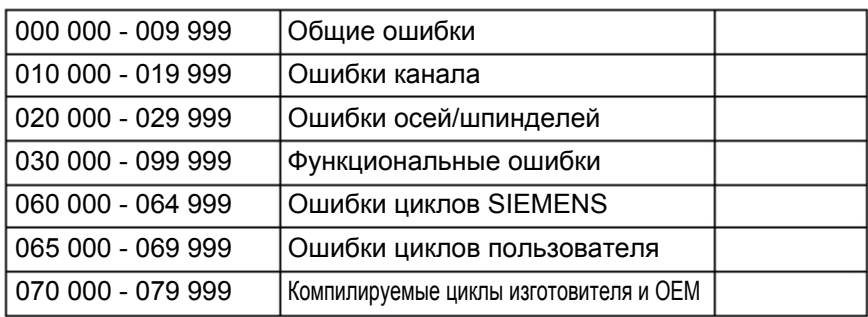

# **MMC**

**Ошибки/сообщения** Таблица 1\_2 Диапазоны номеров ошибок, продолжение

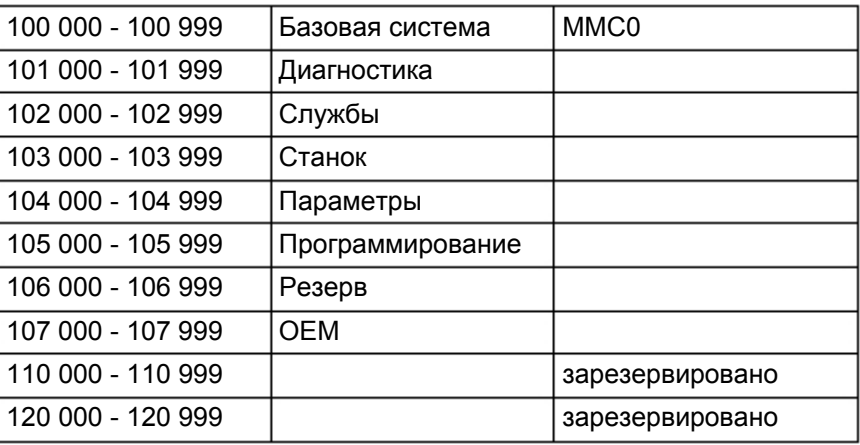

### **Ошибки 611D**

#### Таблица 1\_3 Диапазоны номеров ошибок, продолжение

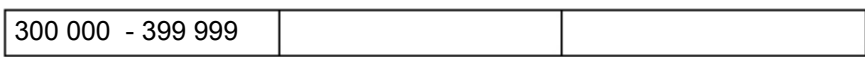

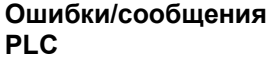

#### Таблица 1\_4 Диапазоны номеров ошибок, продолжение

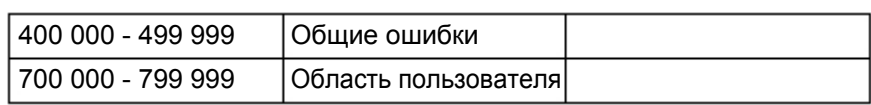

# **Ошибки**

**1** 

#### **Системные ошибки**

Перечисленные здесь ошибки это системные ошибки, показывающие **внутренние состояния ошибки**. С помощью переданных внутренних номеров ошибок разработчику предоставляются важные данные о причине и месте ошибки.

Эти системные ошибки подробно не описываются! В случае их возникновения на поставляемых СЧПУ обратиться с **номером ошибки, текстом ошибки и содержащемся в нем внутренним номером системной ошибки** на

**Hotline Deutschland** 

**Siemens AG, A&D techsupport** 

**Tel. 0180 50 50 222 email: techsupport@ad.siemens.de** 

**Helpline Tel. 0049 180 50 50 111** 

#### **Hotline Russia**

**A&D Customer Support Tel.: (095) 737-17-37 Fax: (095) 737-24-90**

### **1.1 Обзор ошибок NCK**

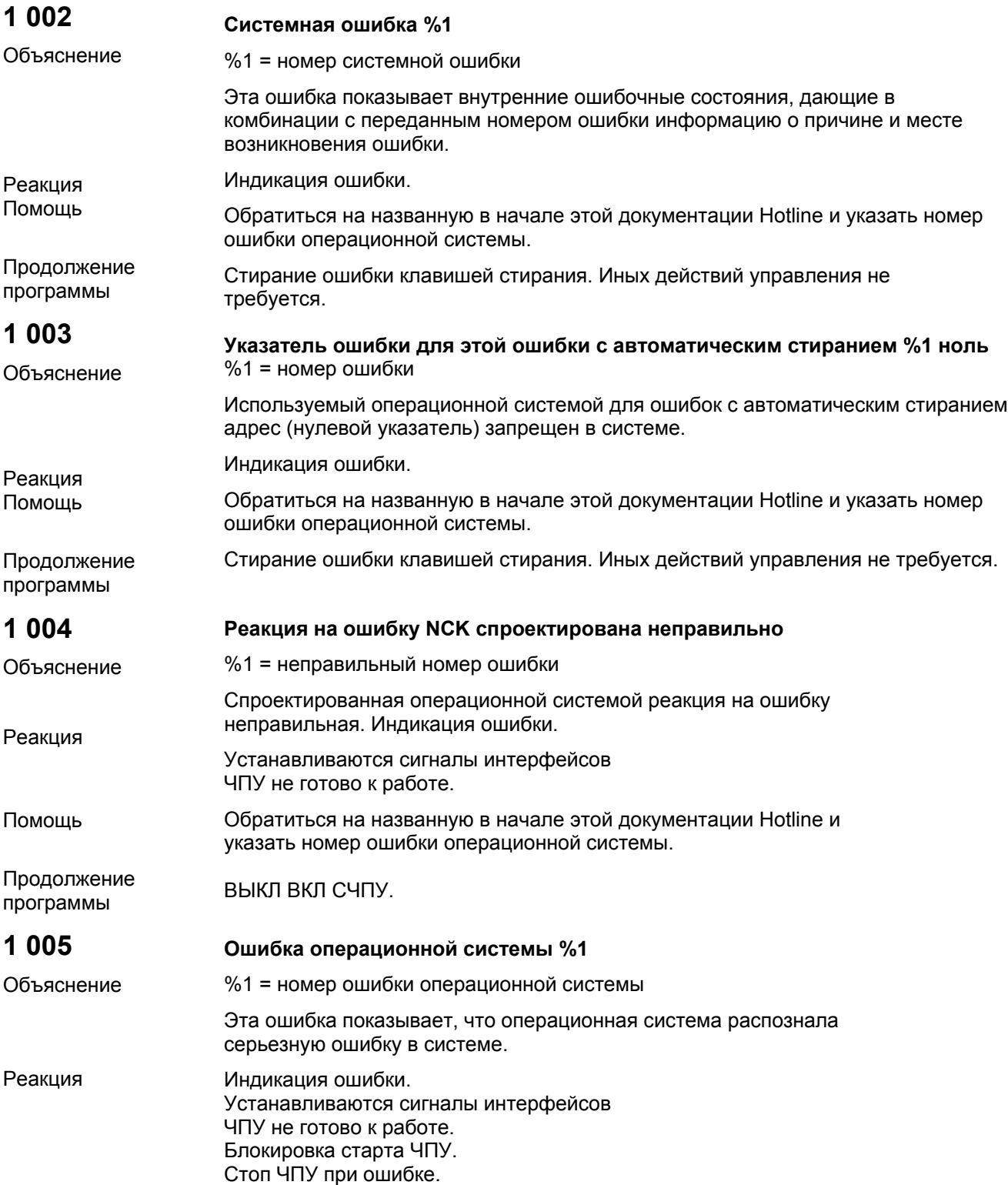

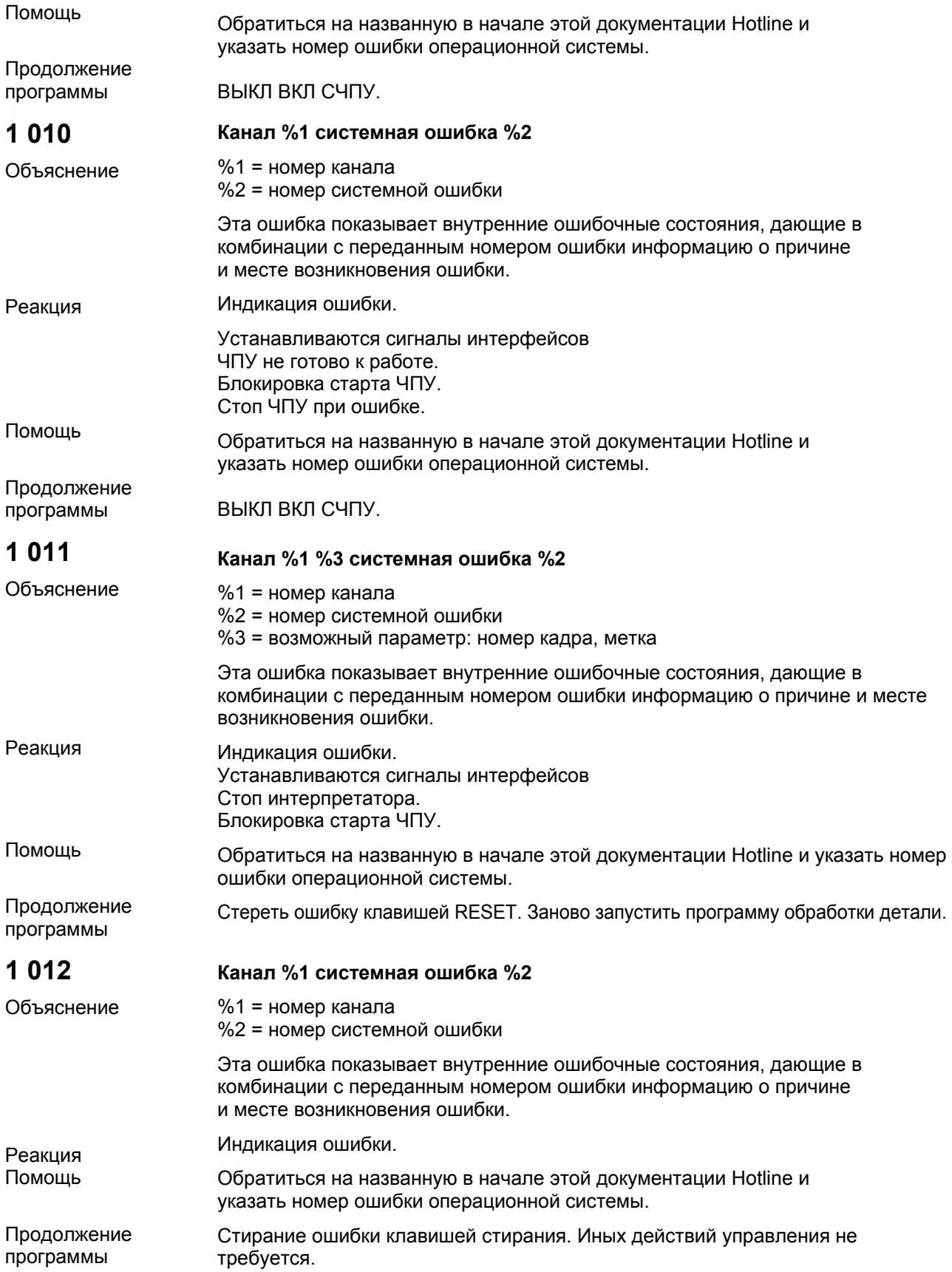

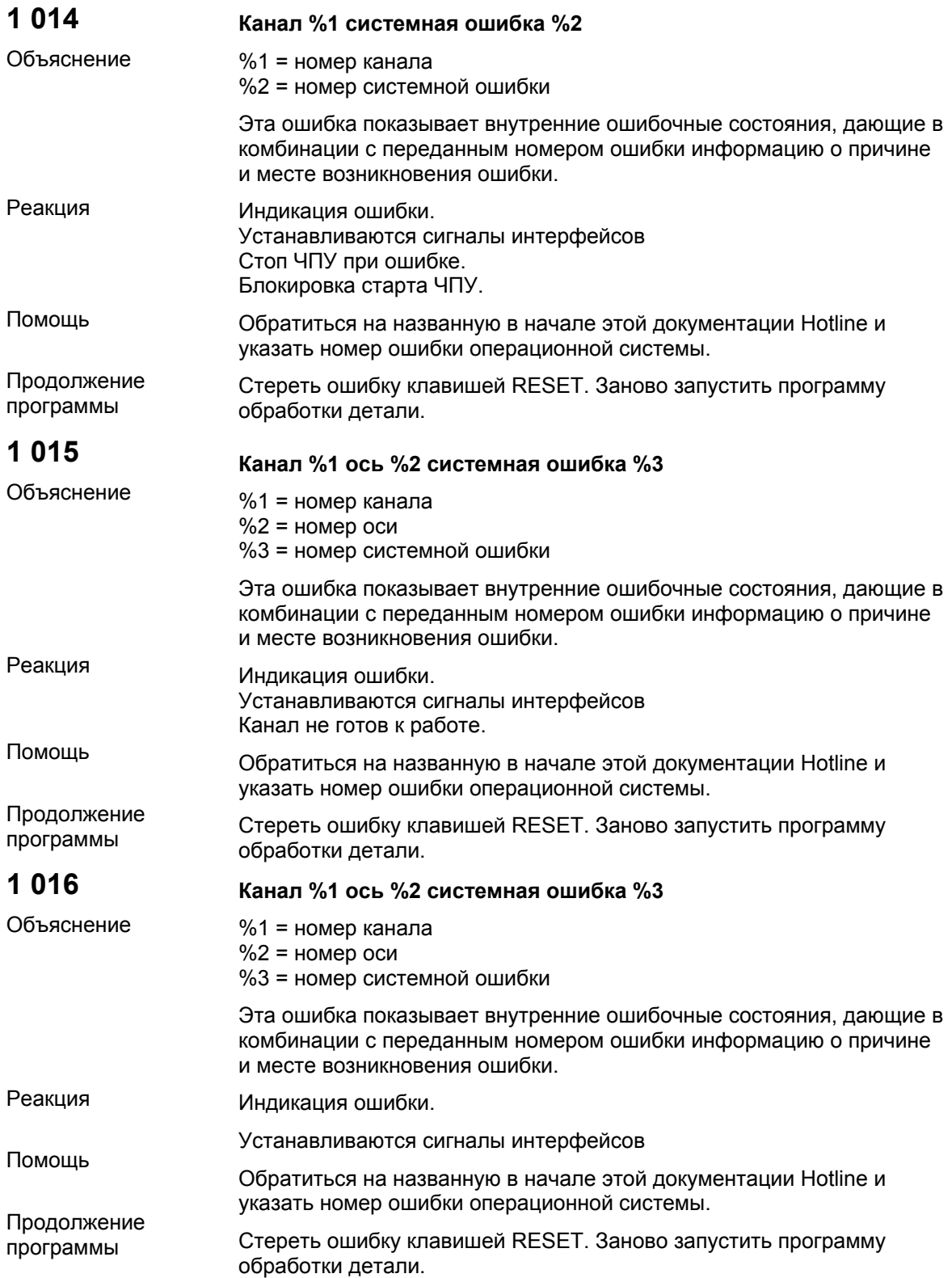

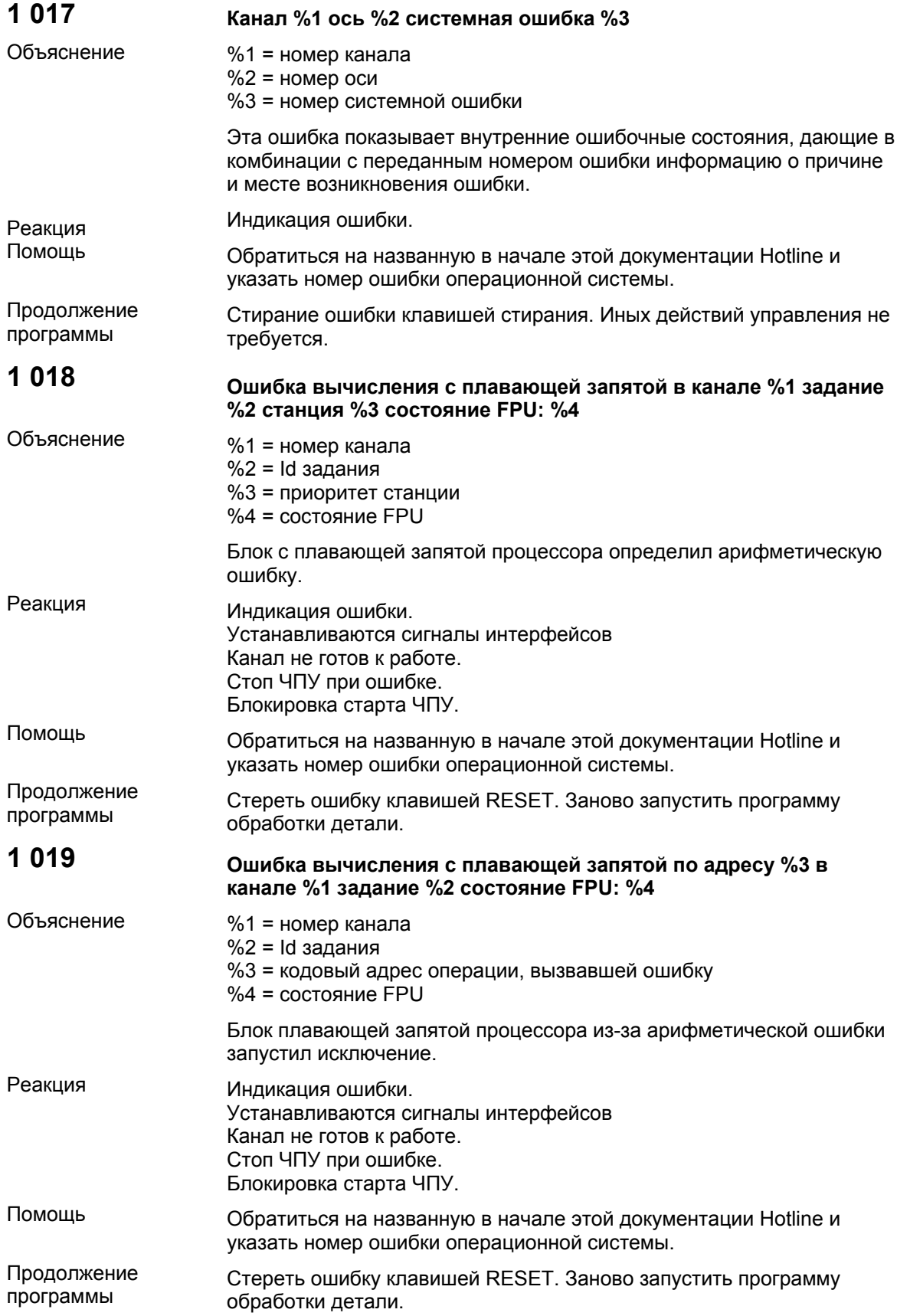

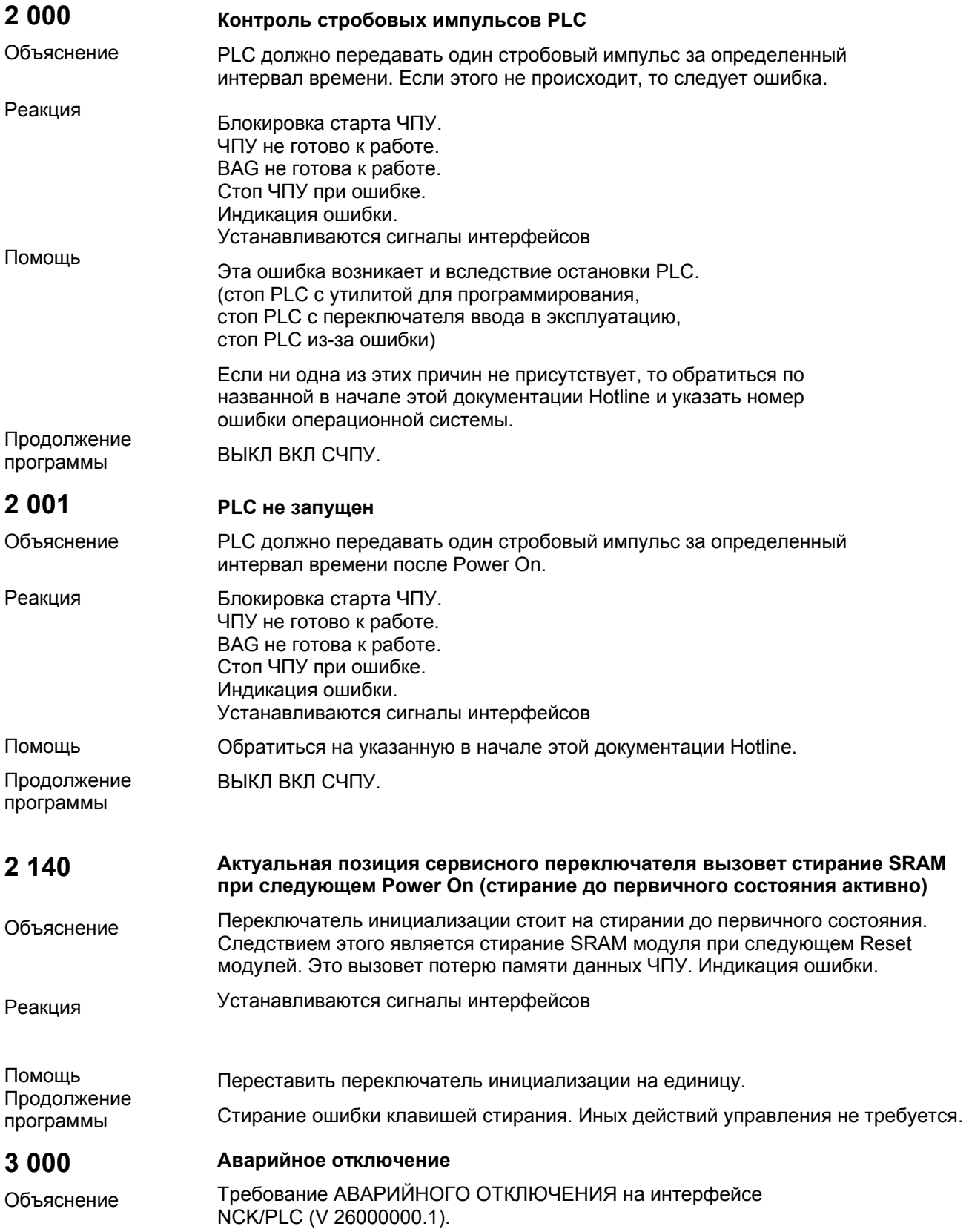

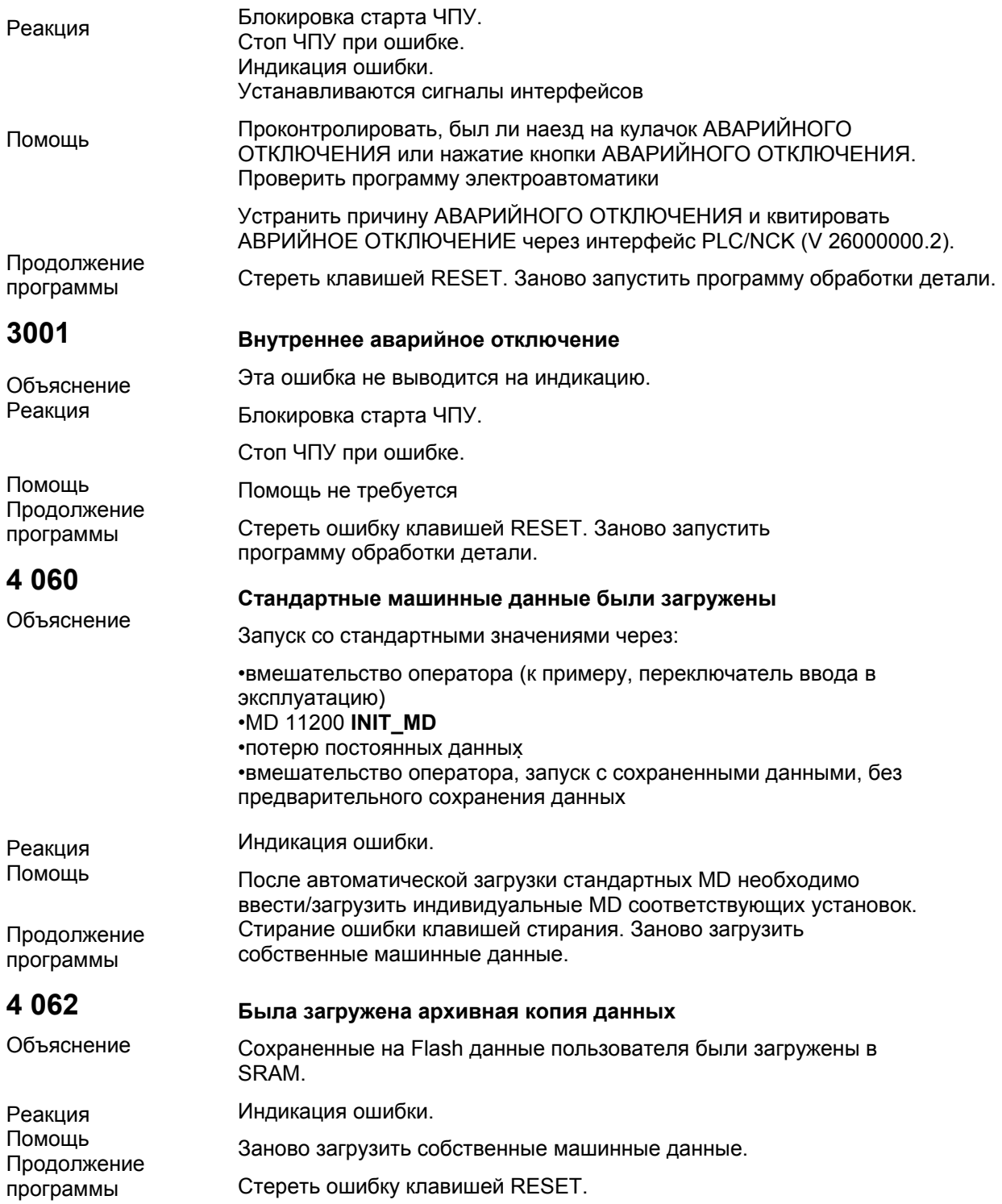

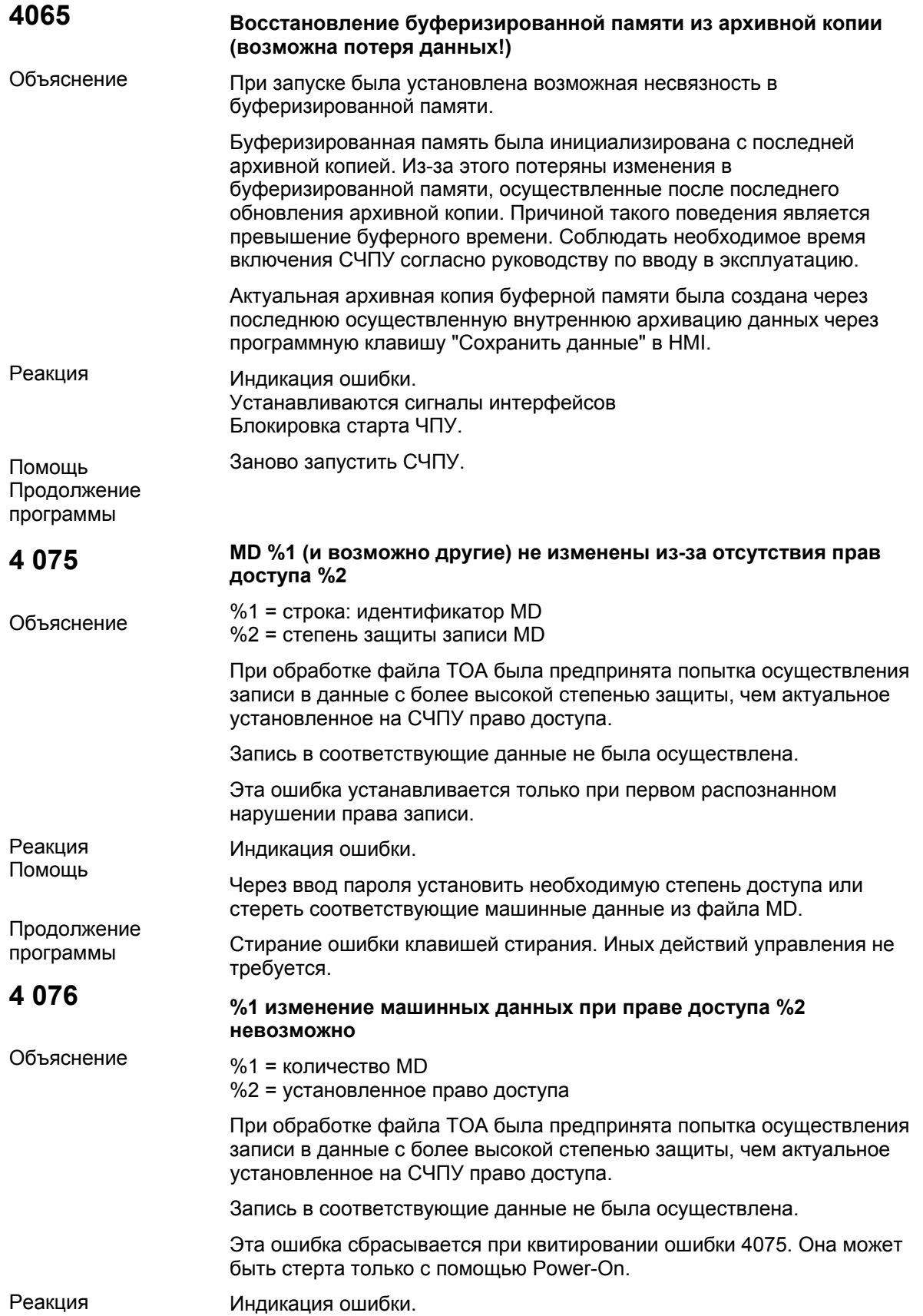

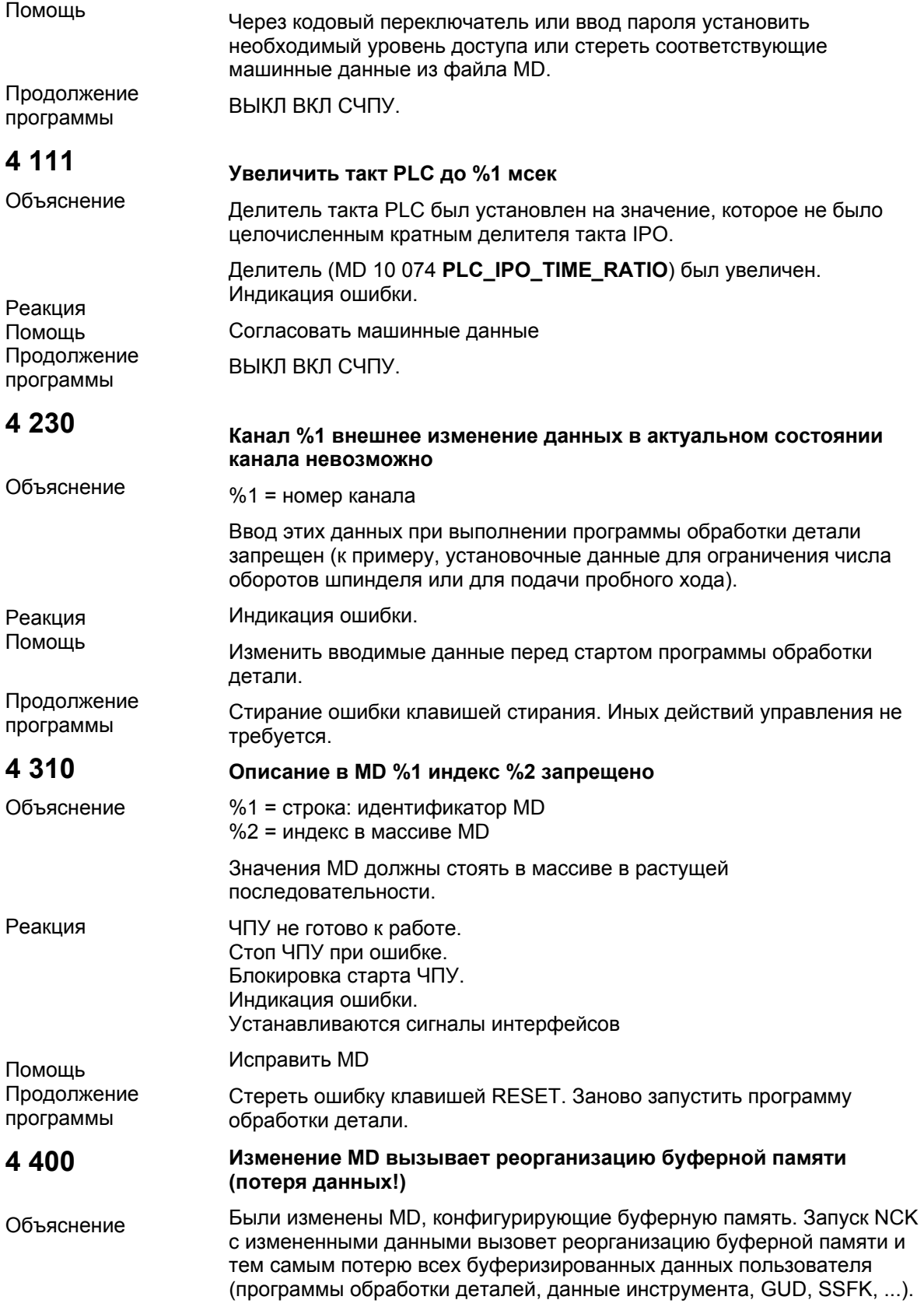

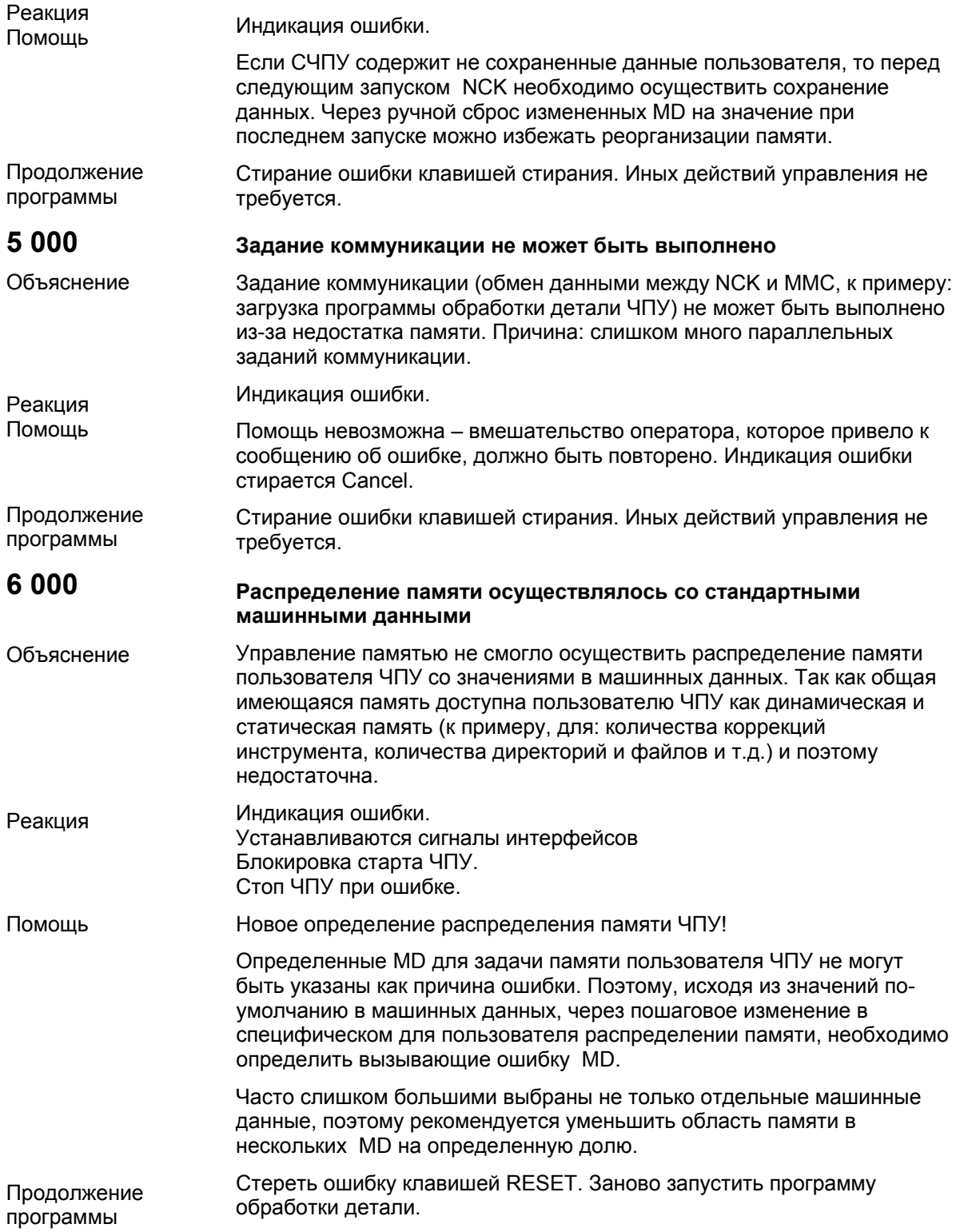

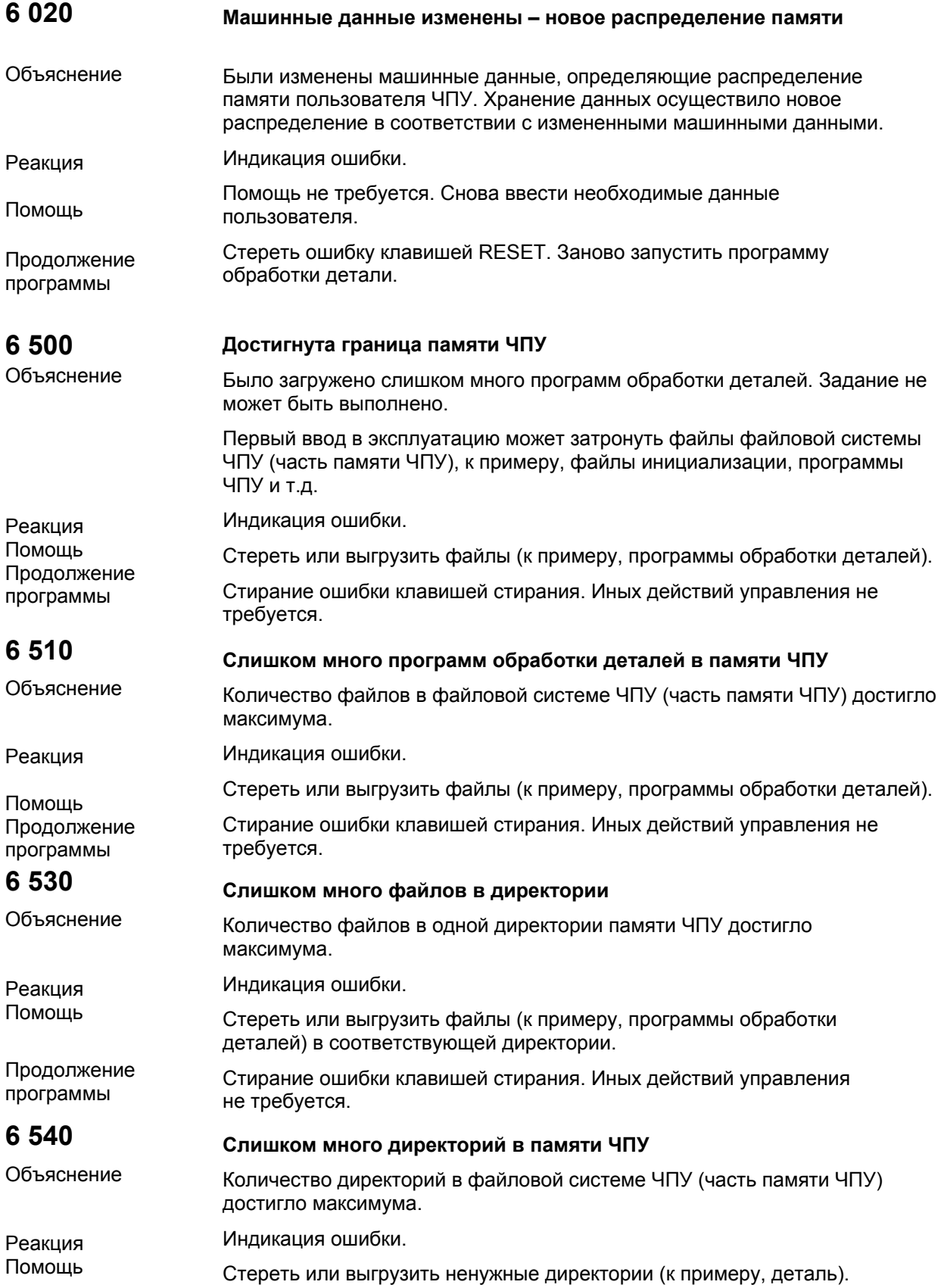

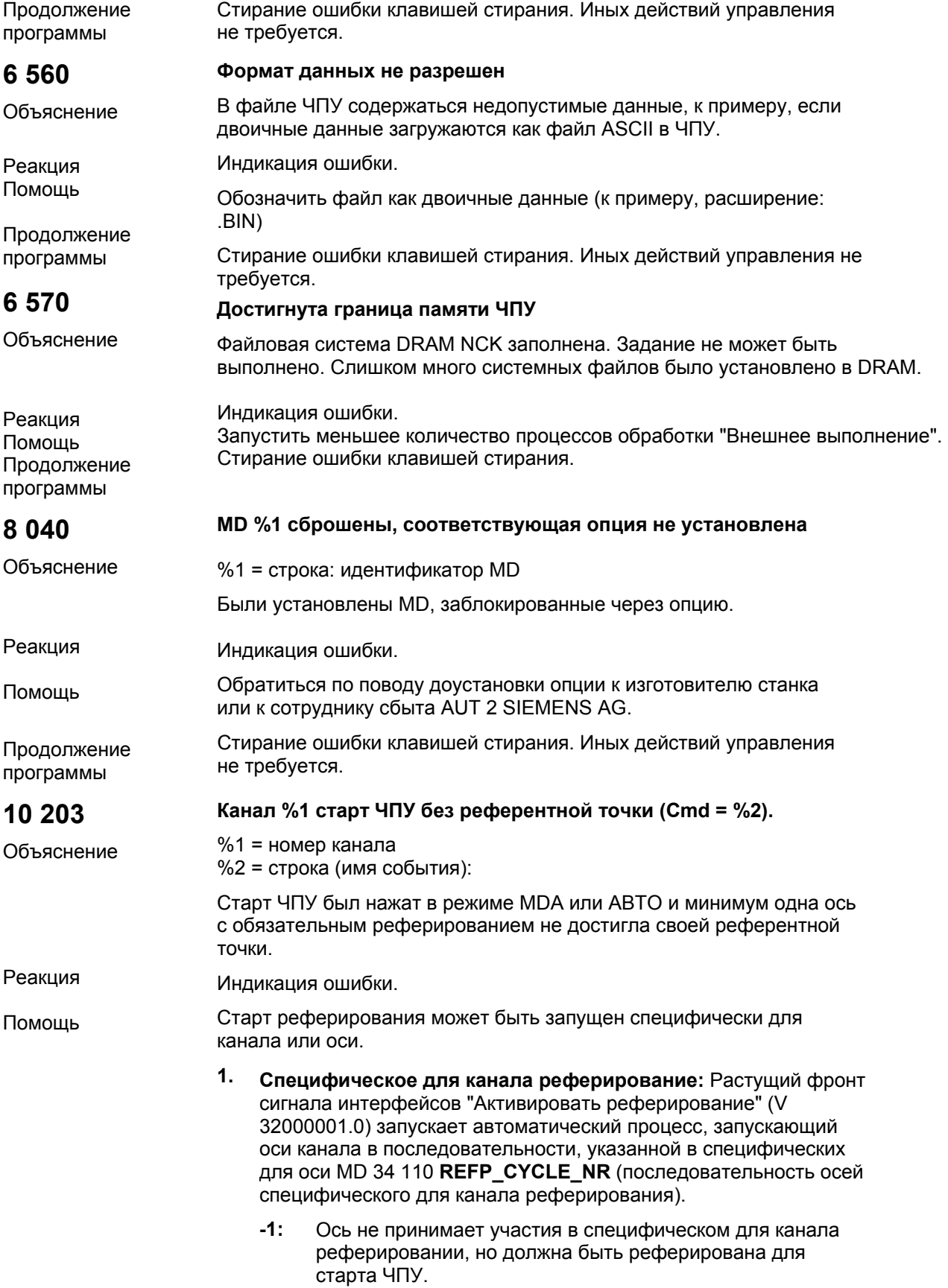

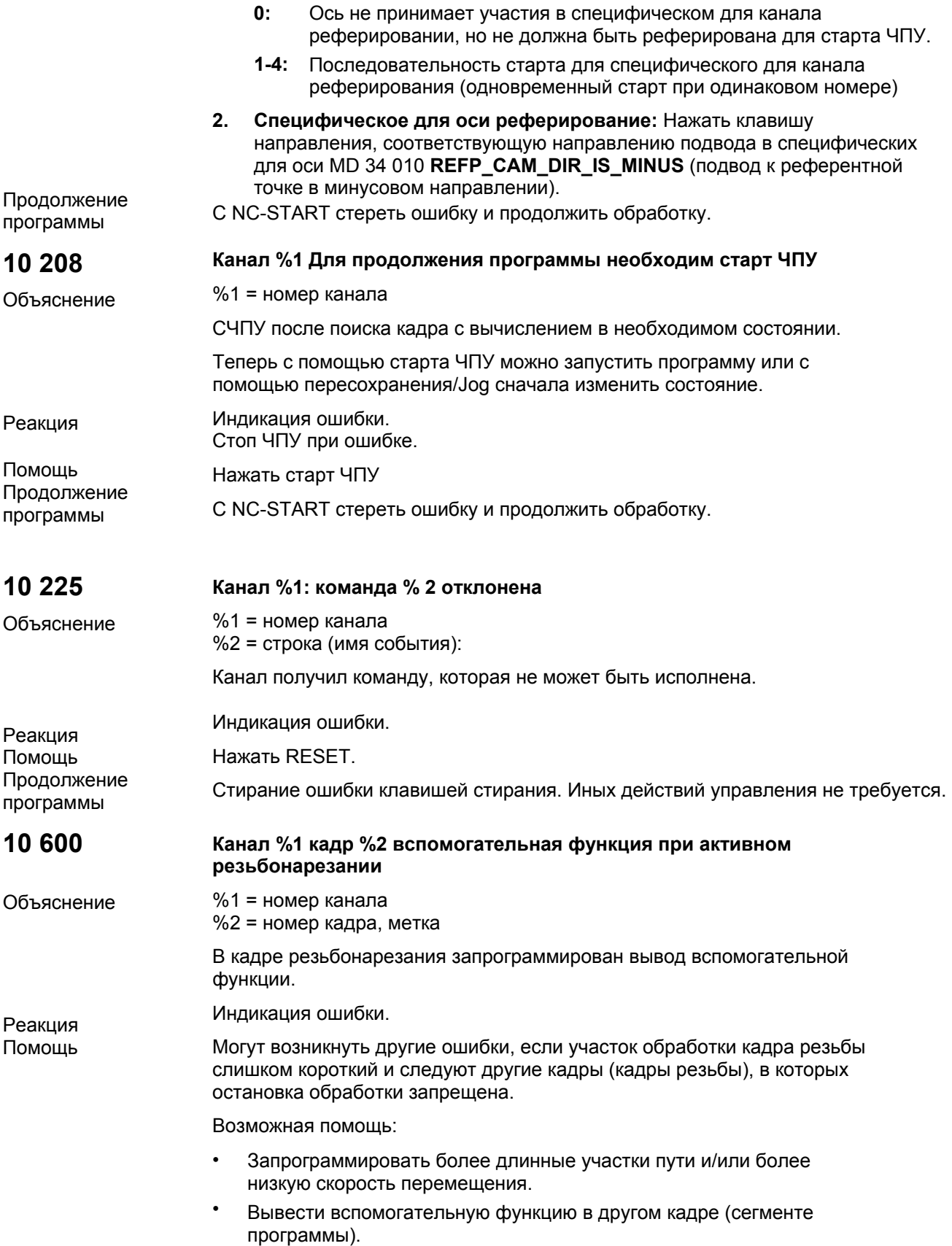

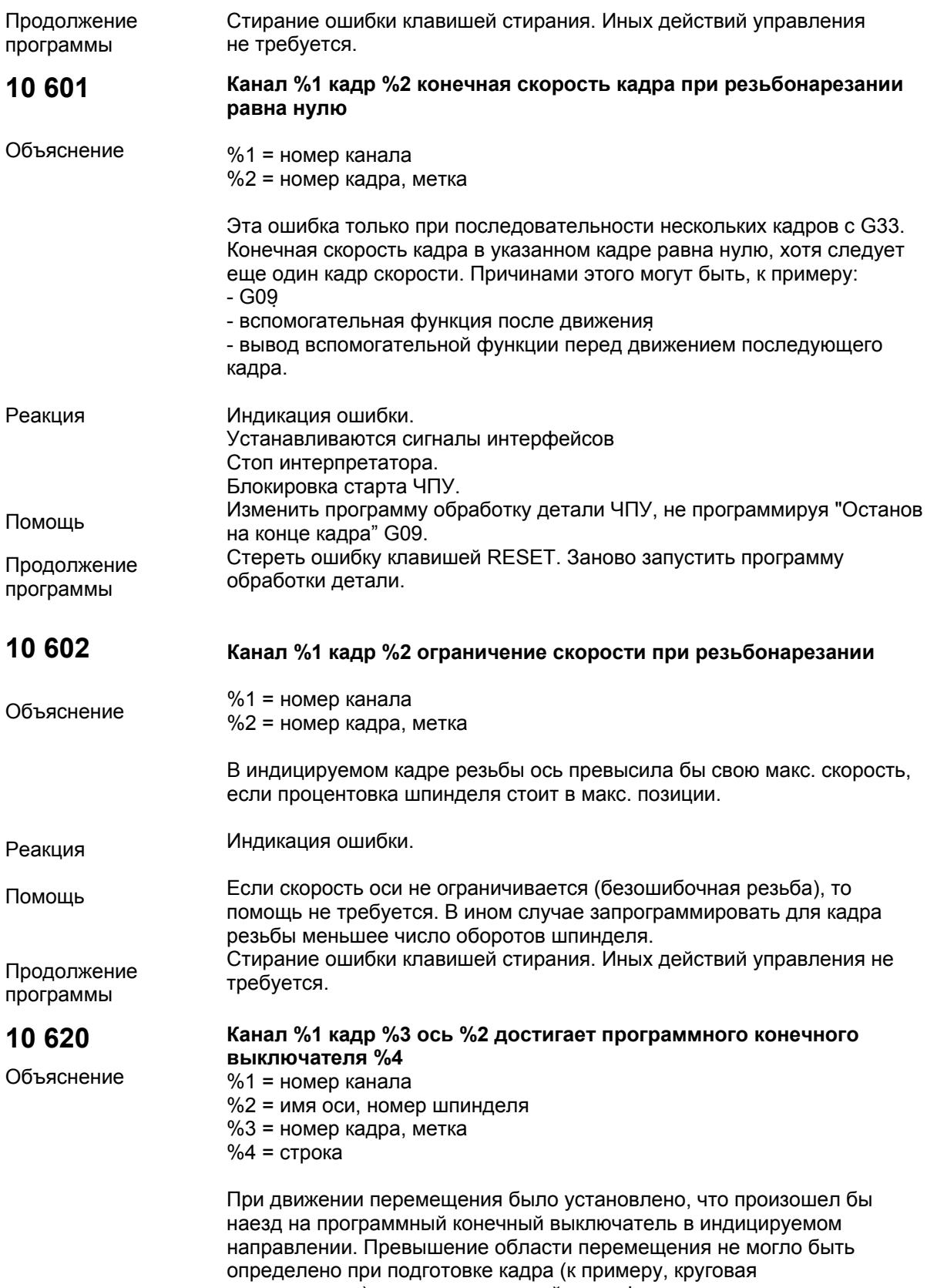

интерполяция), или из-за активной трансформации координат.

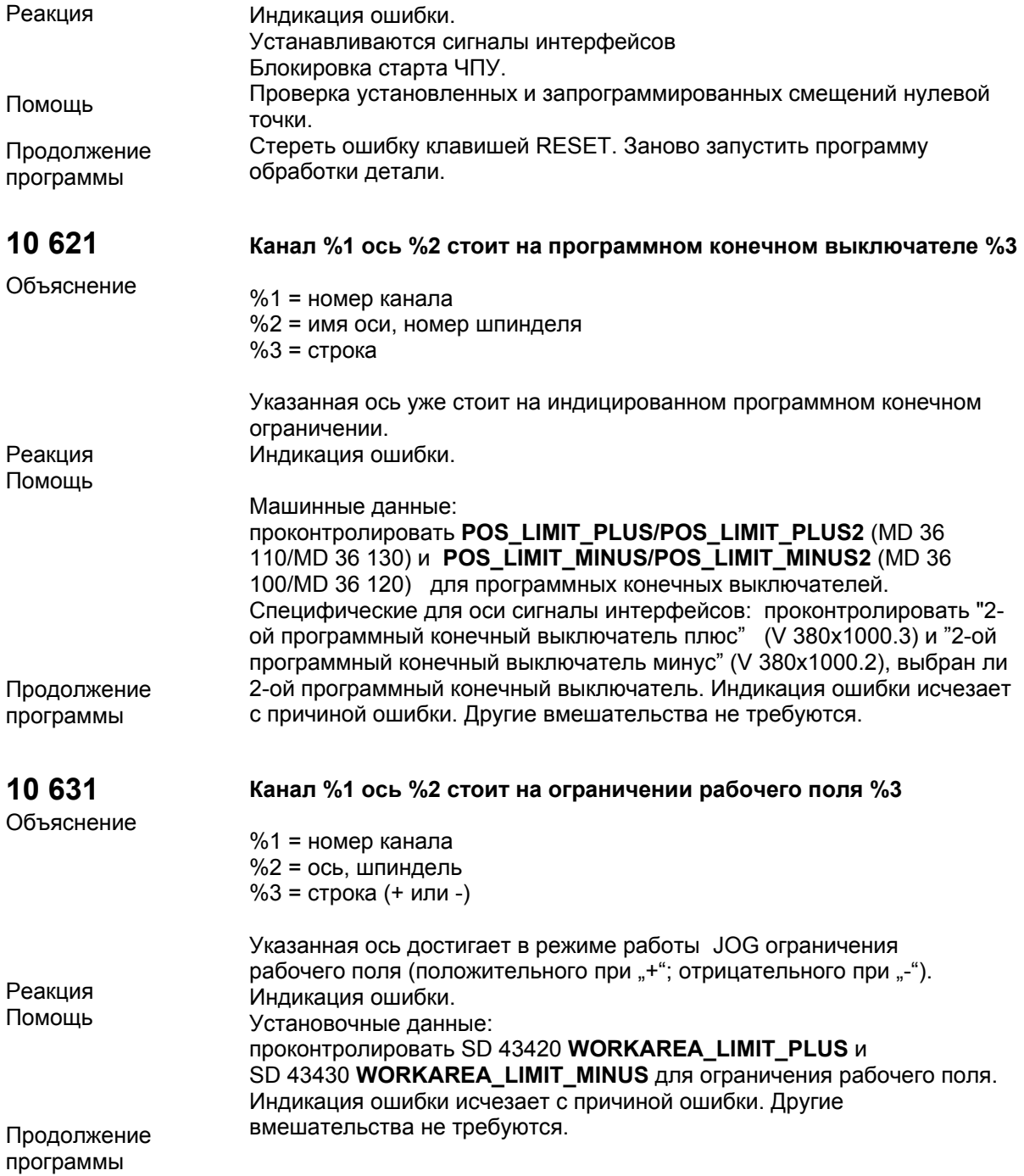

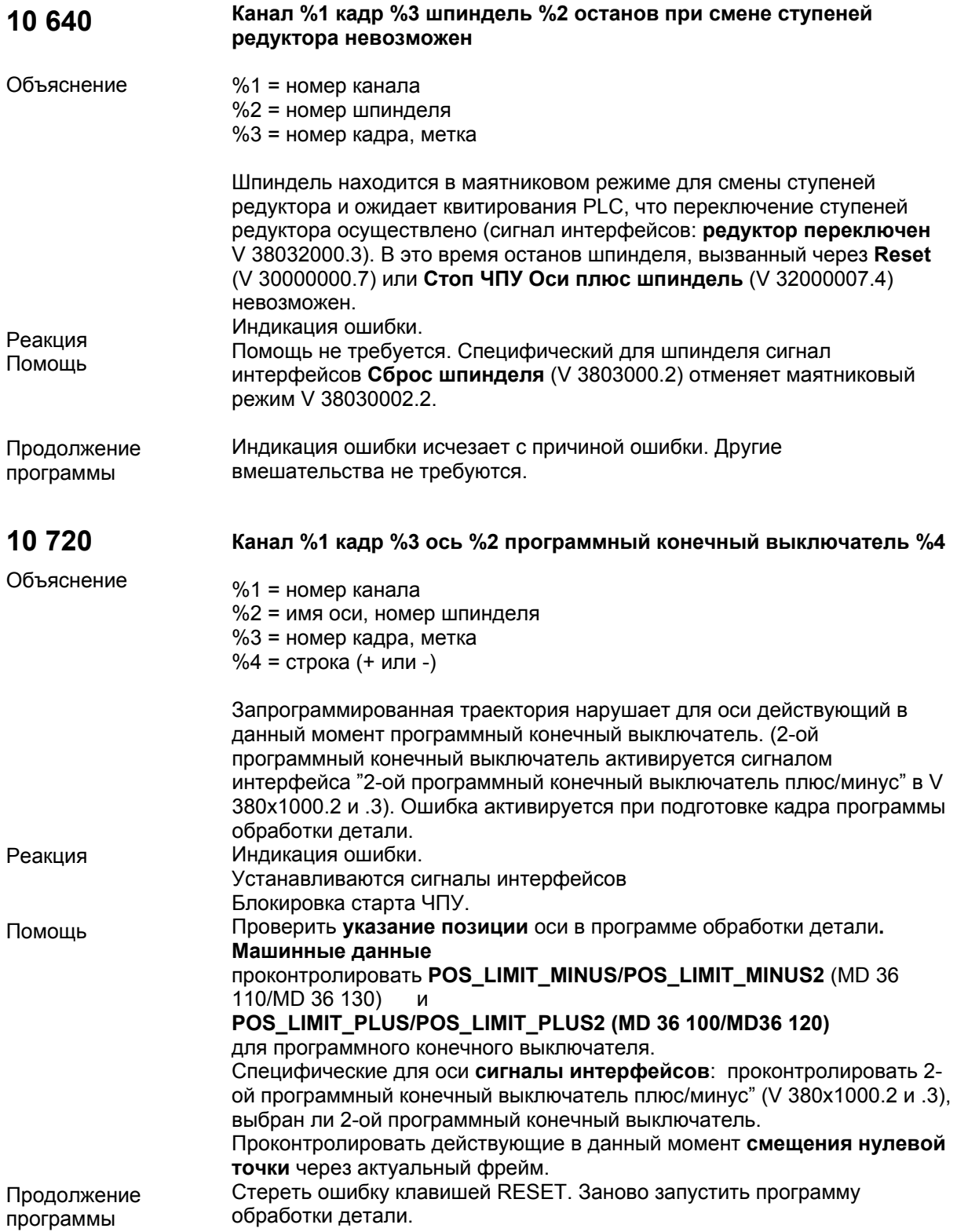

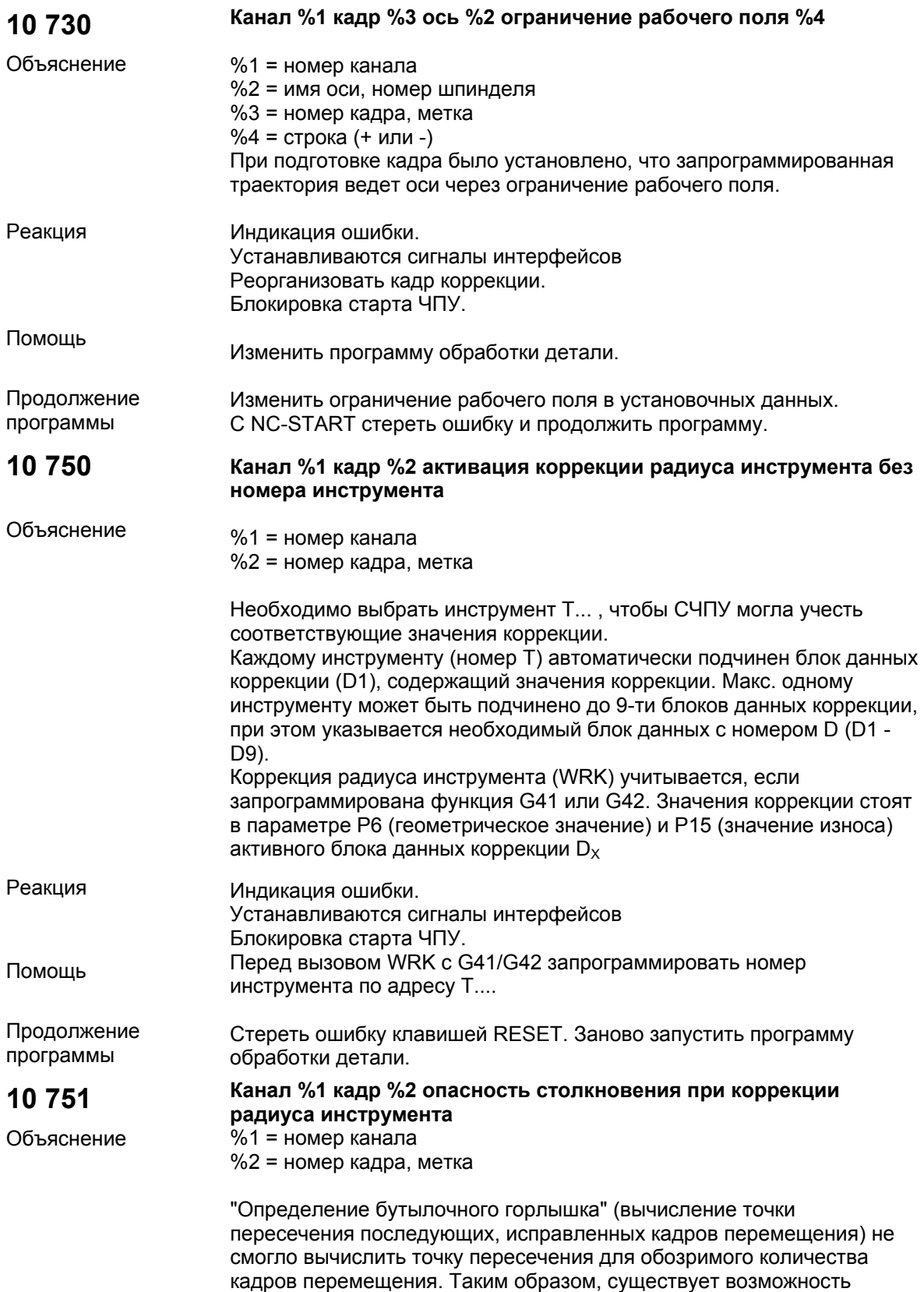

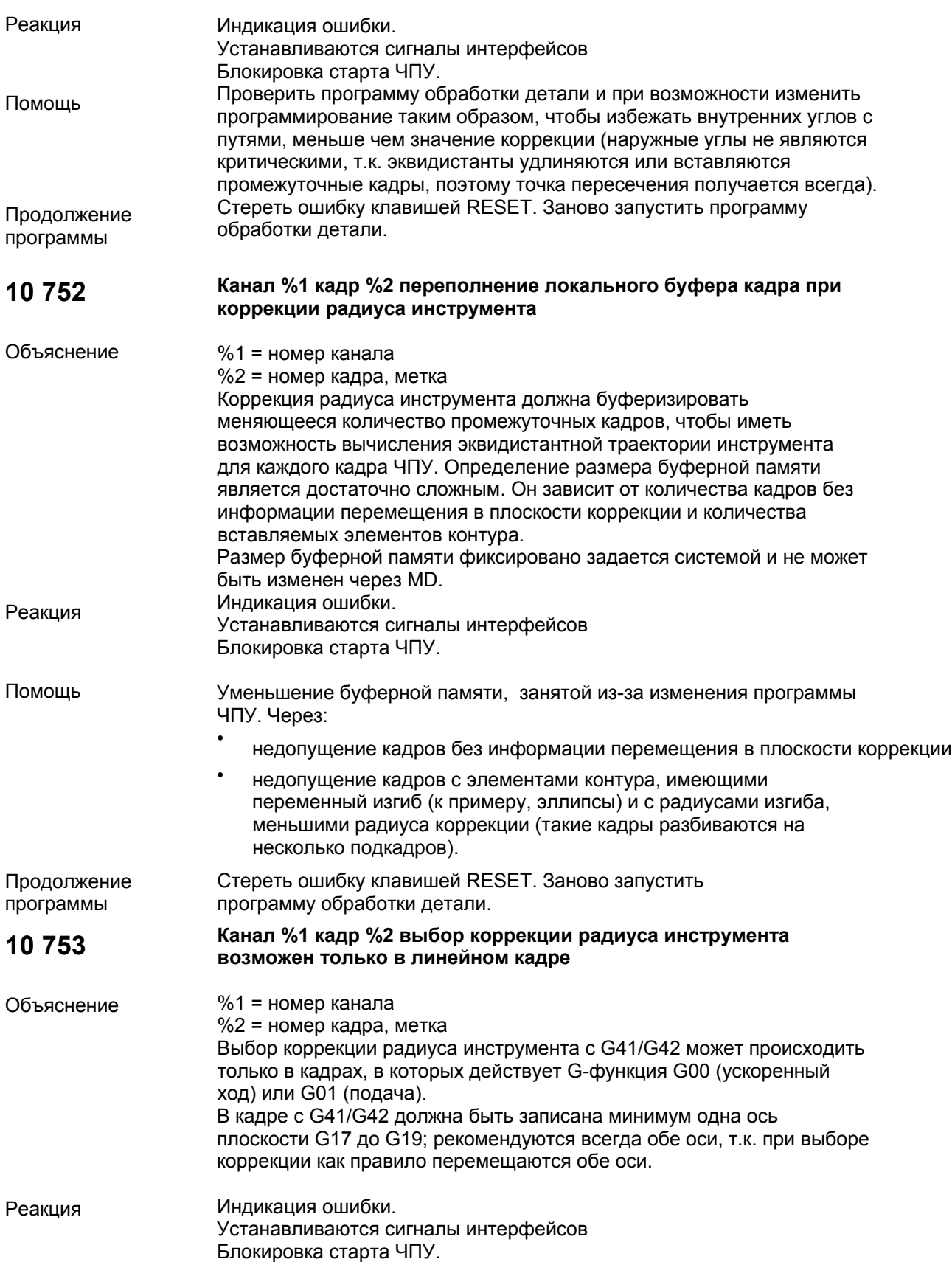

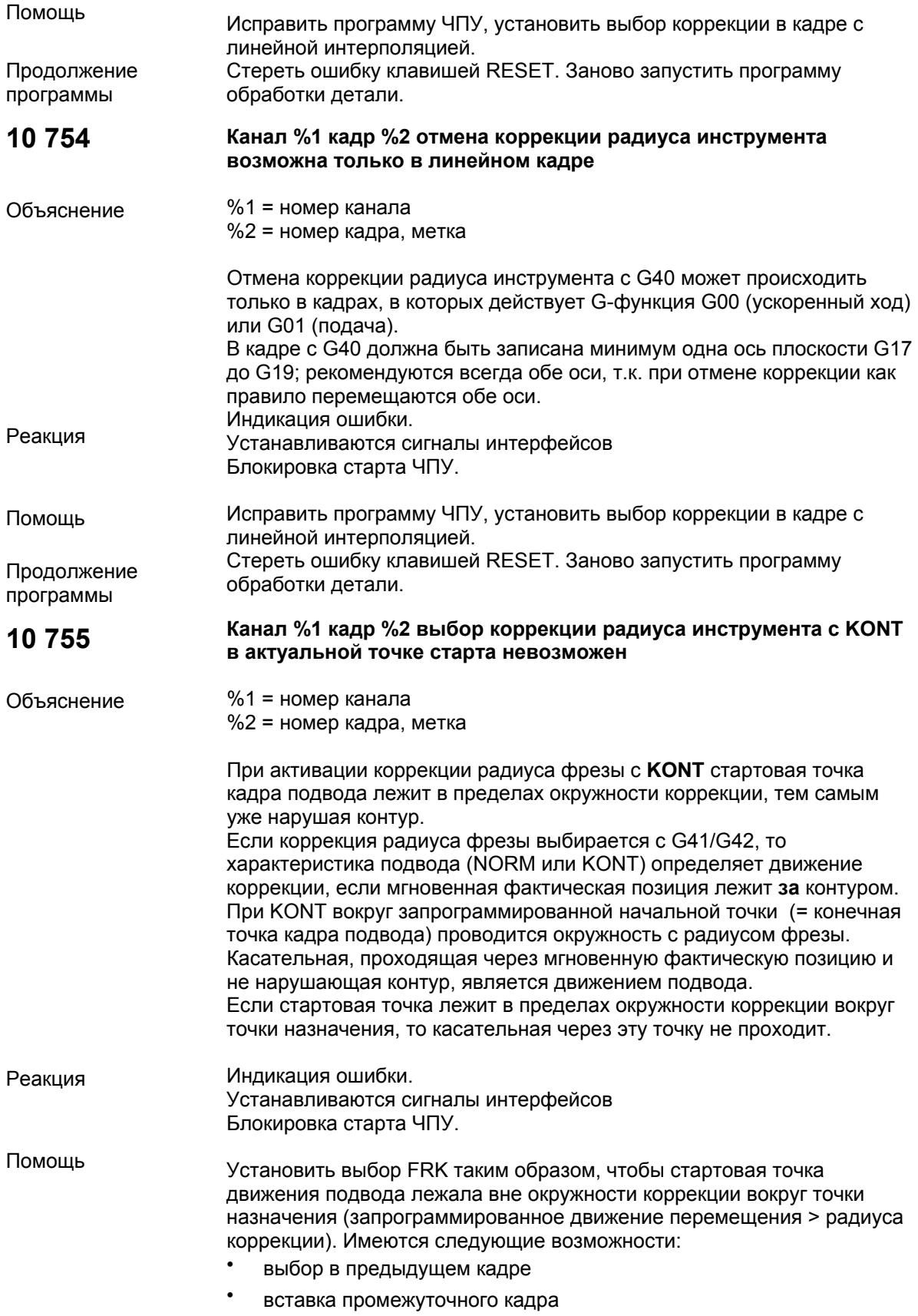

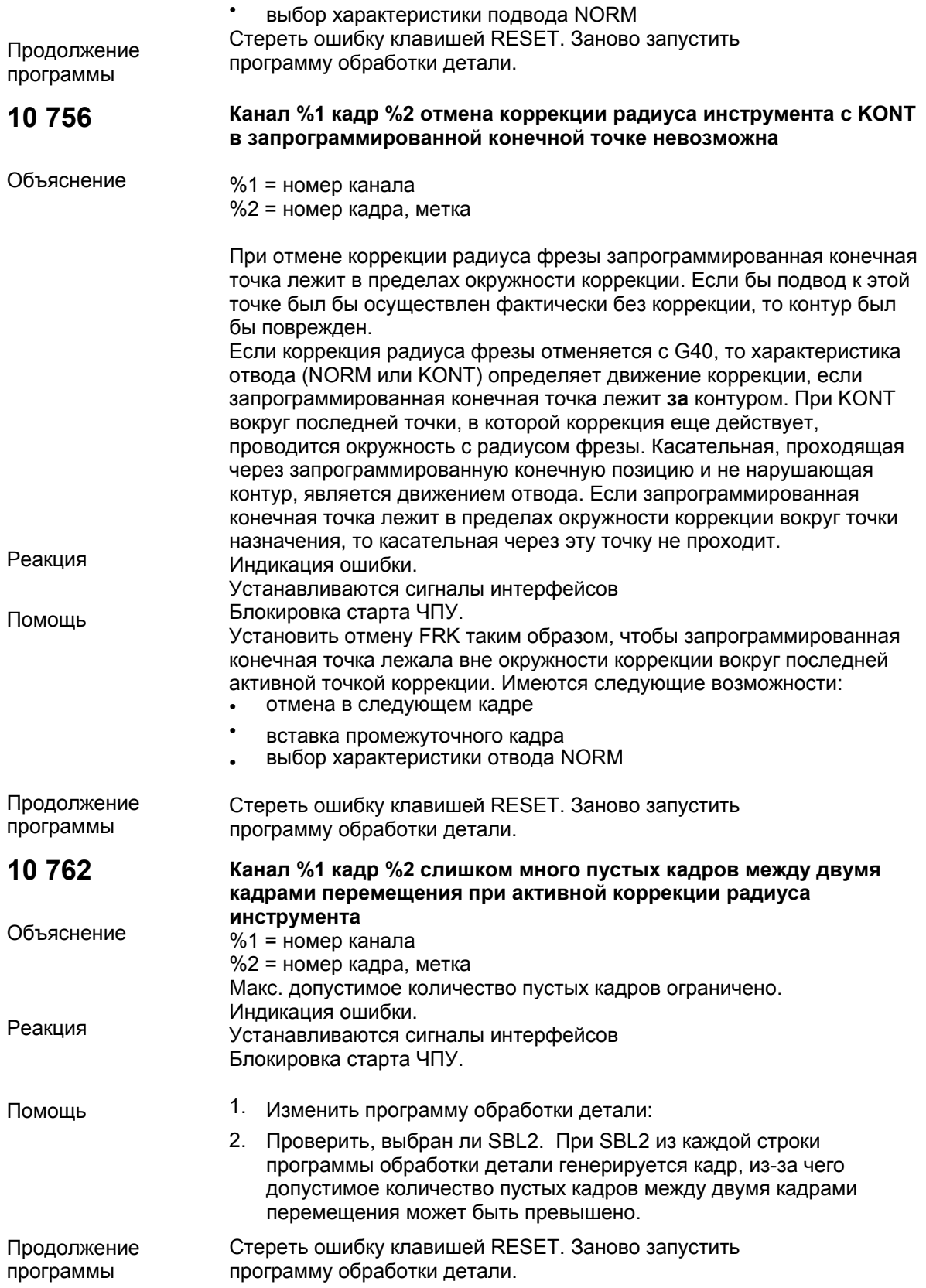

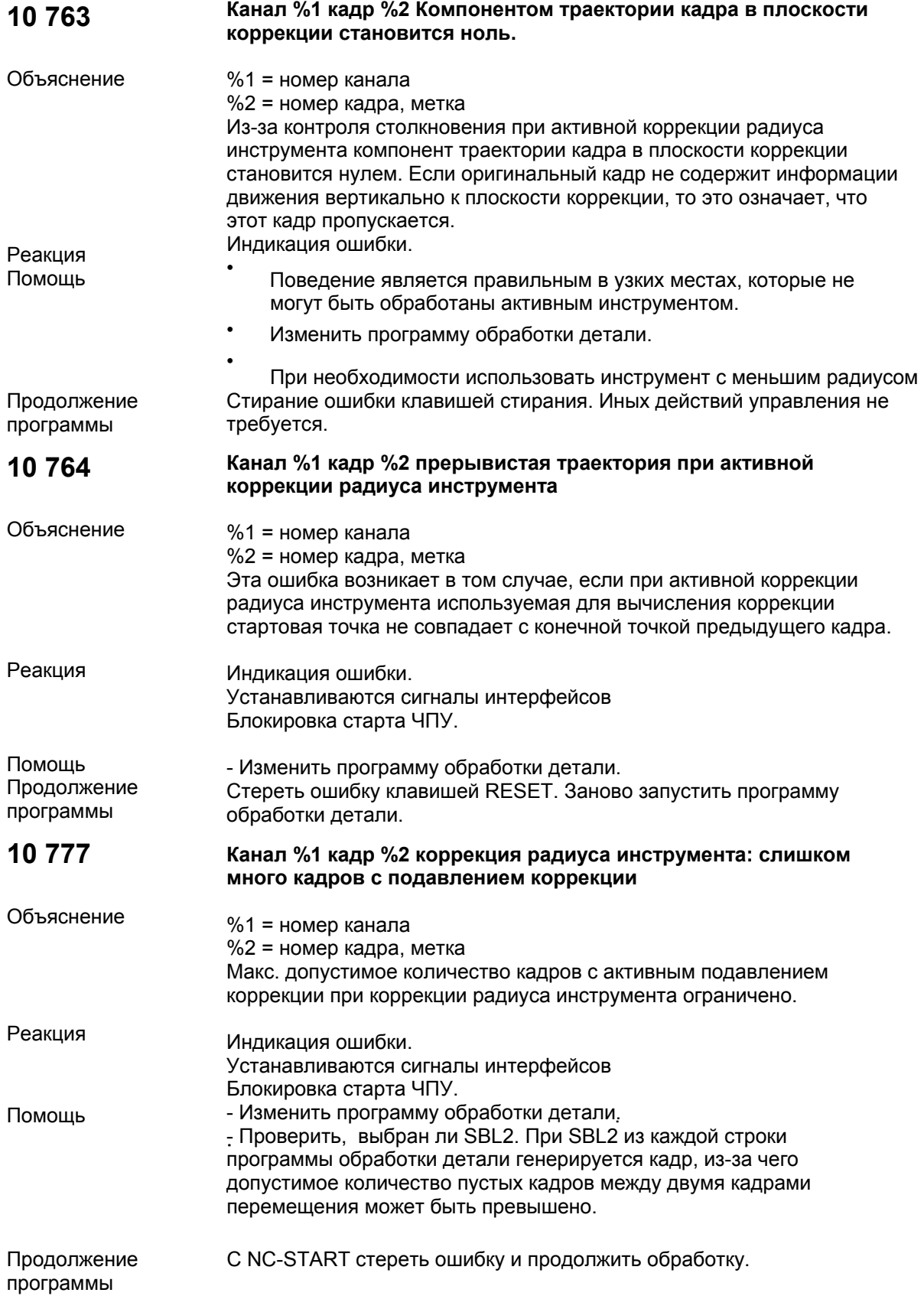

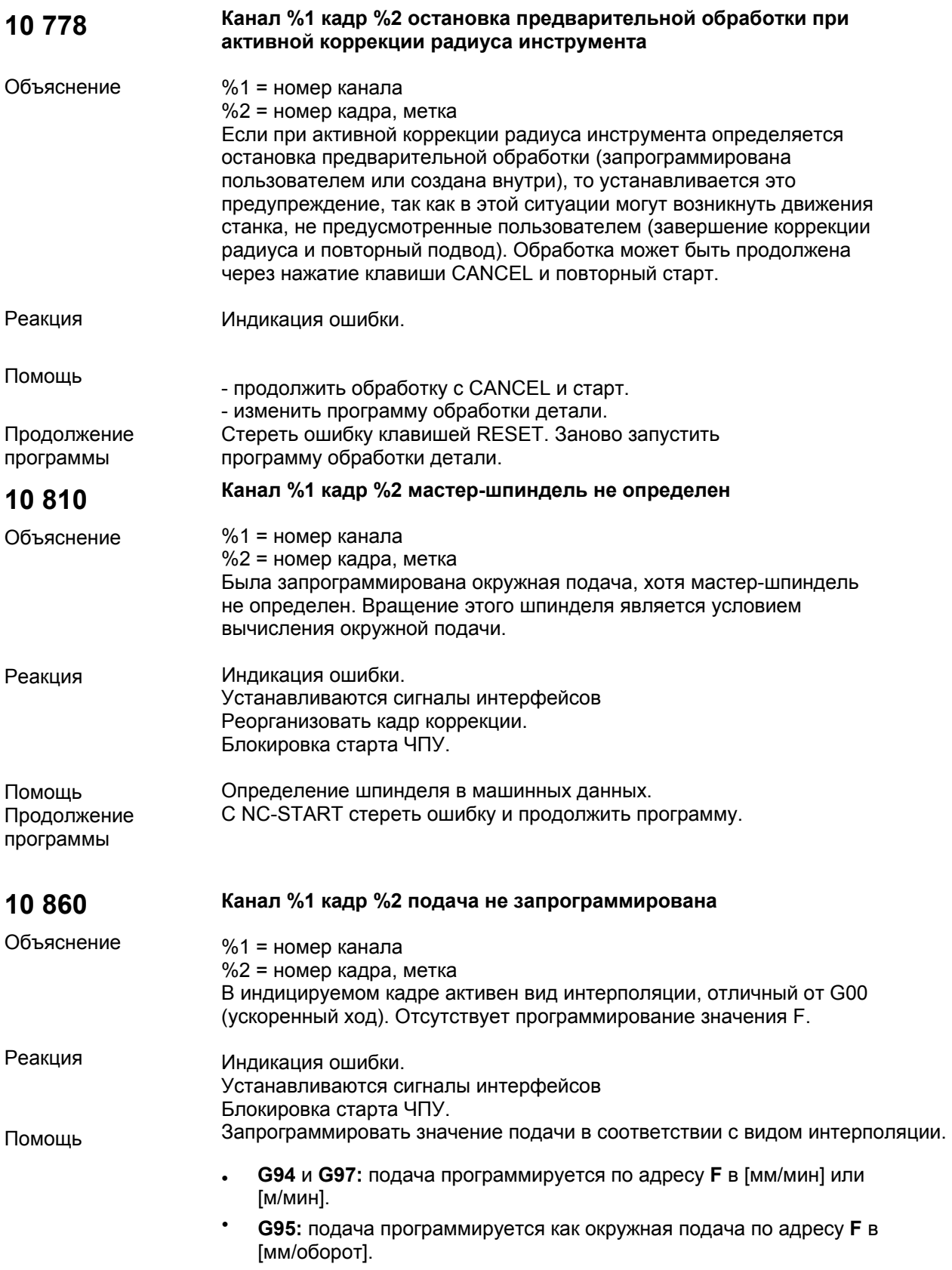

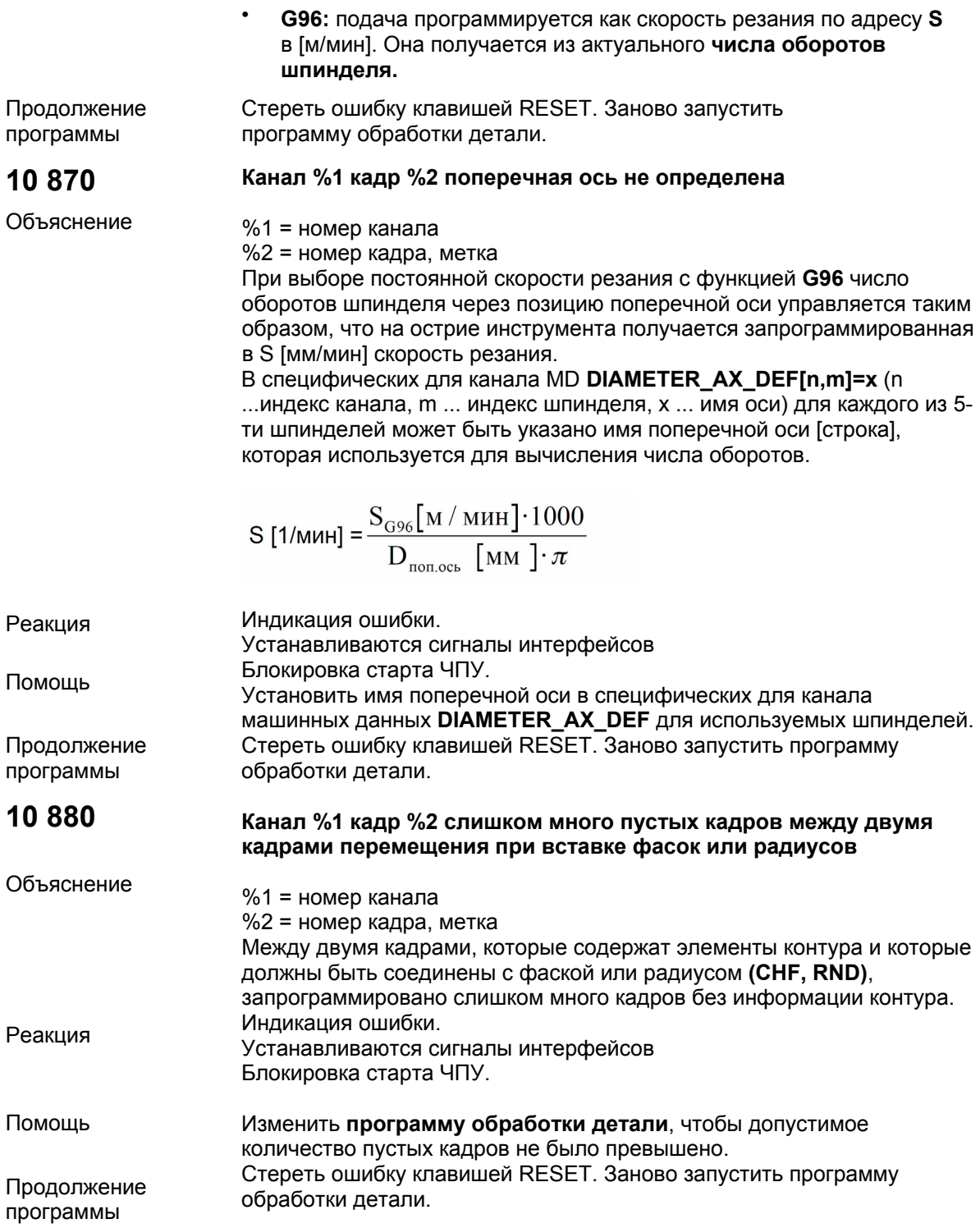

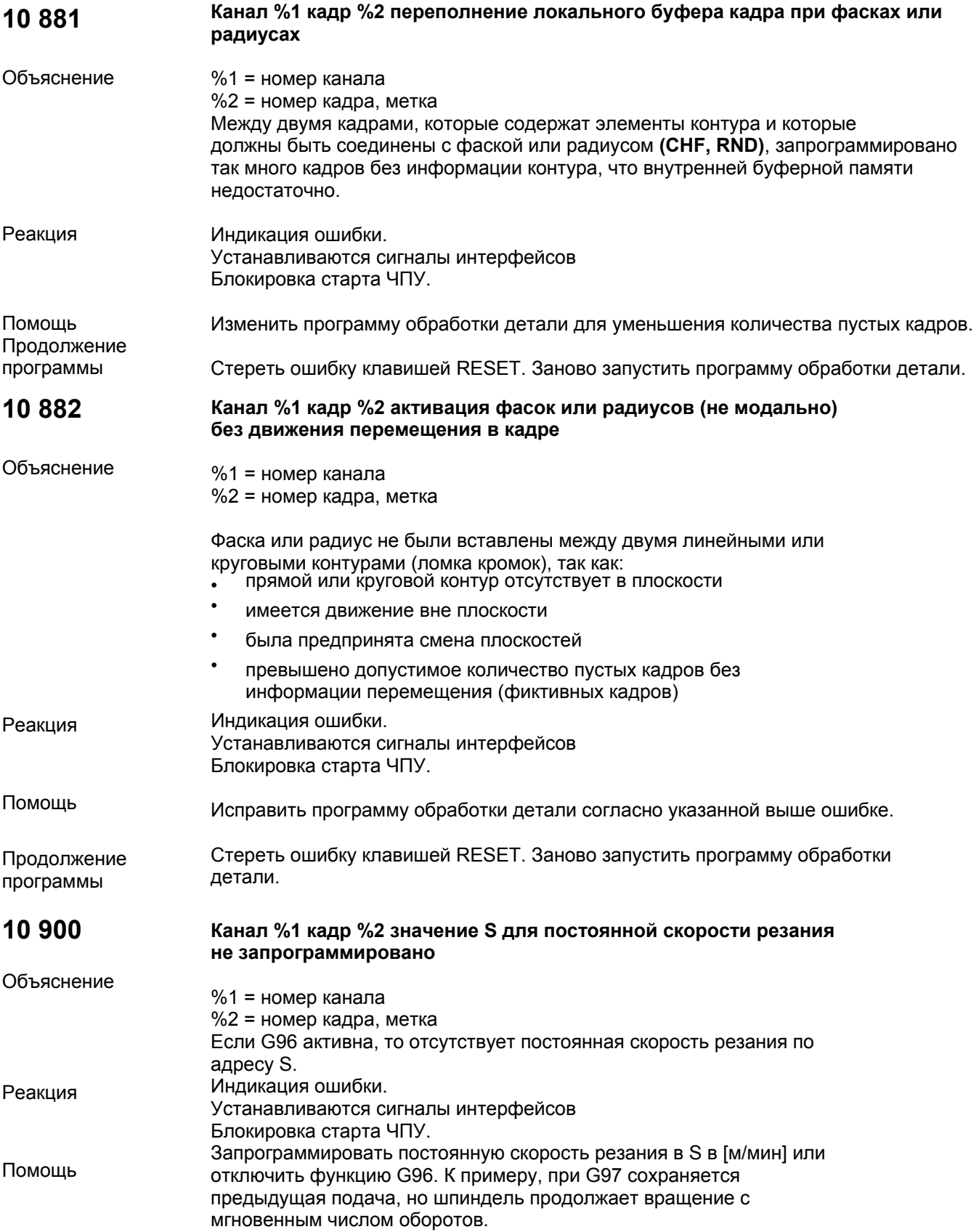

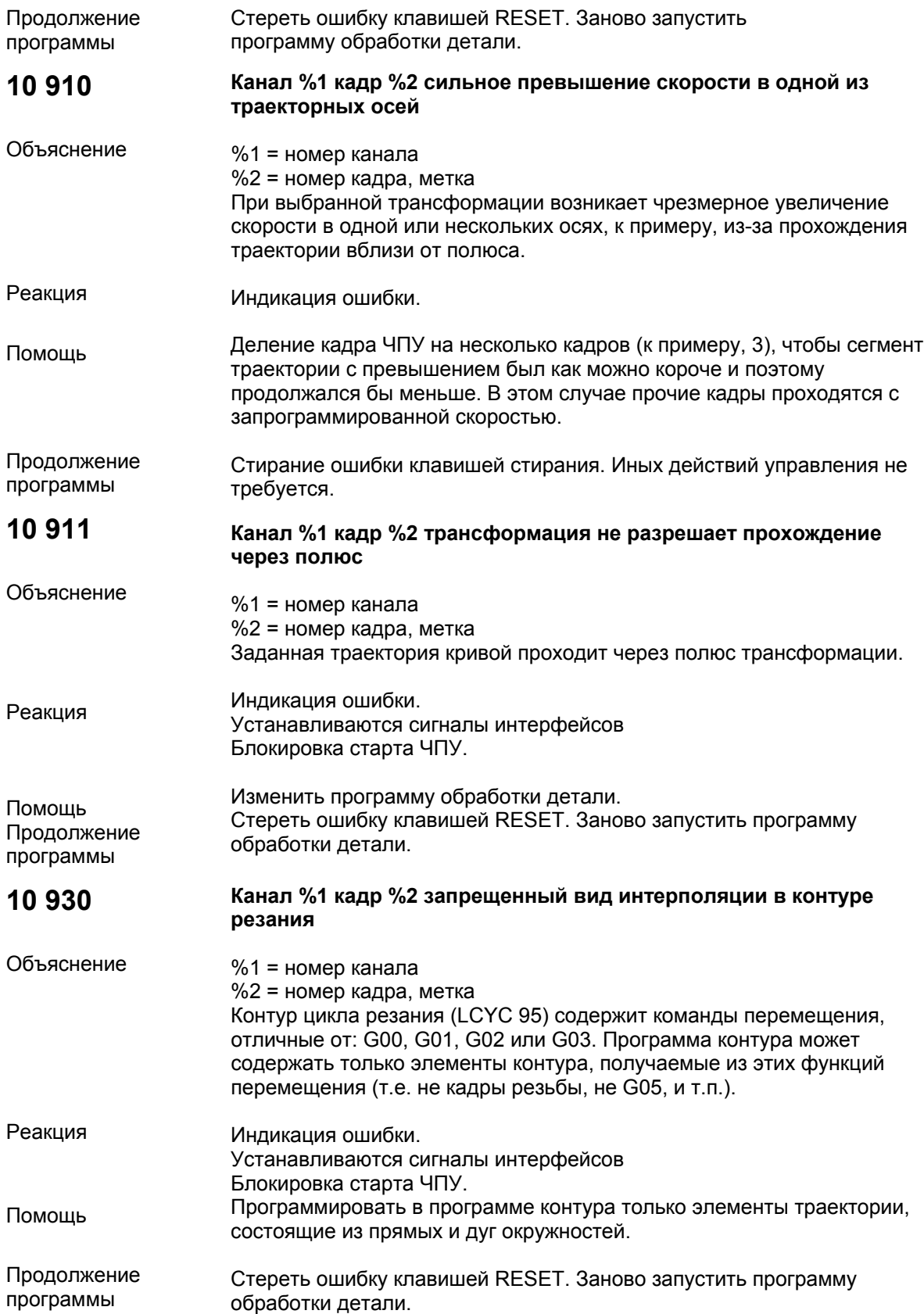

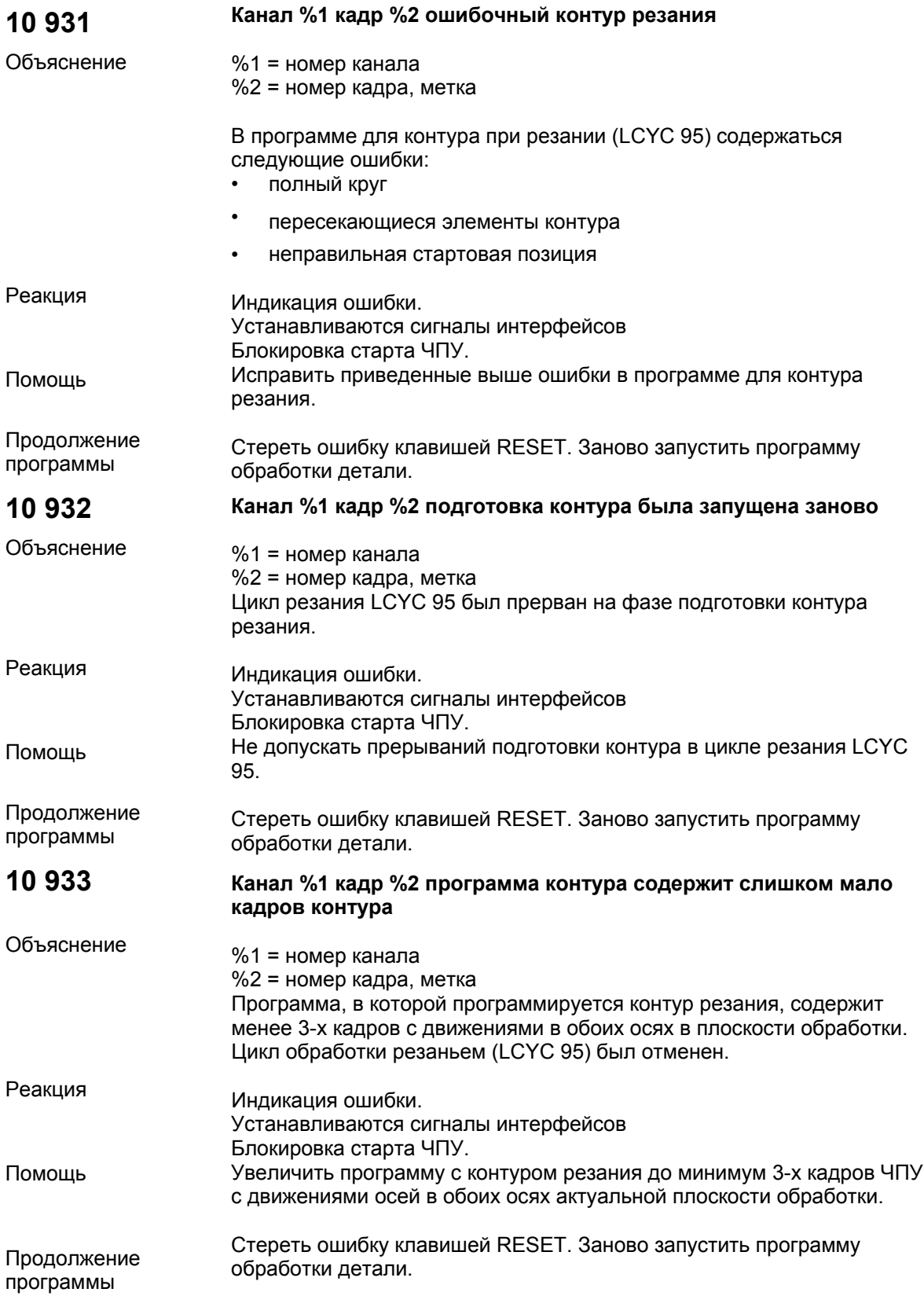

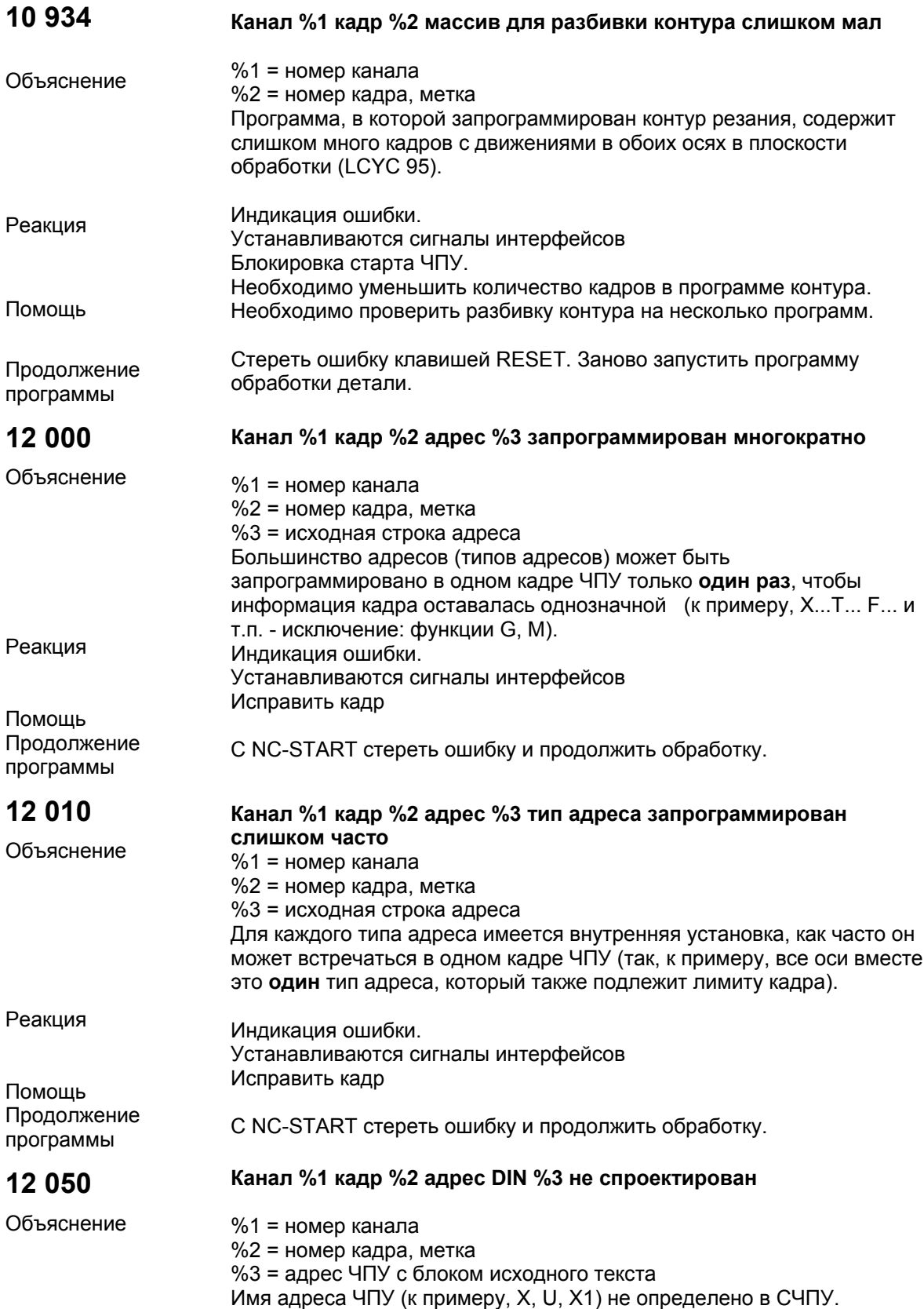

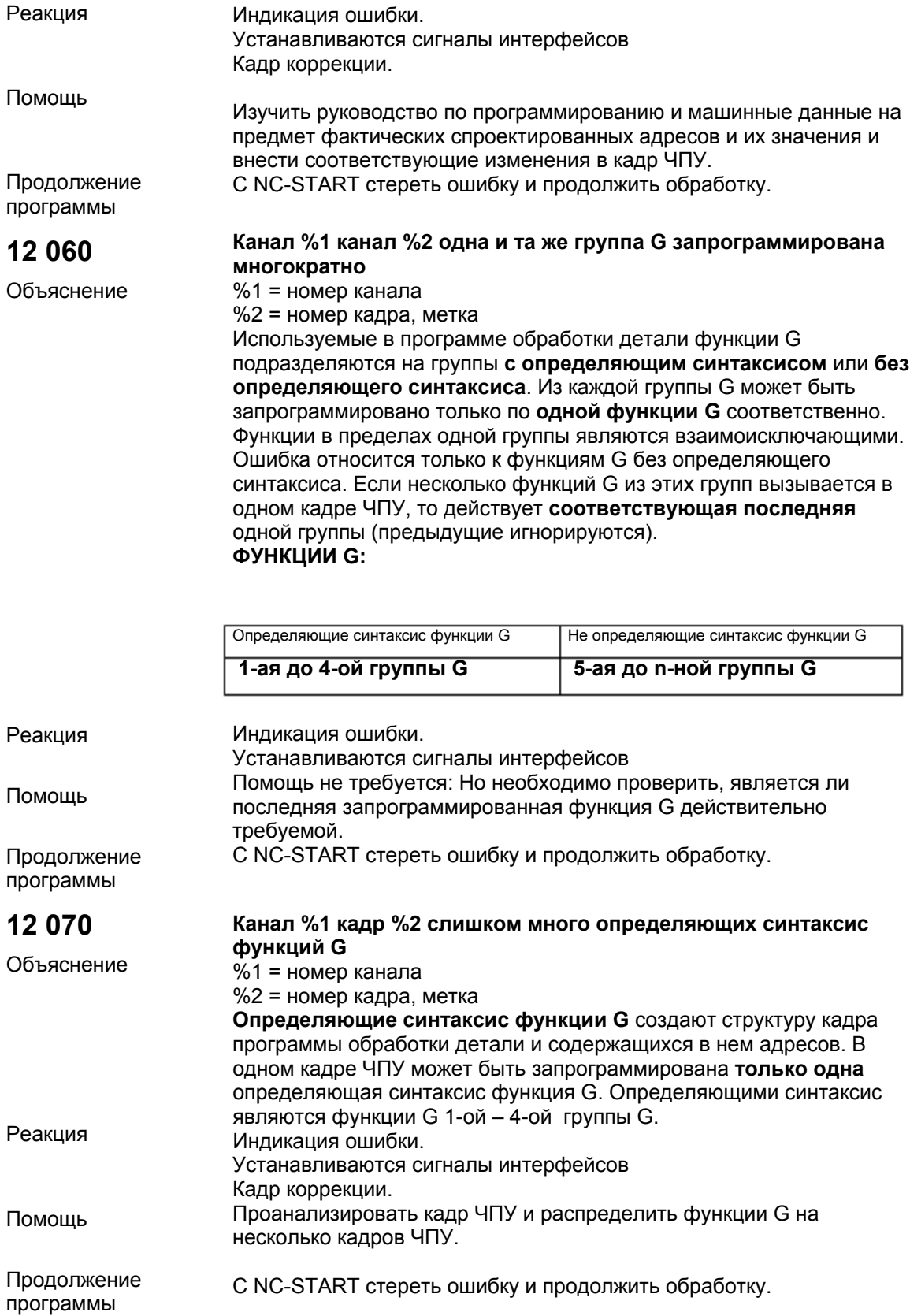

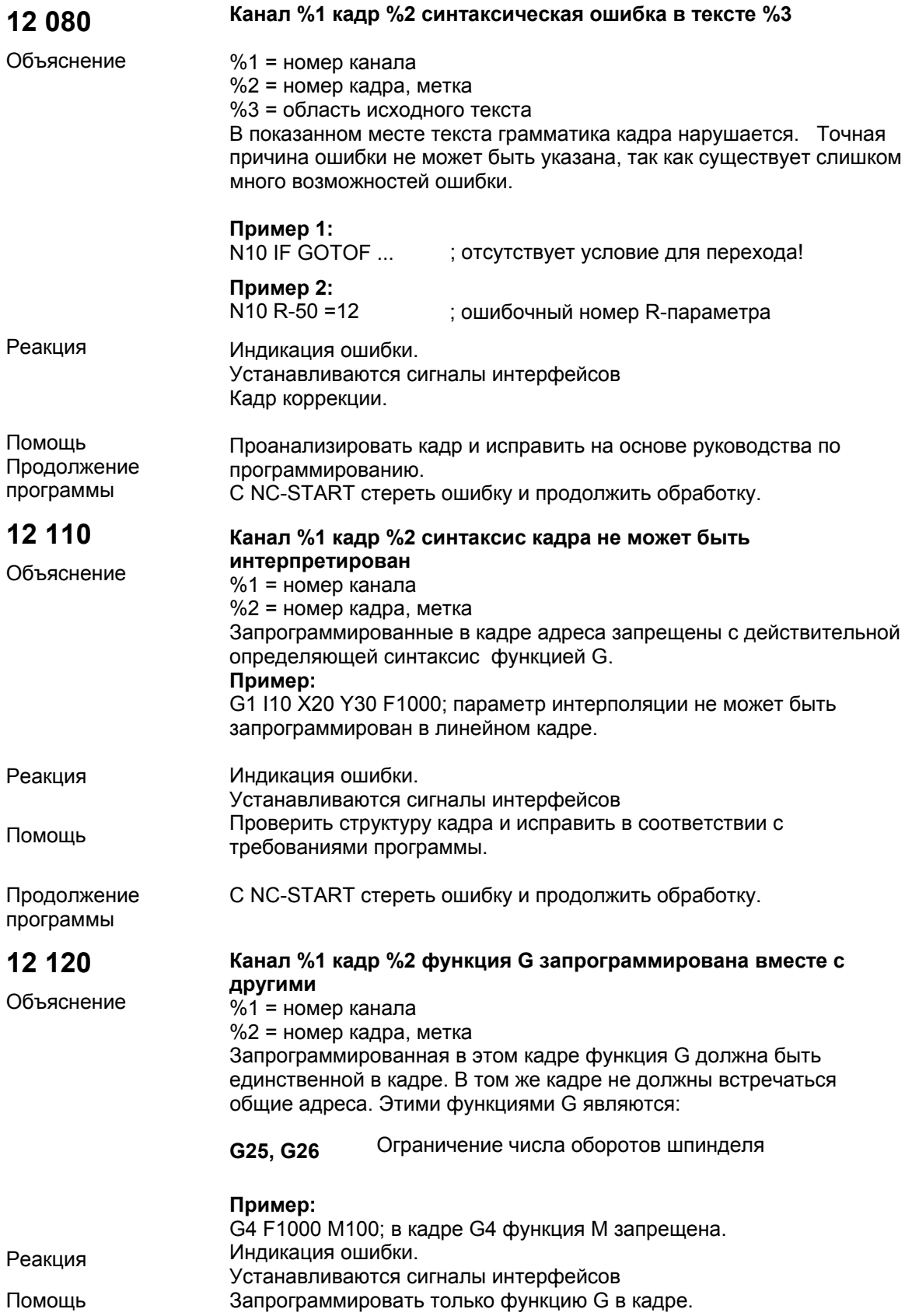

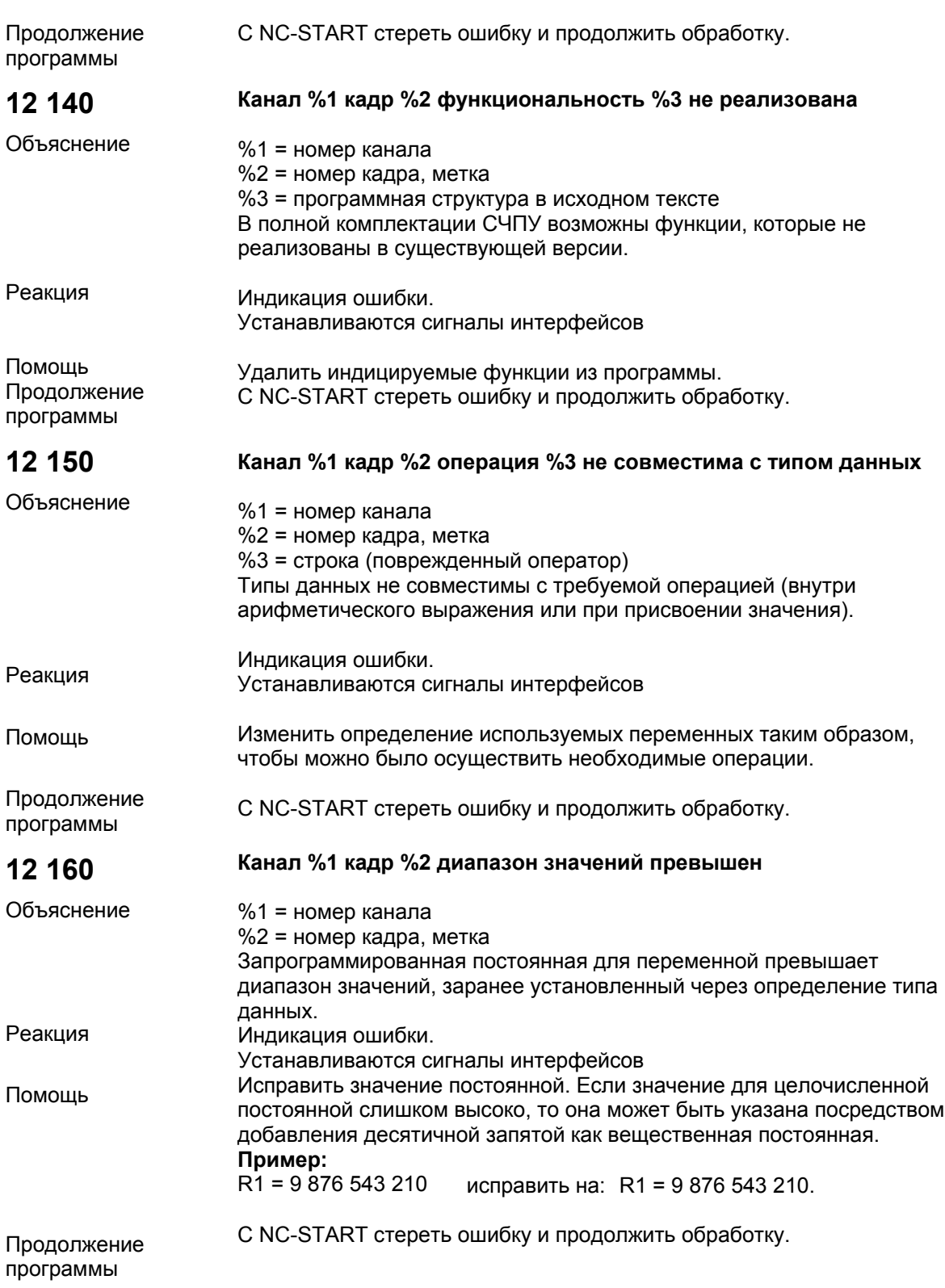

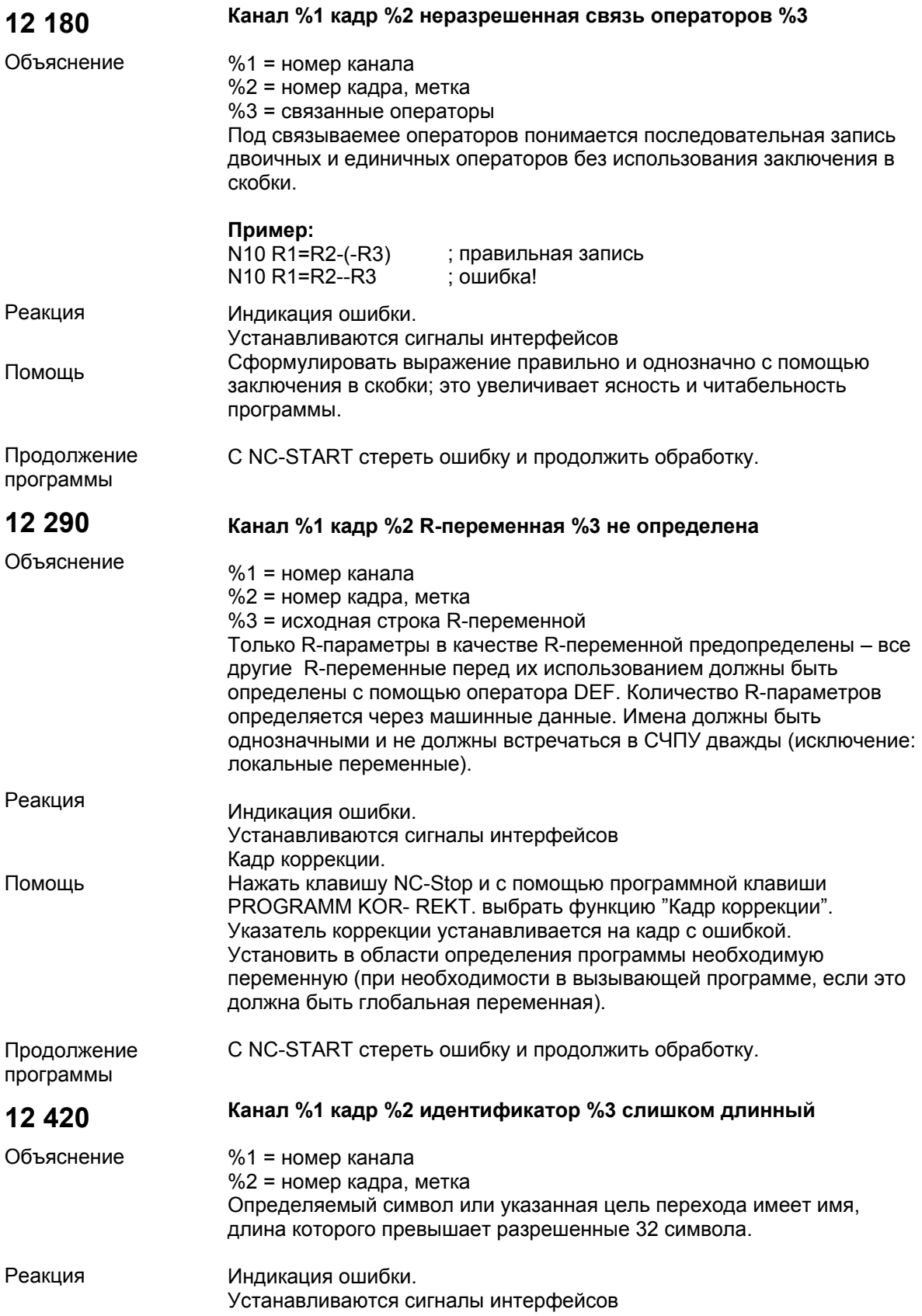
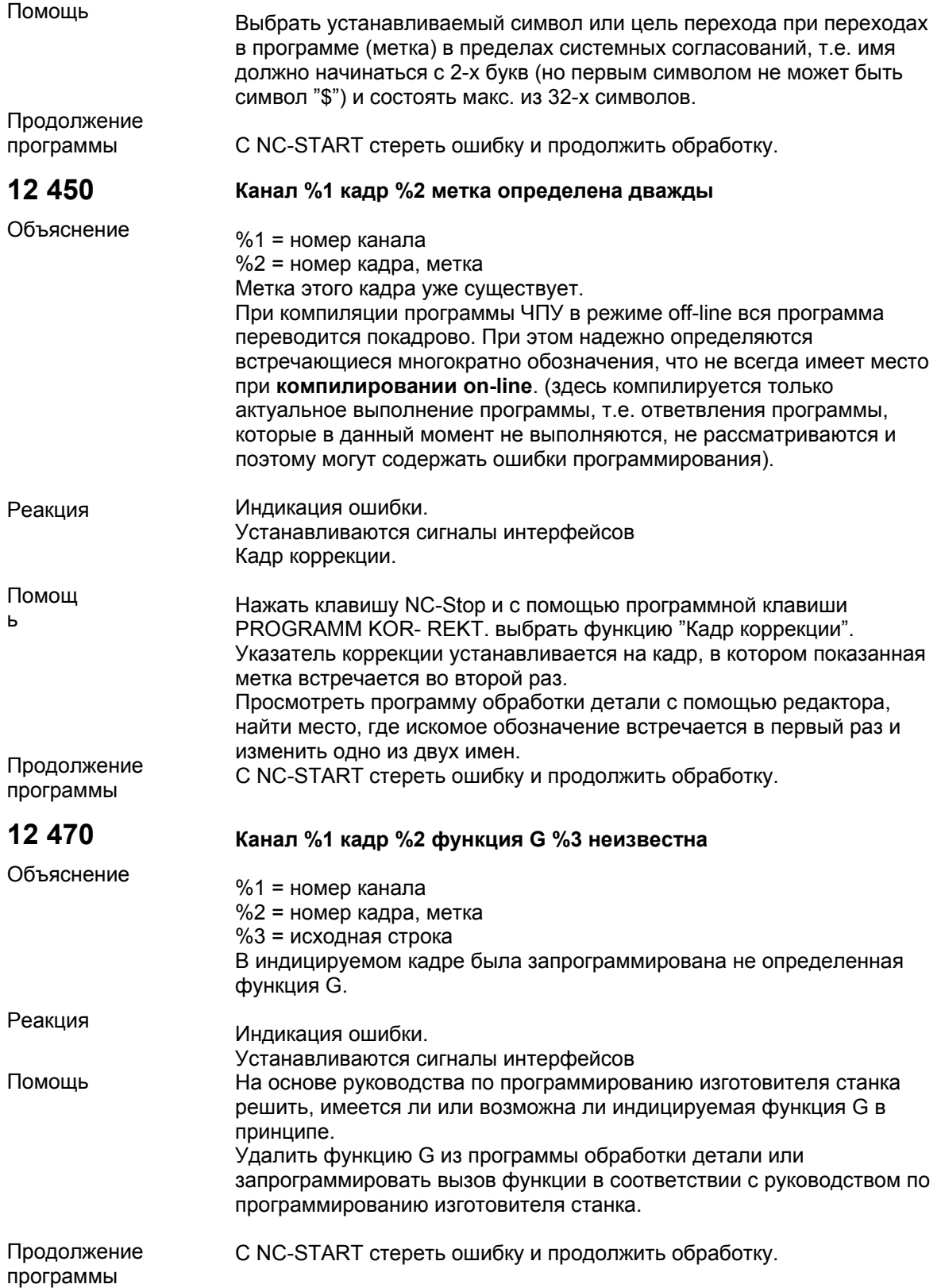

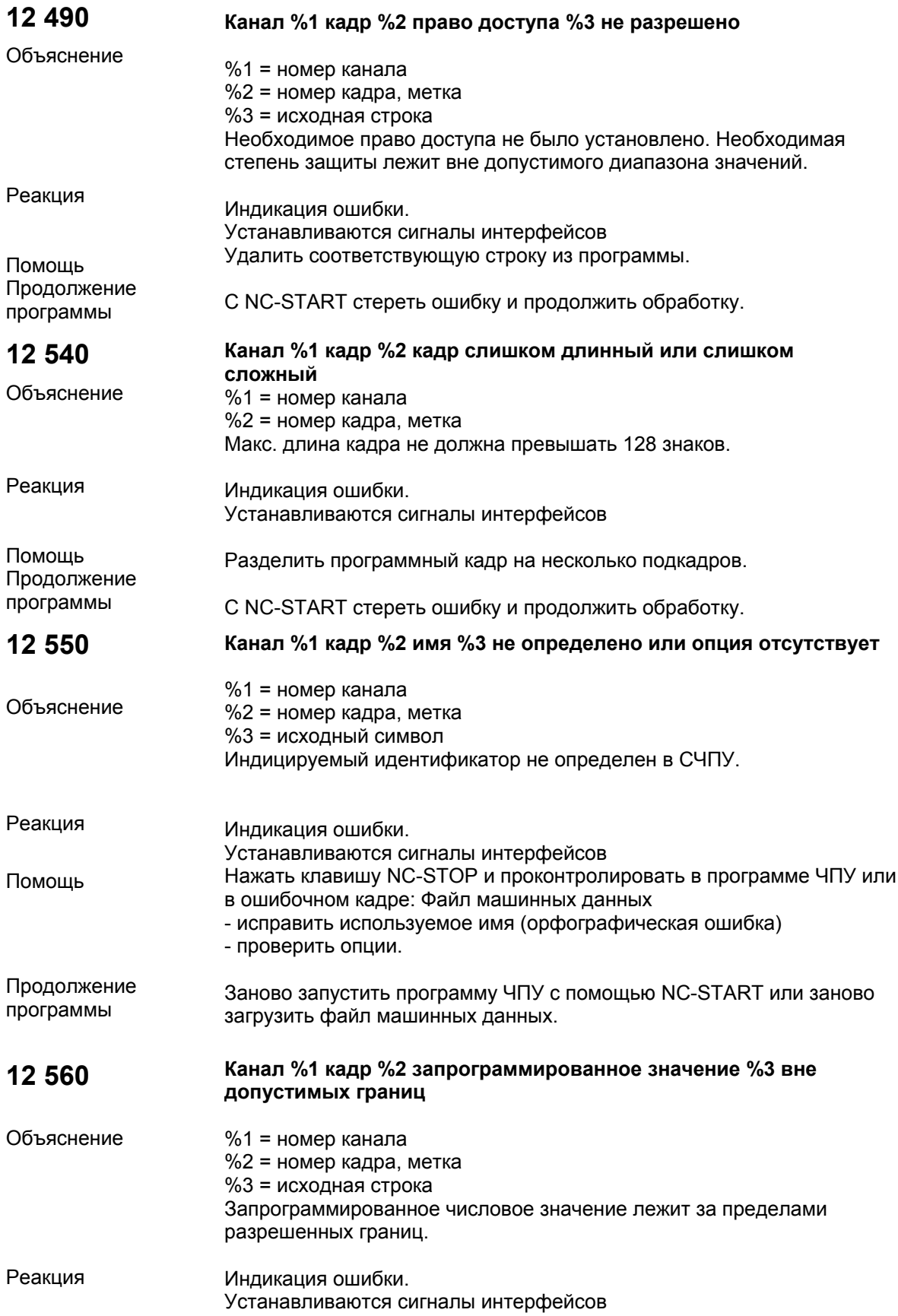

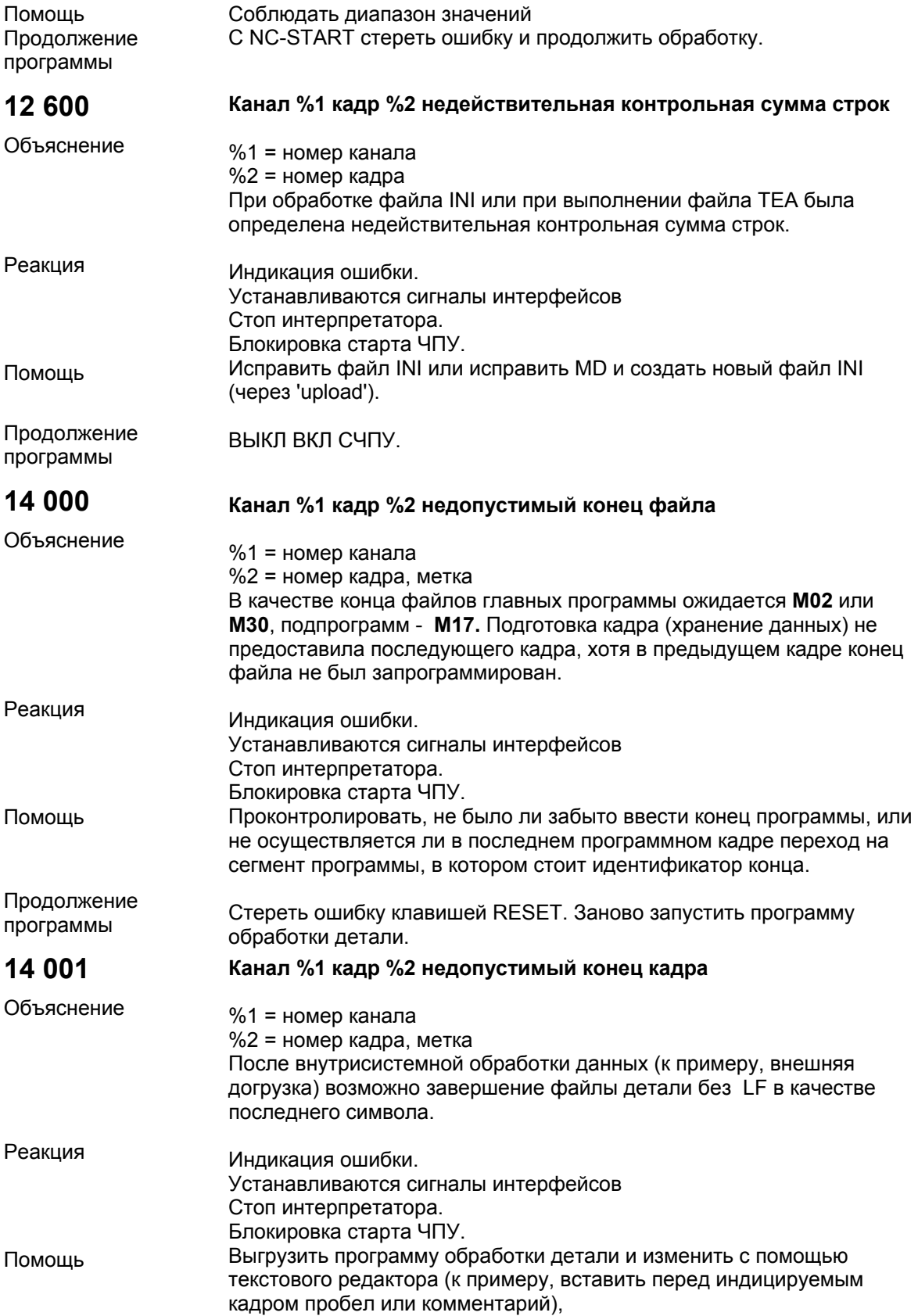

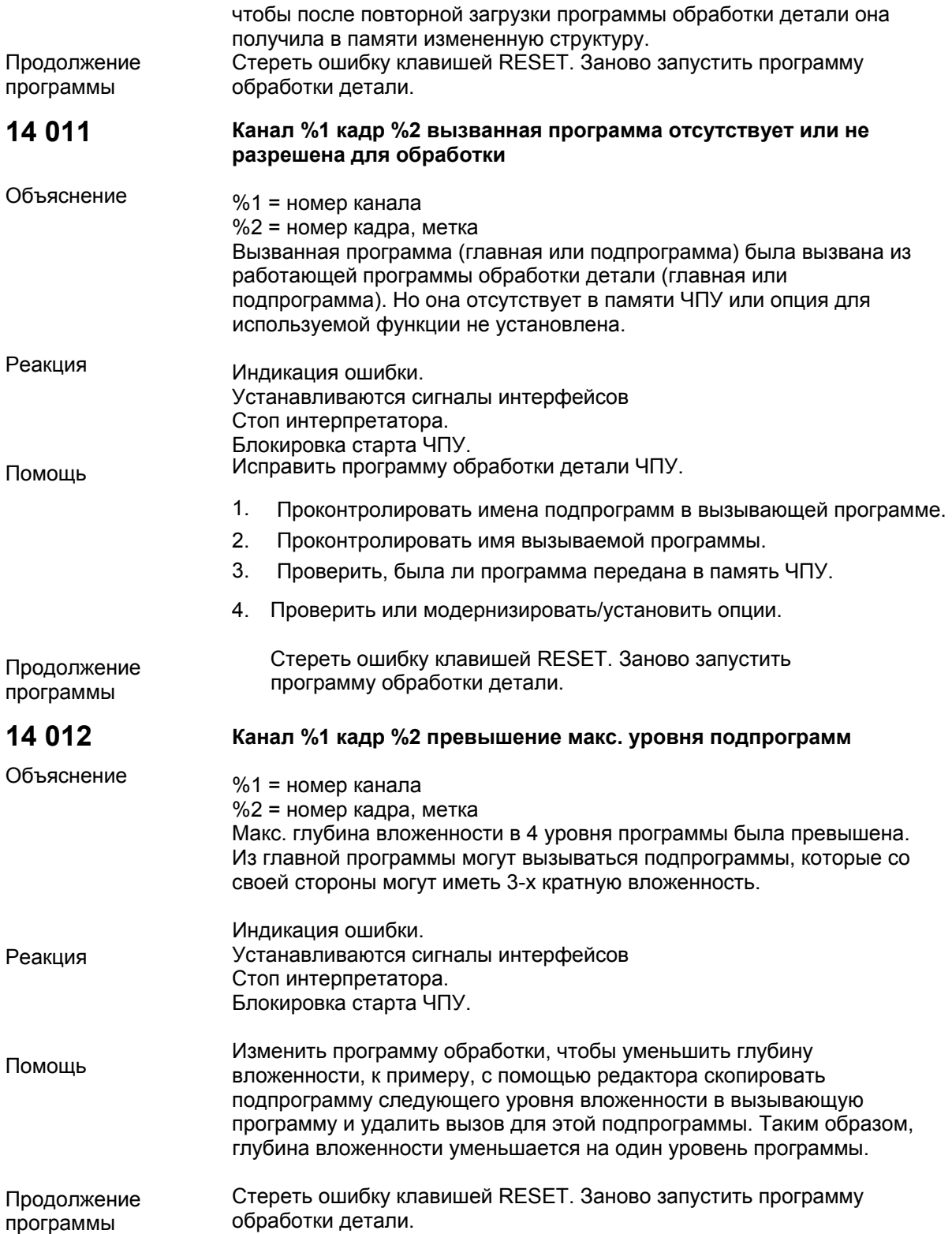

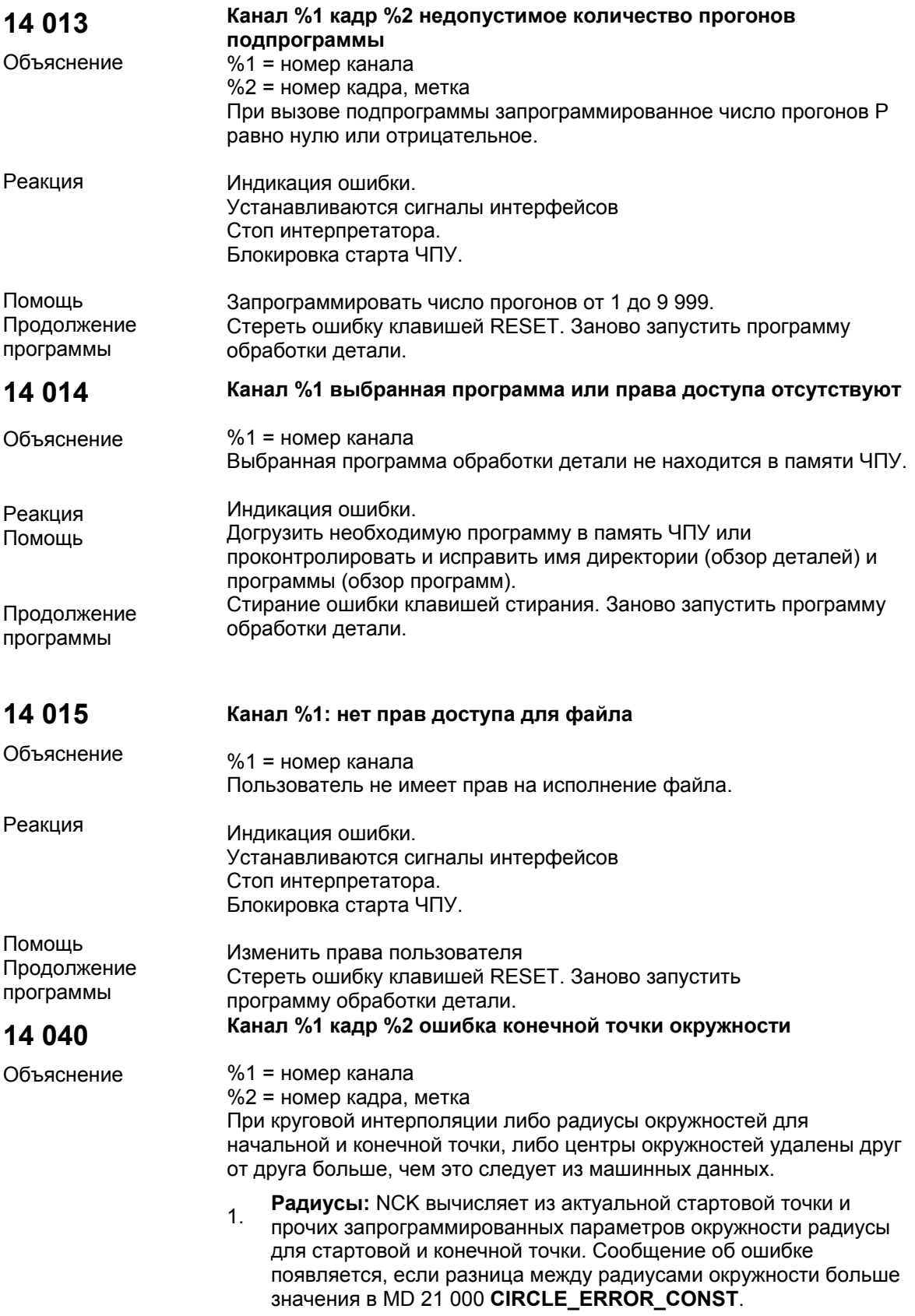

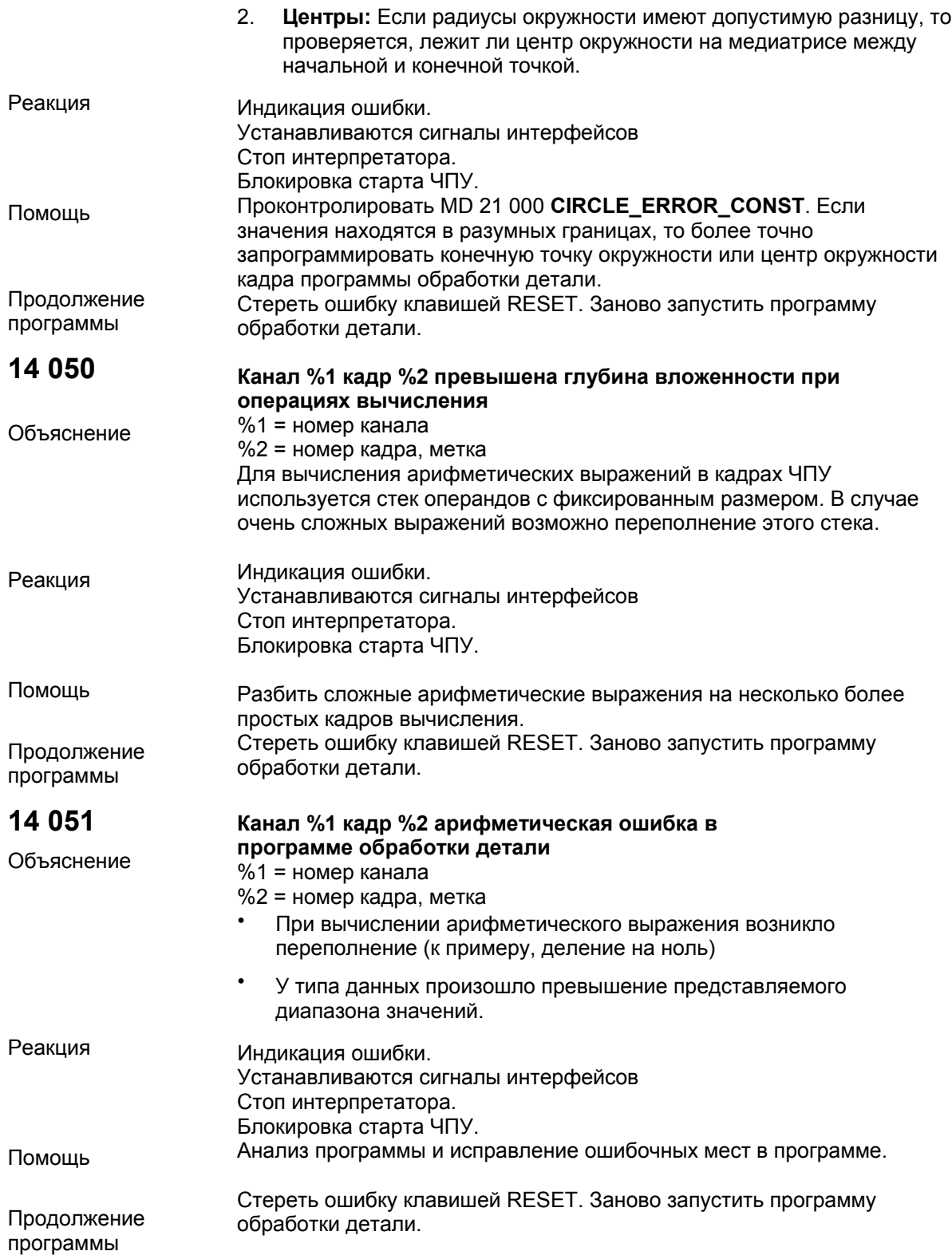

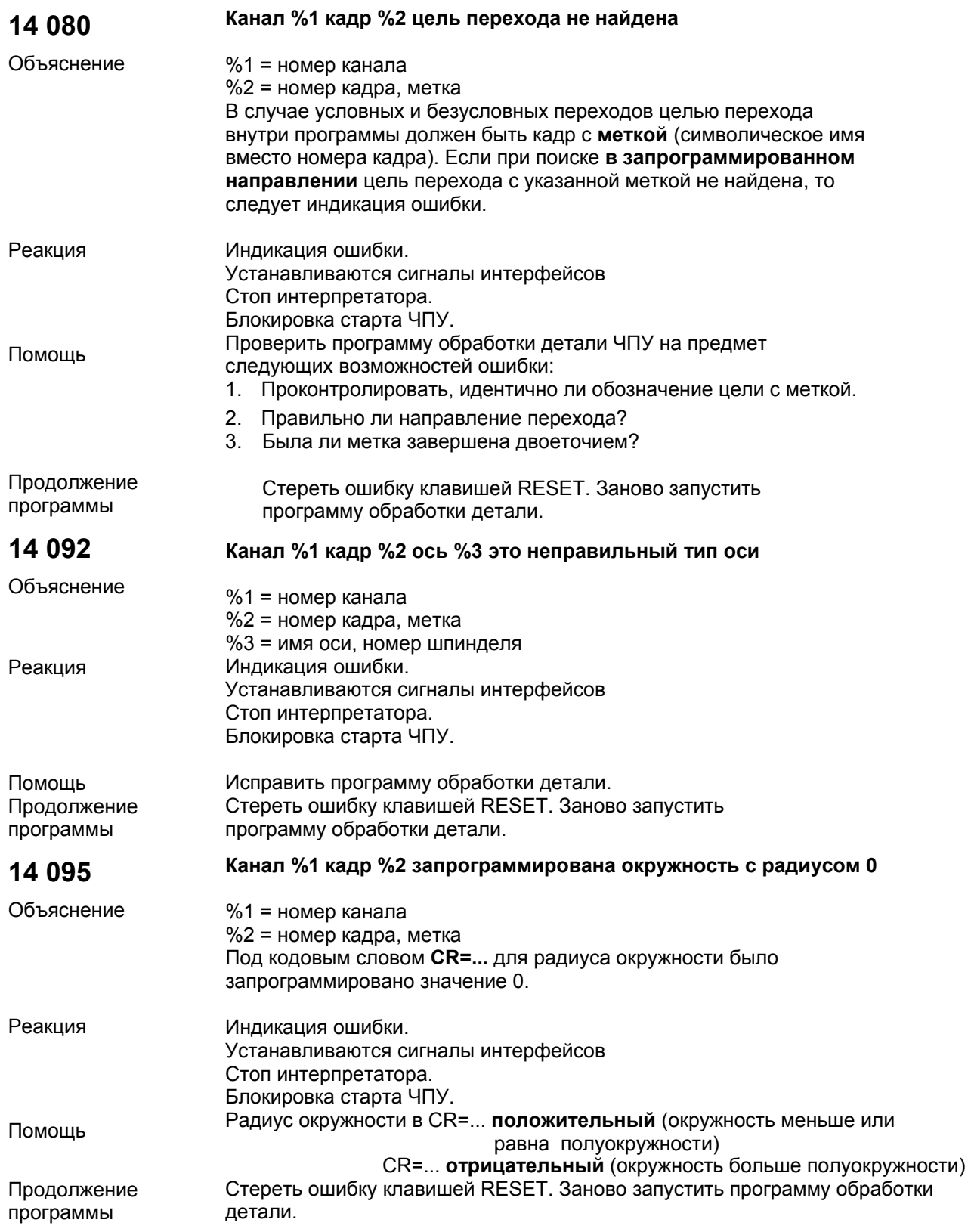

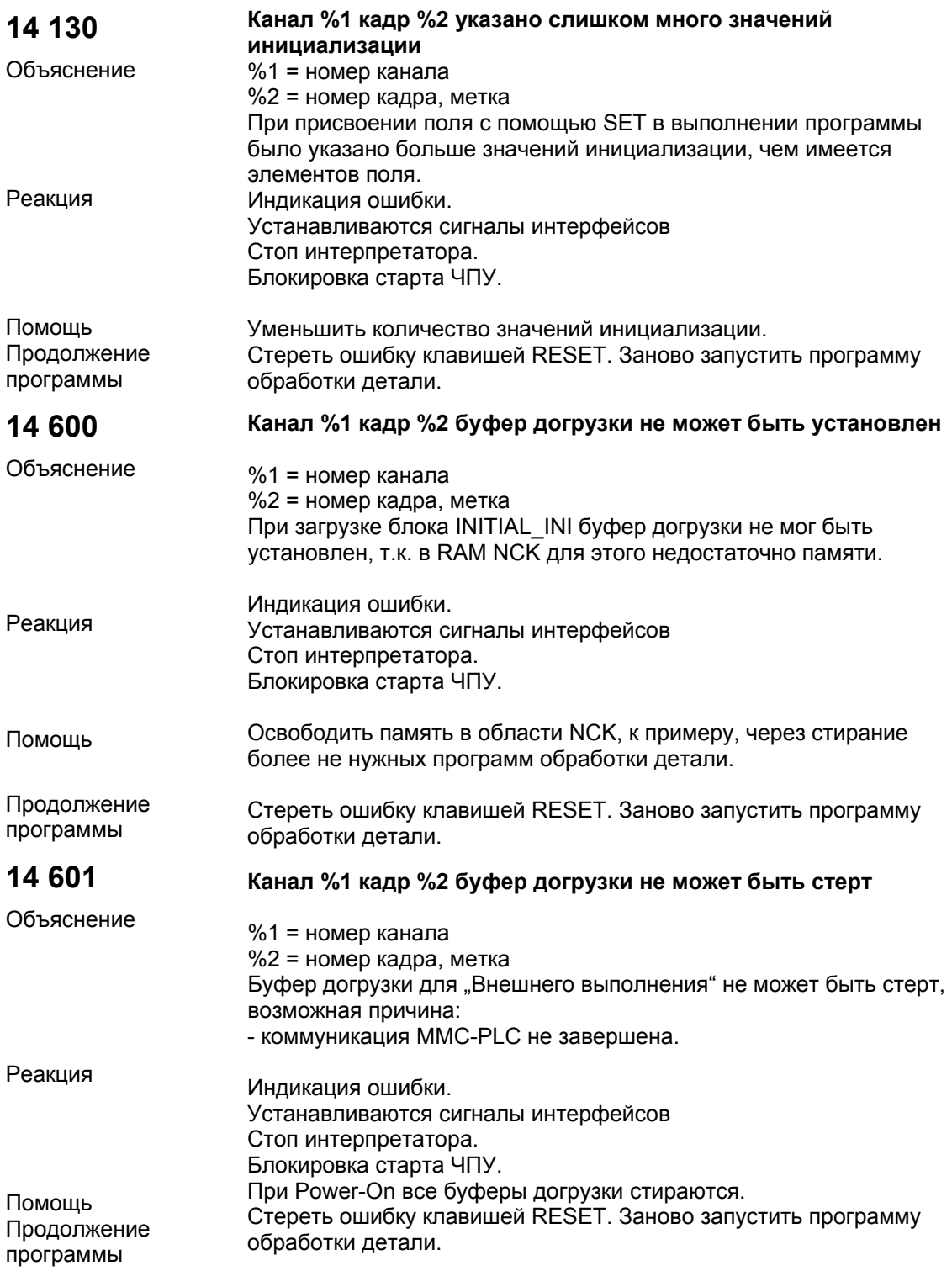

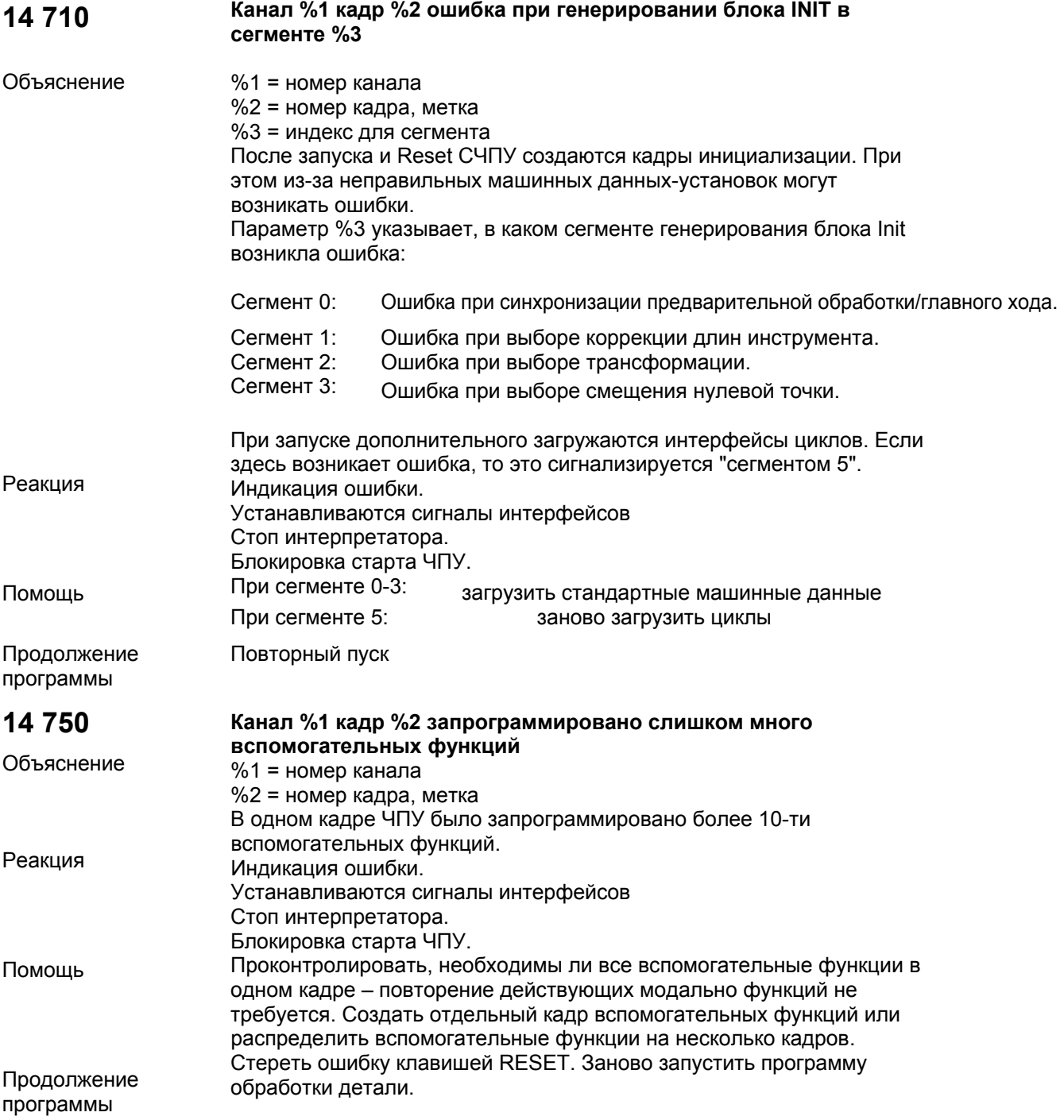

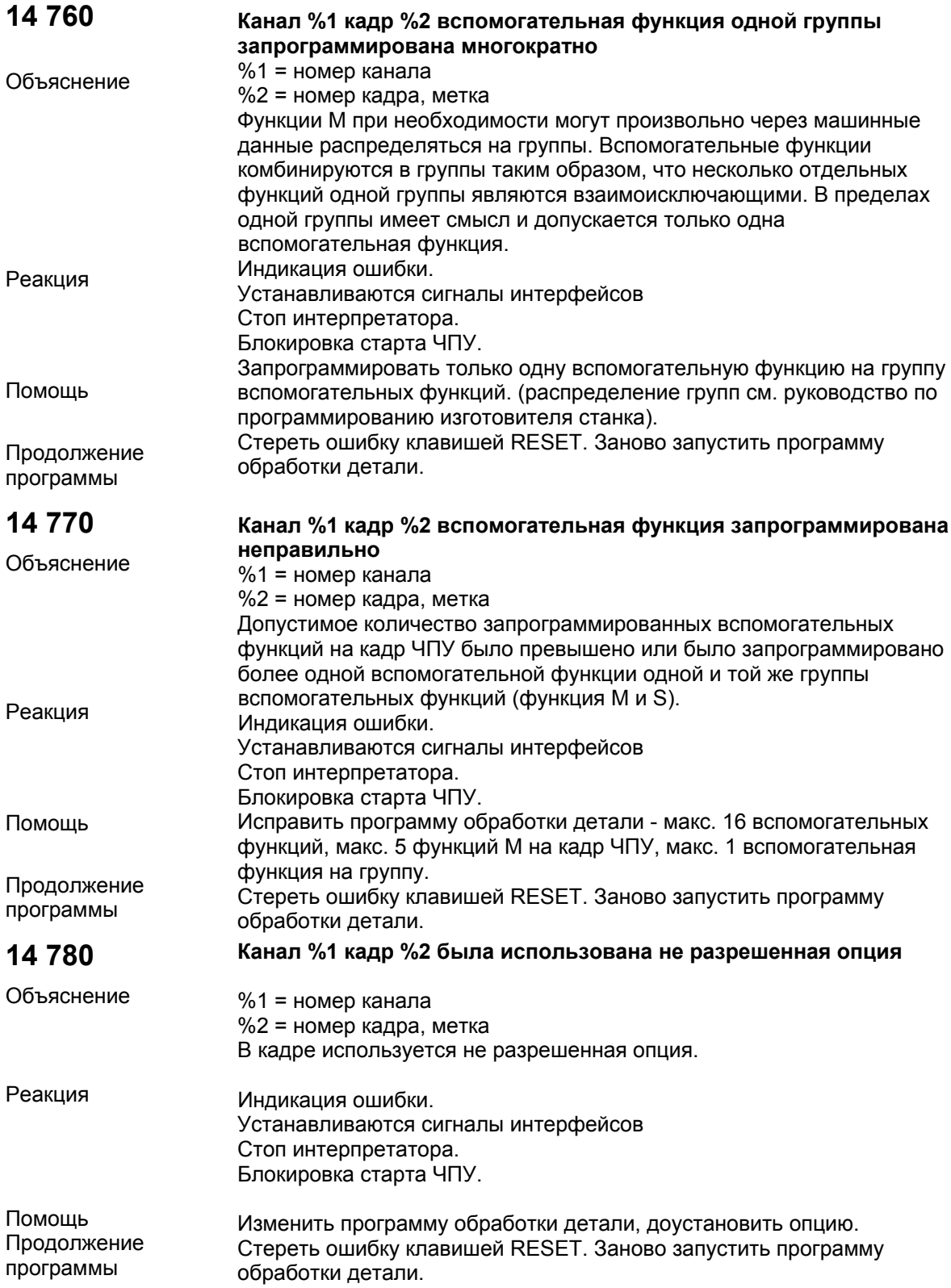

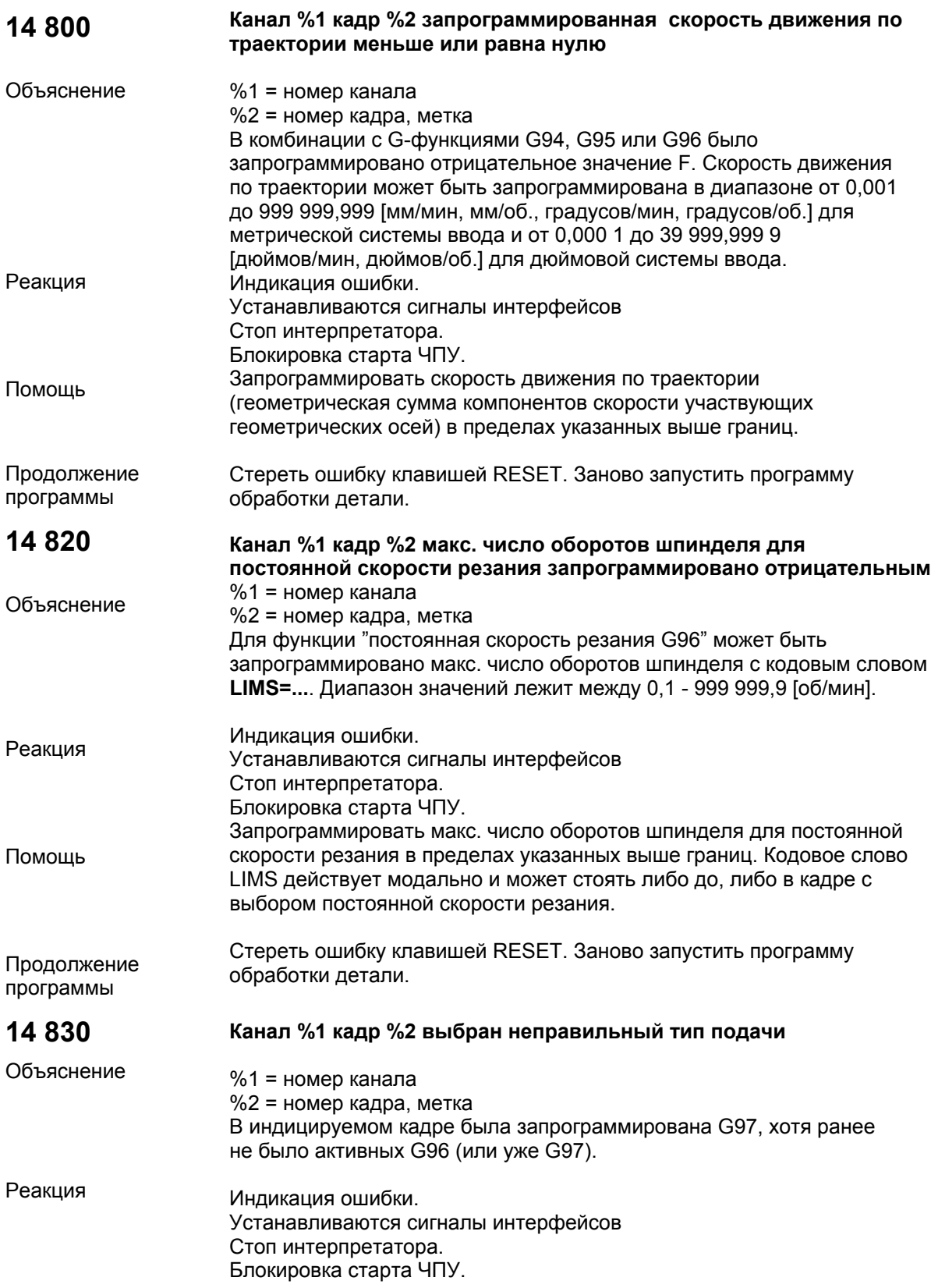

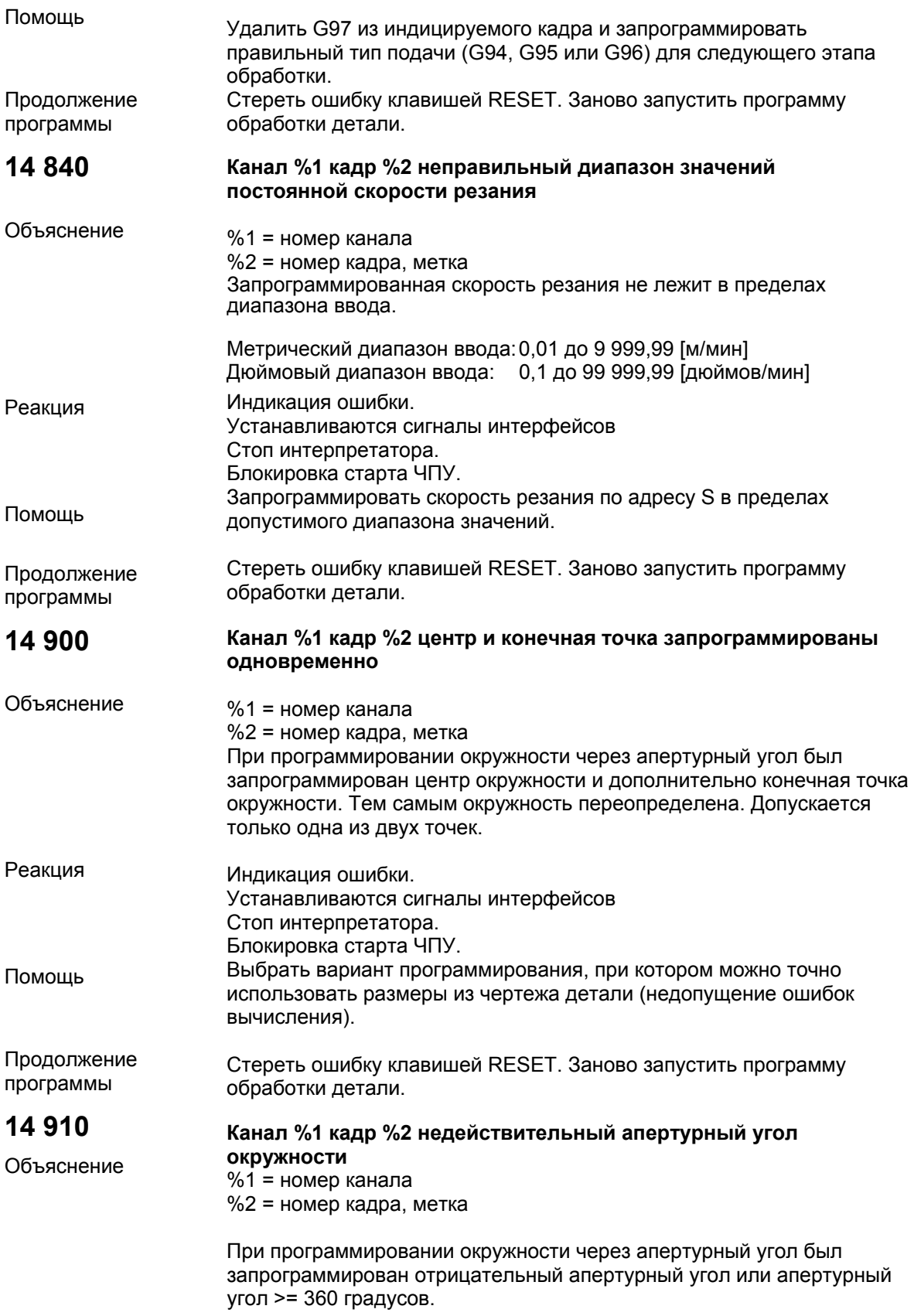

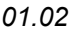

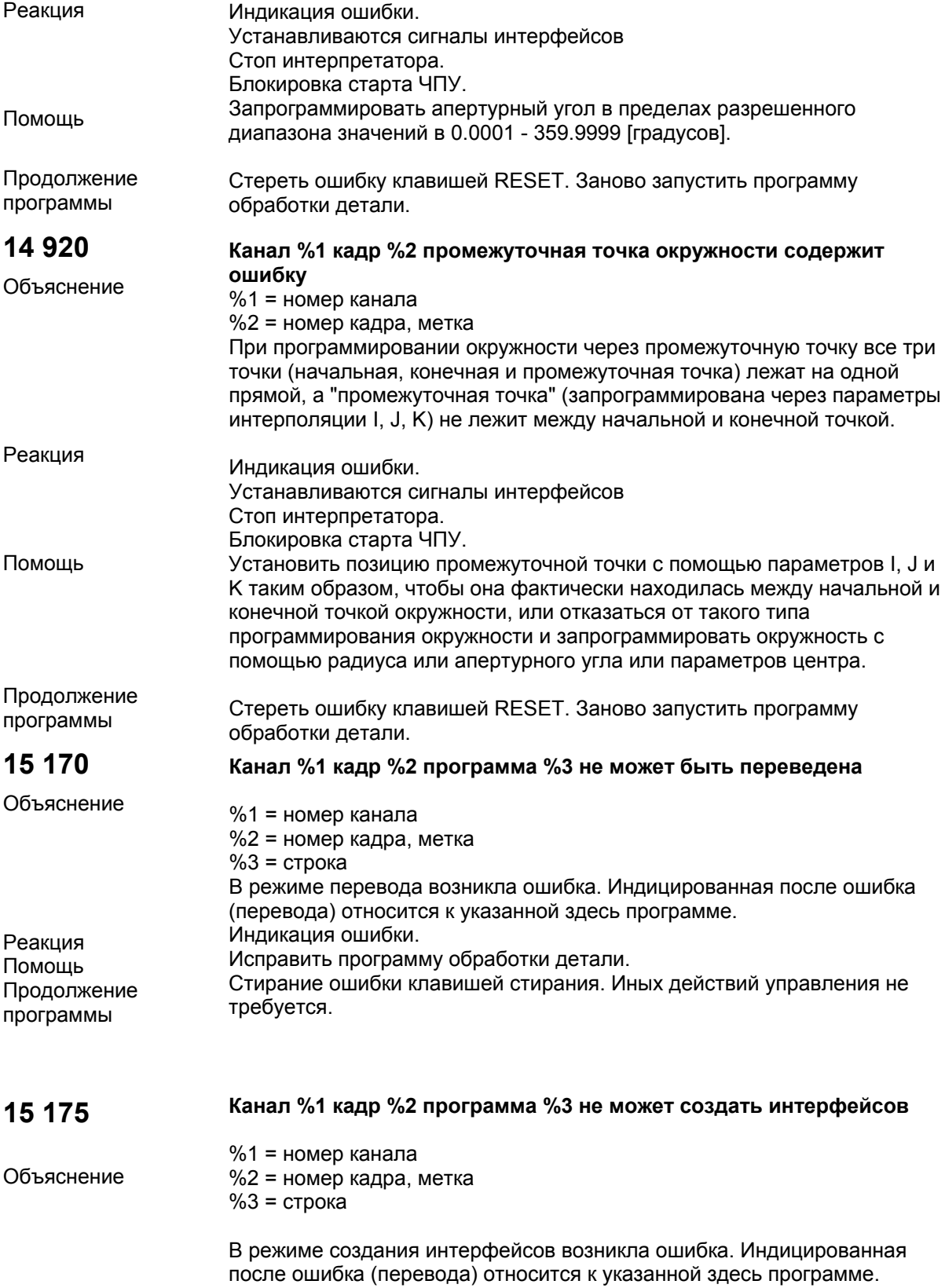

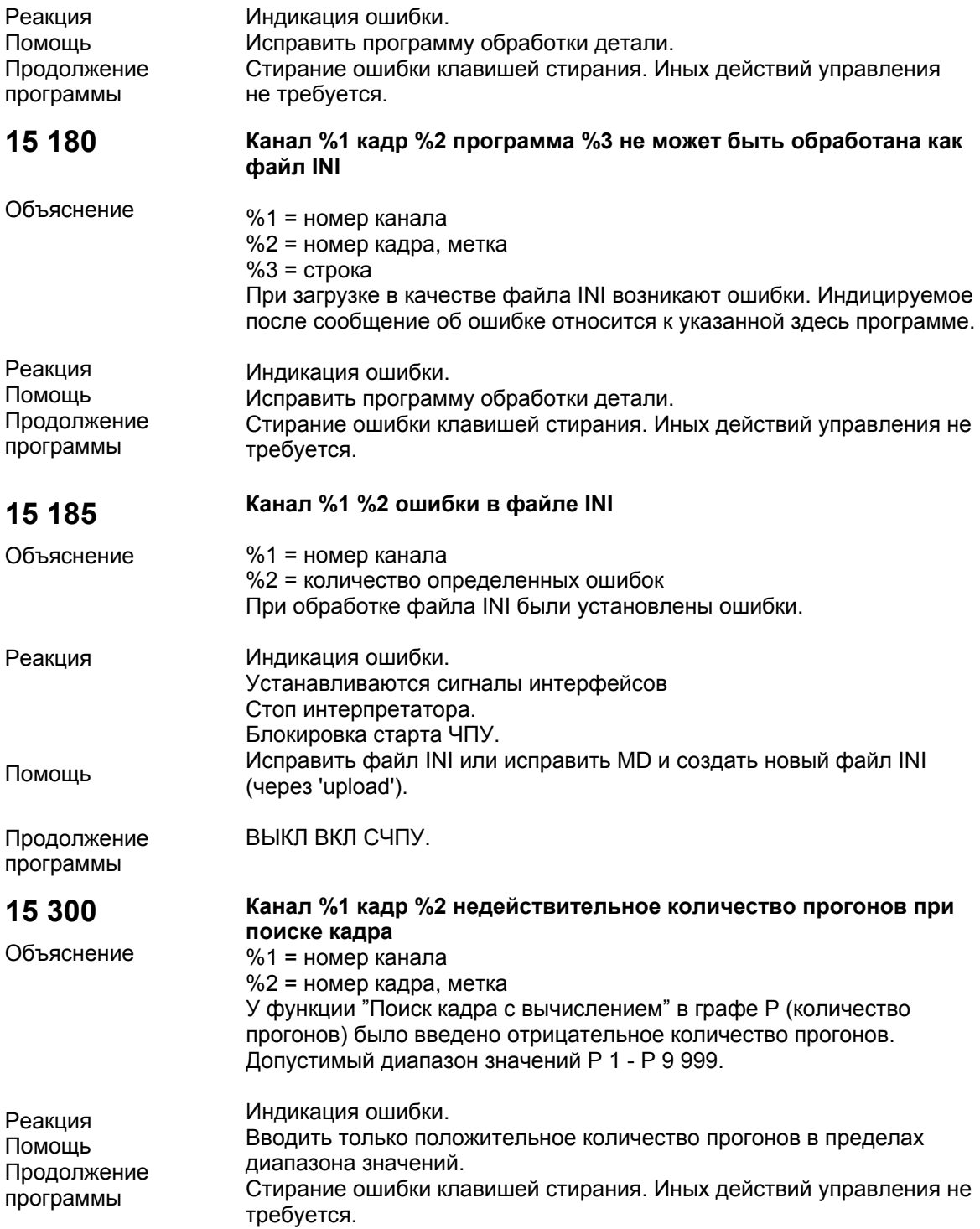

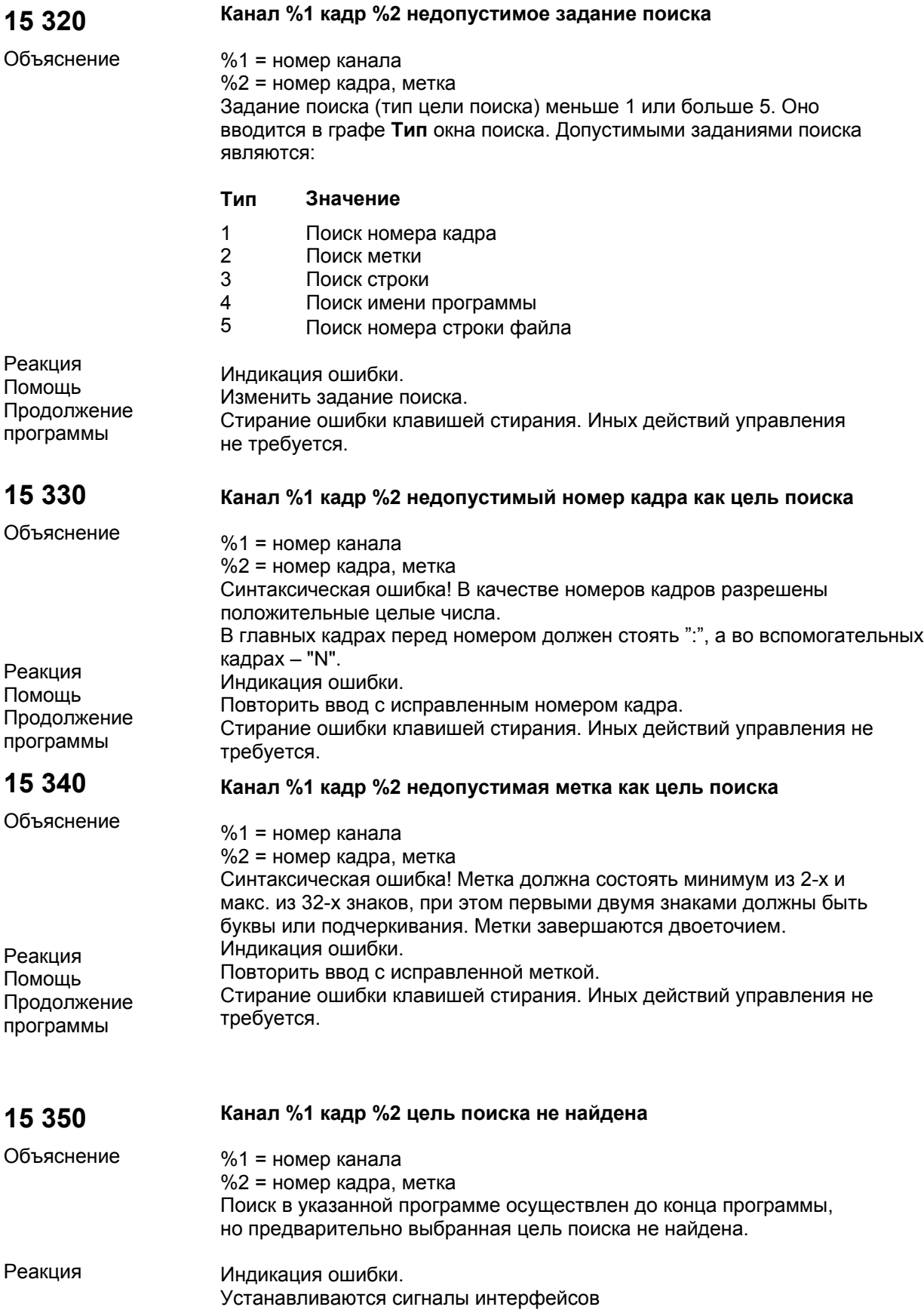

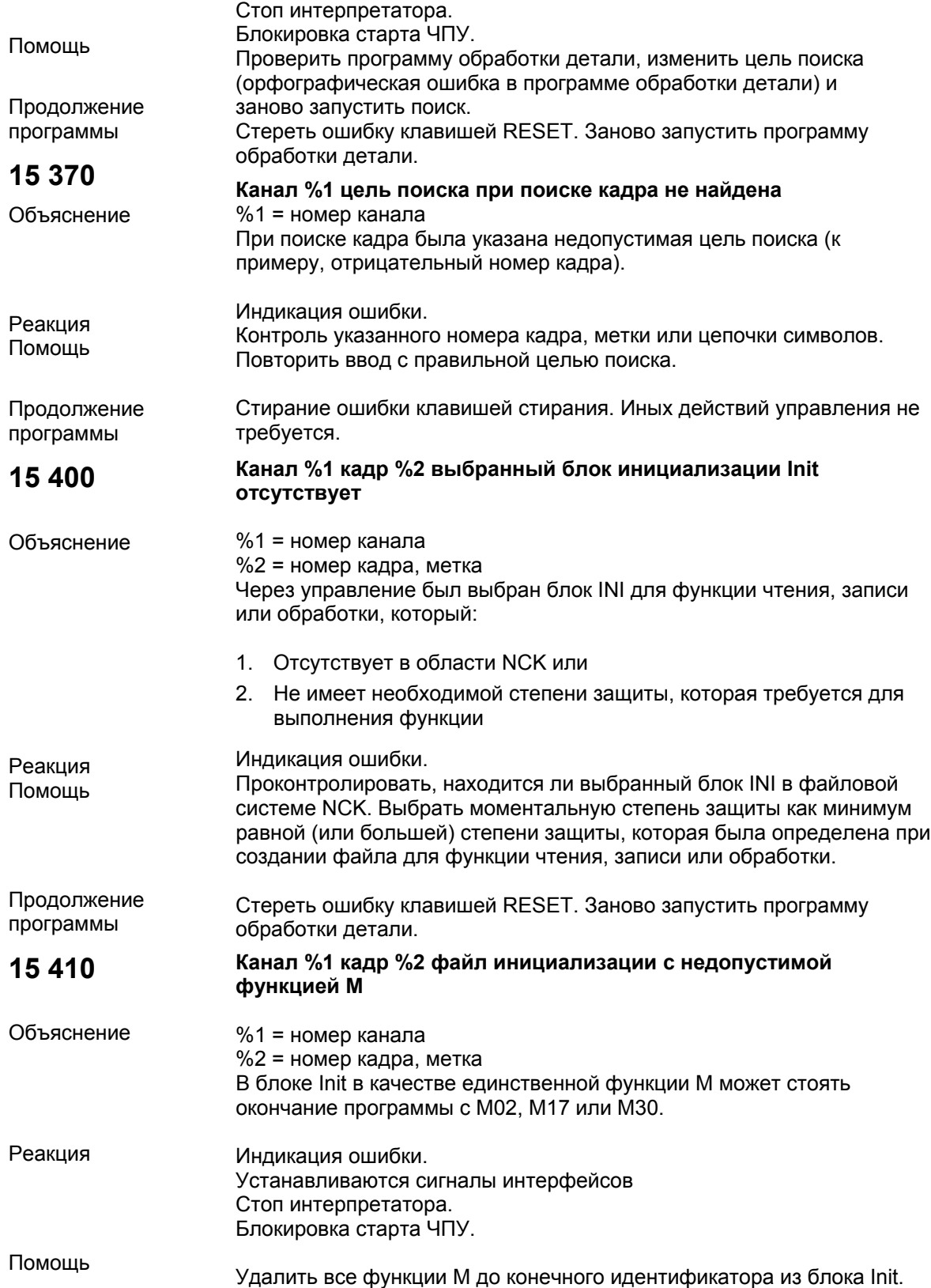

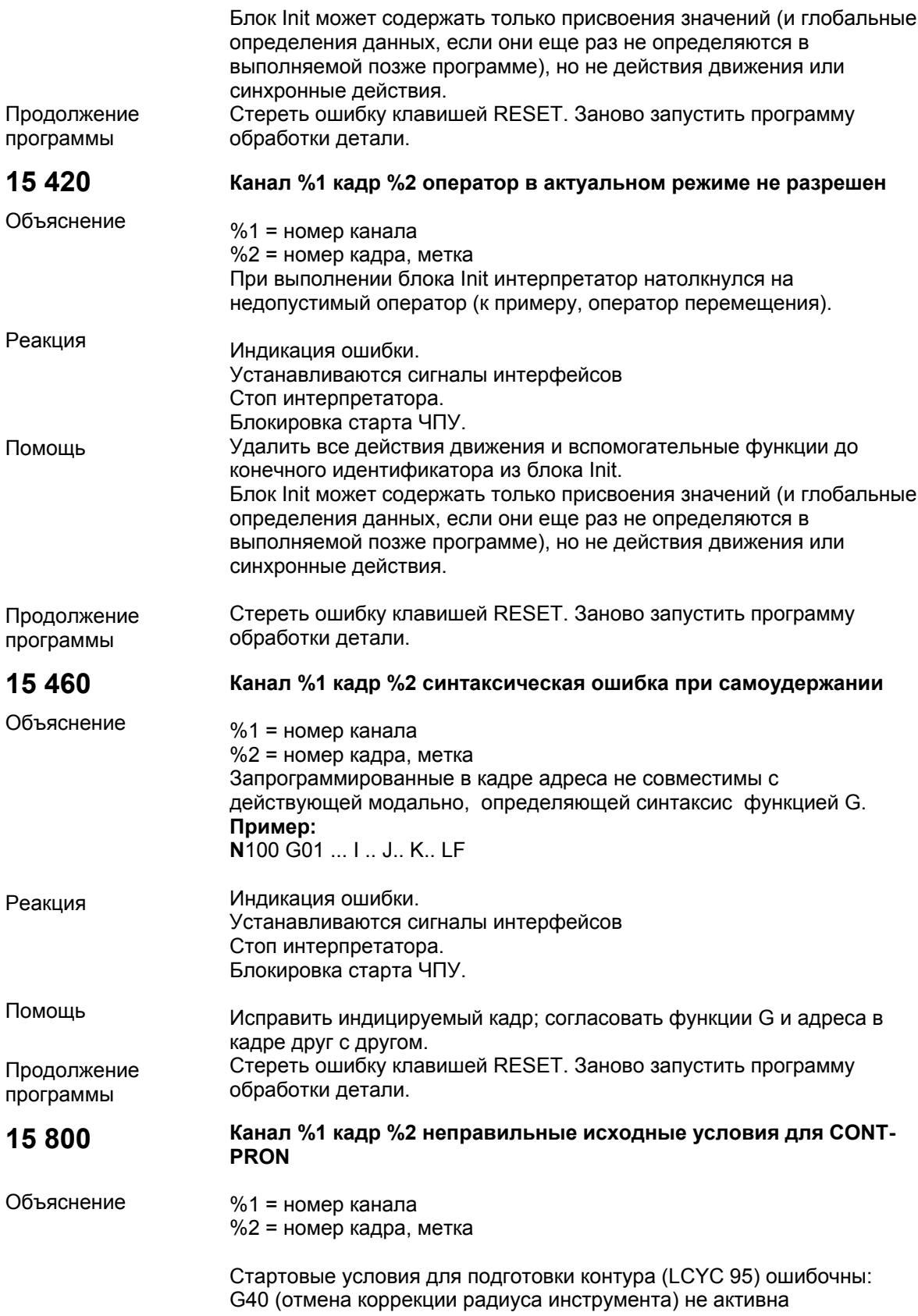

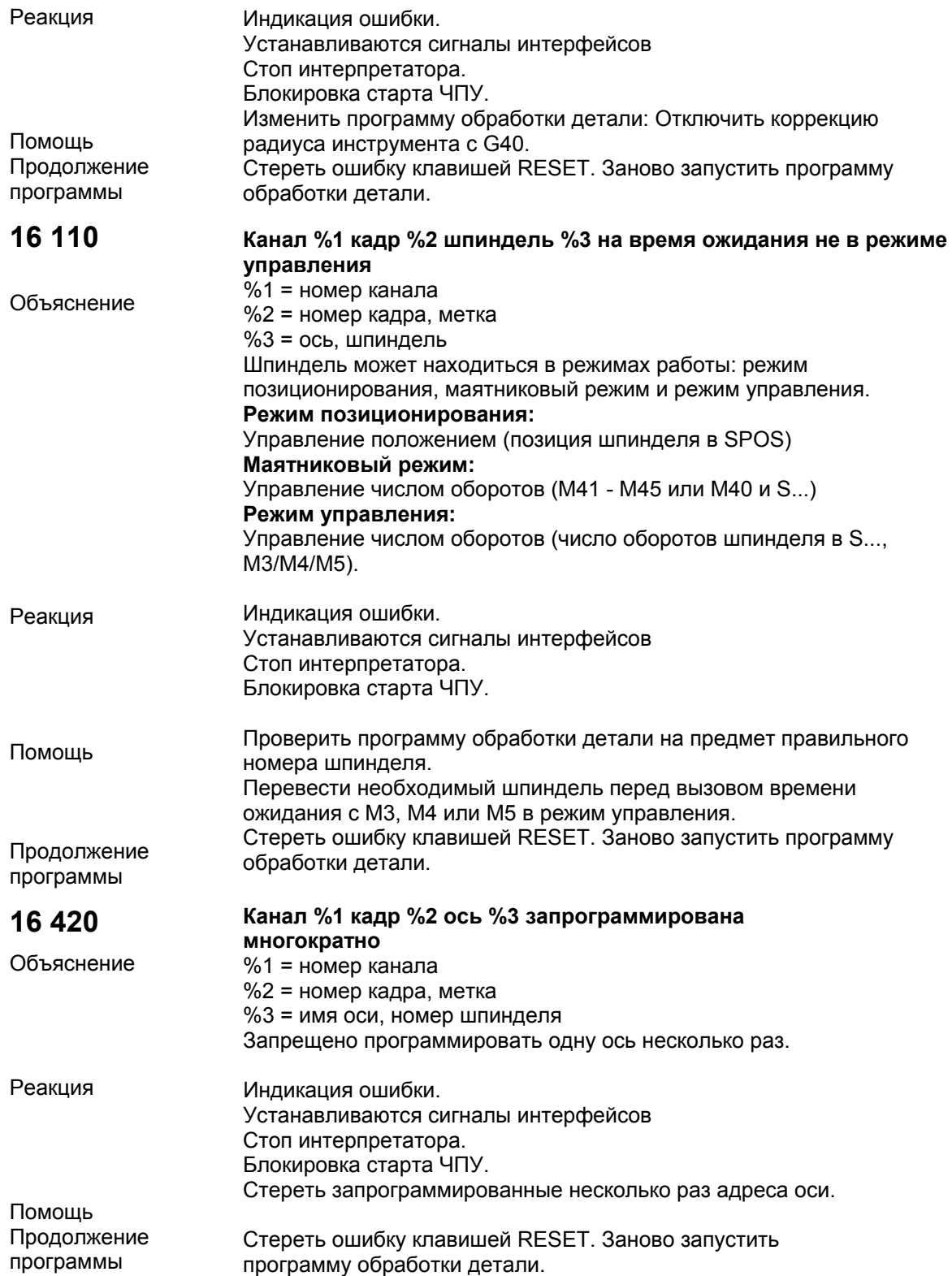

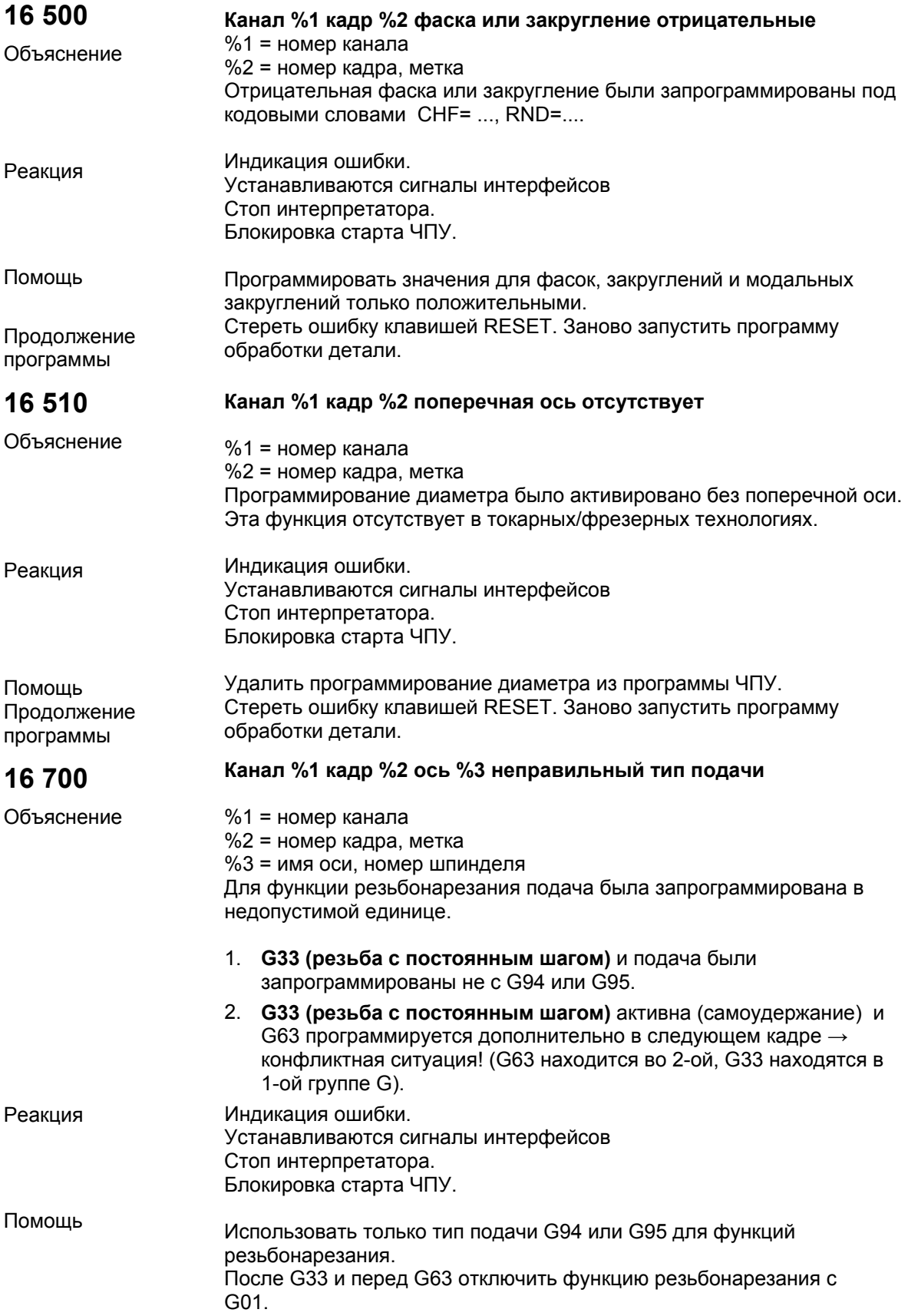

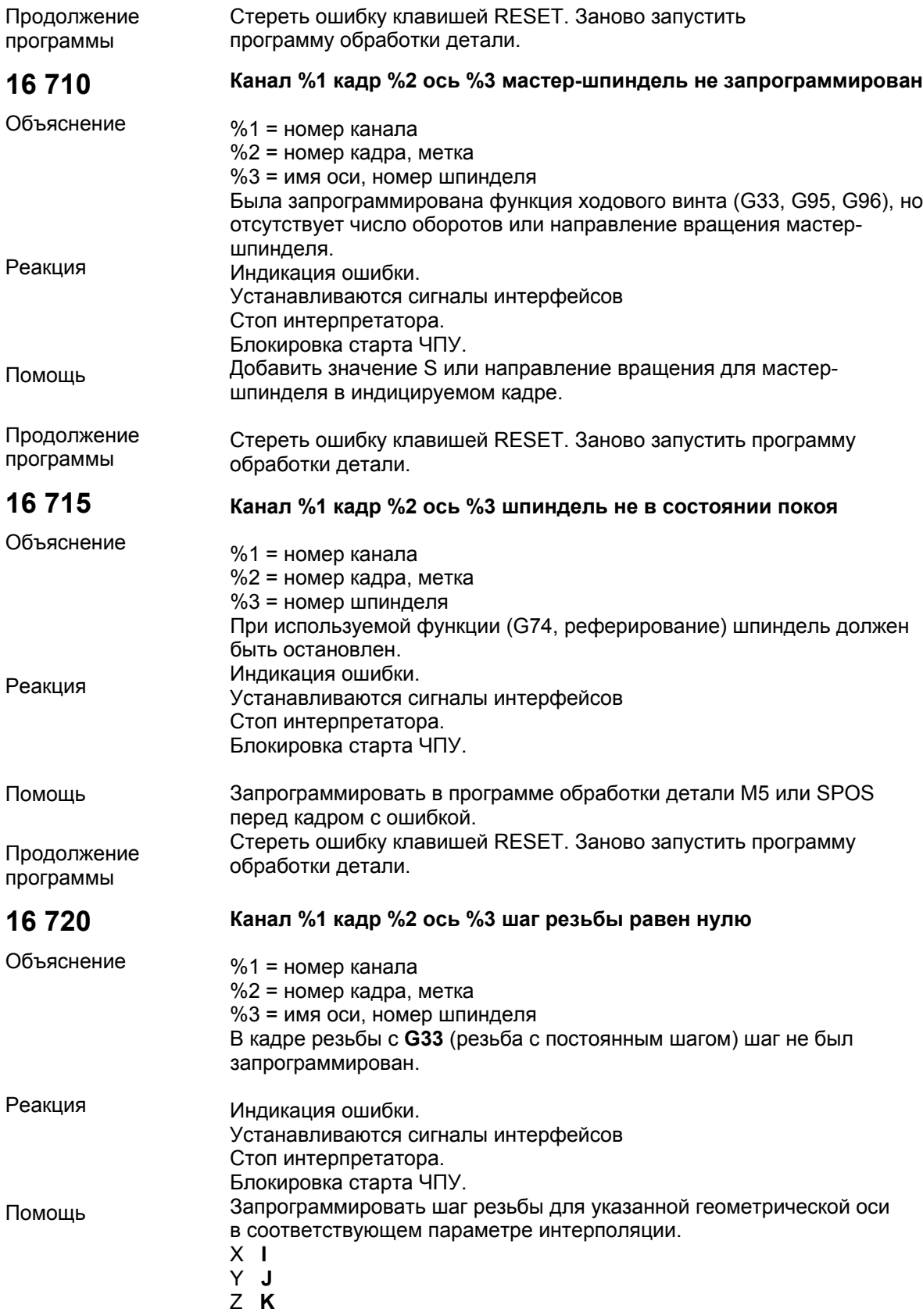

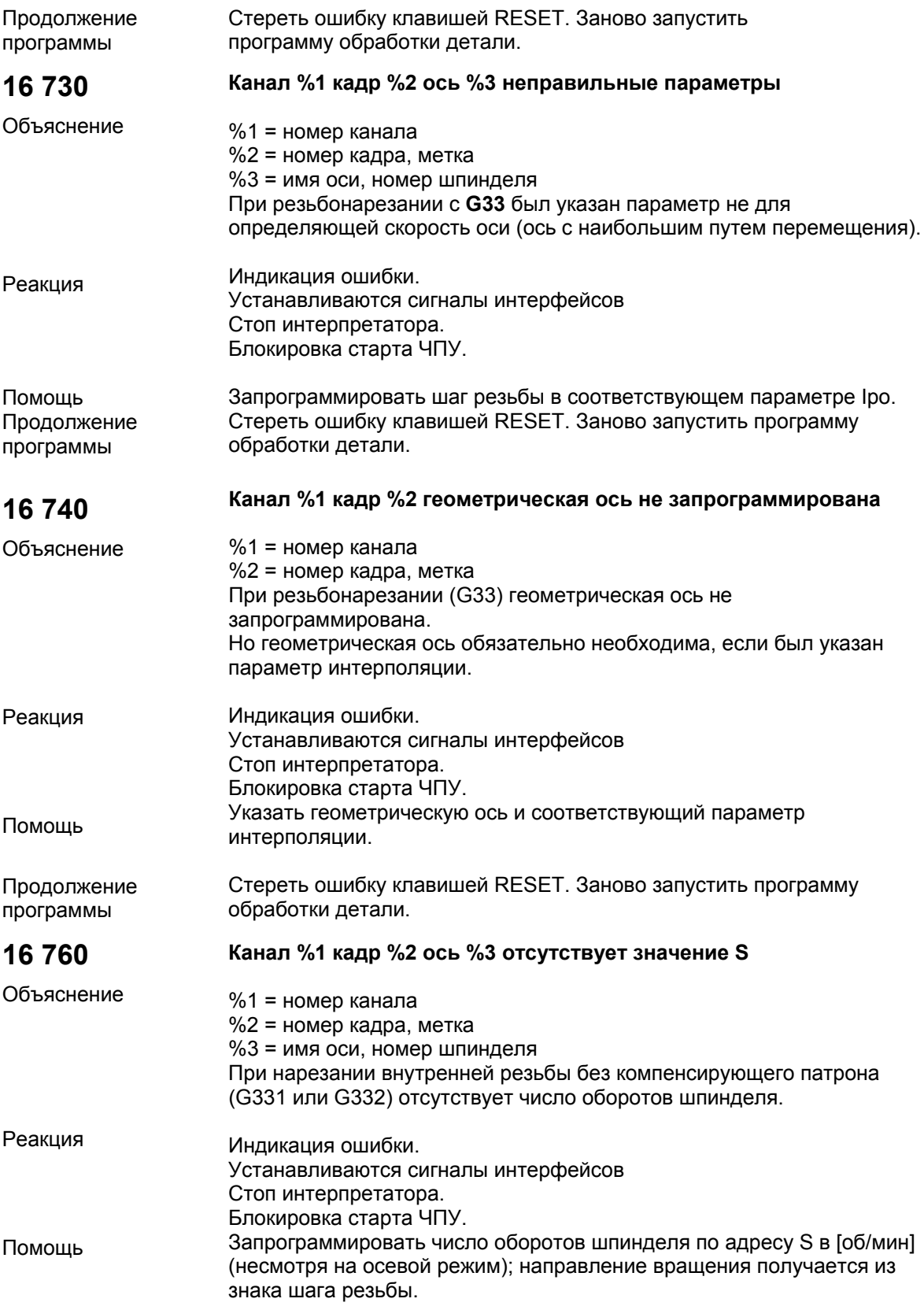

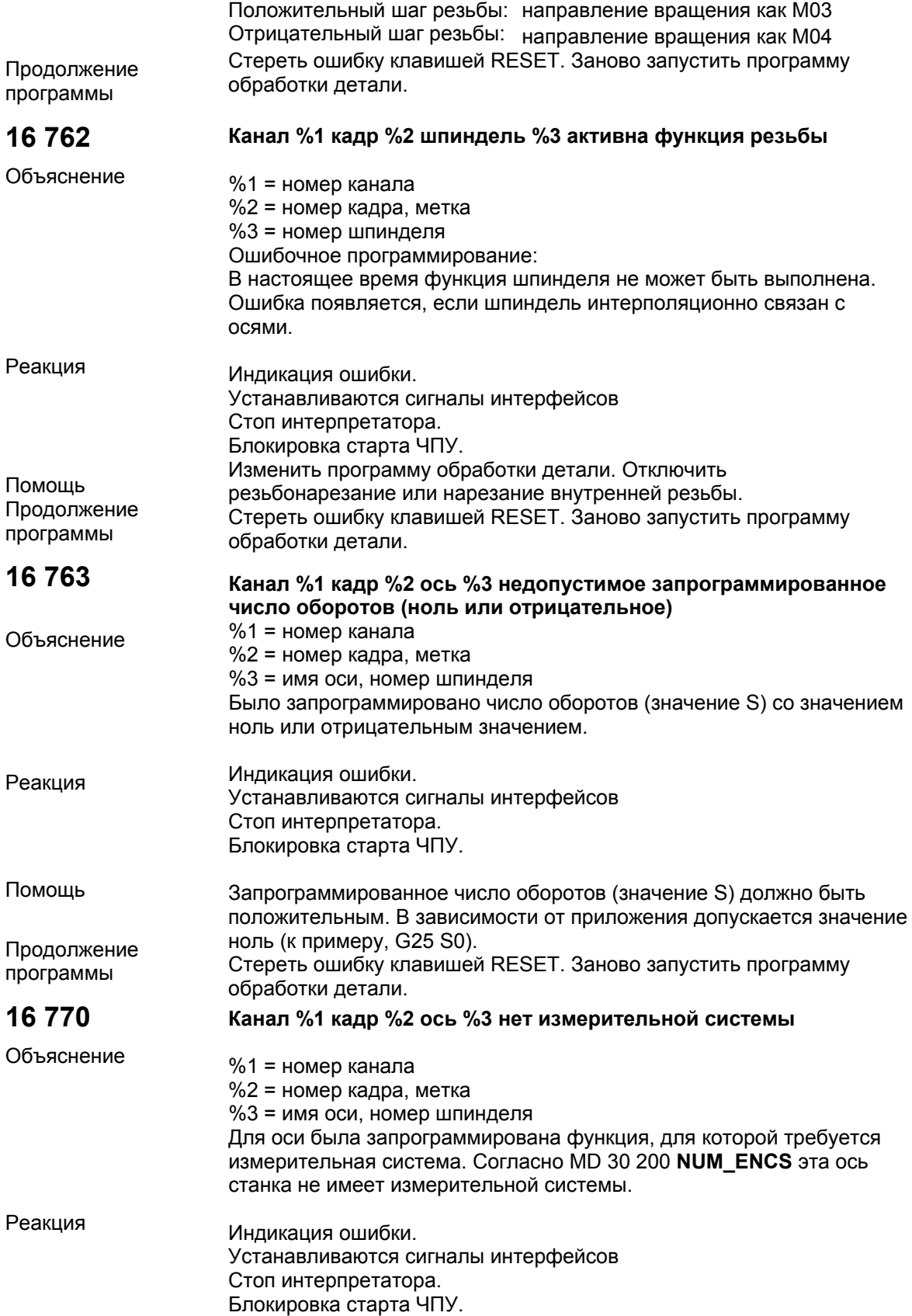

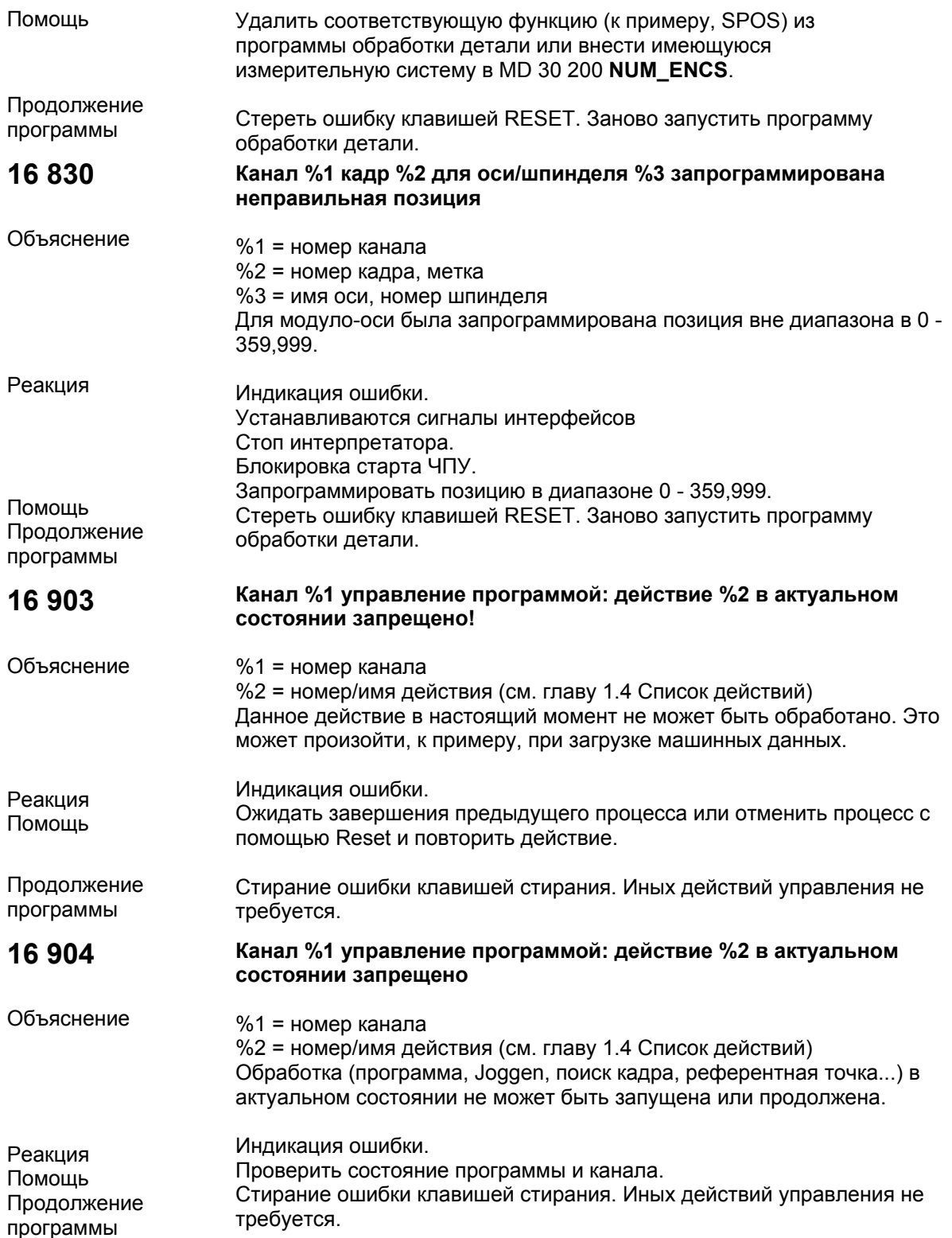

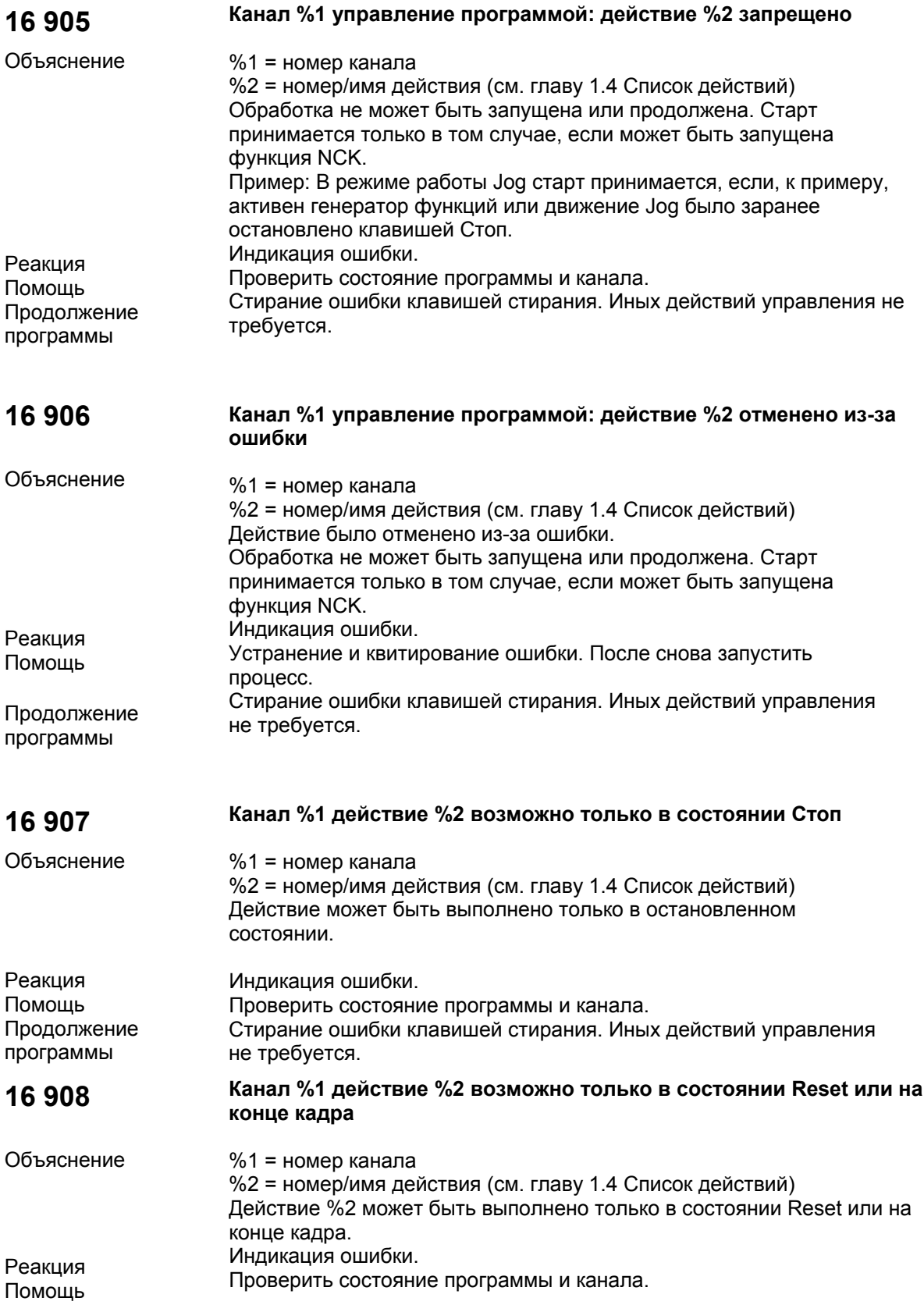

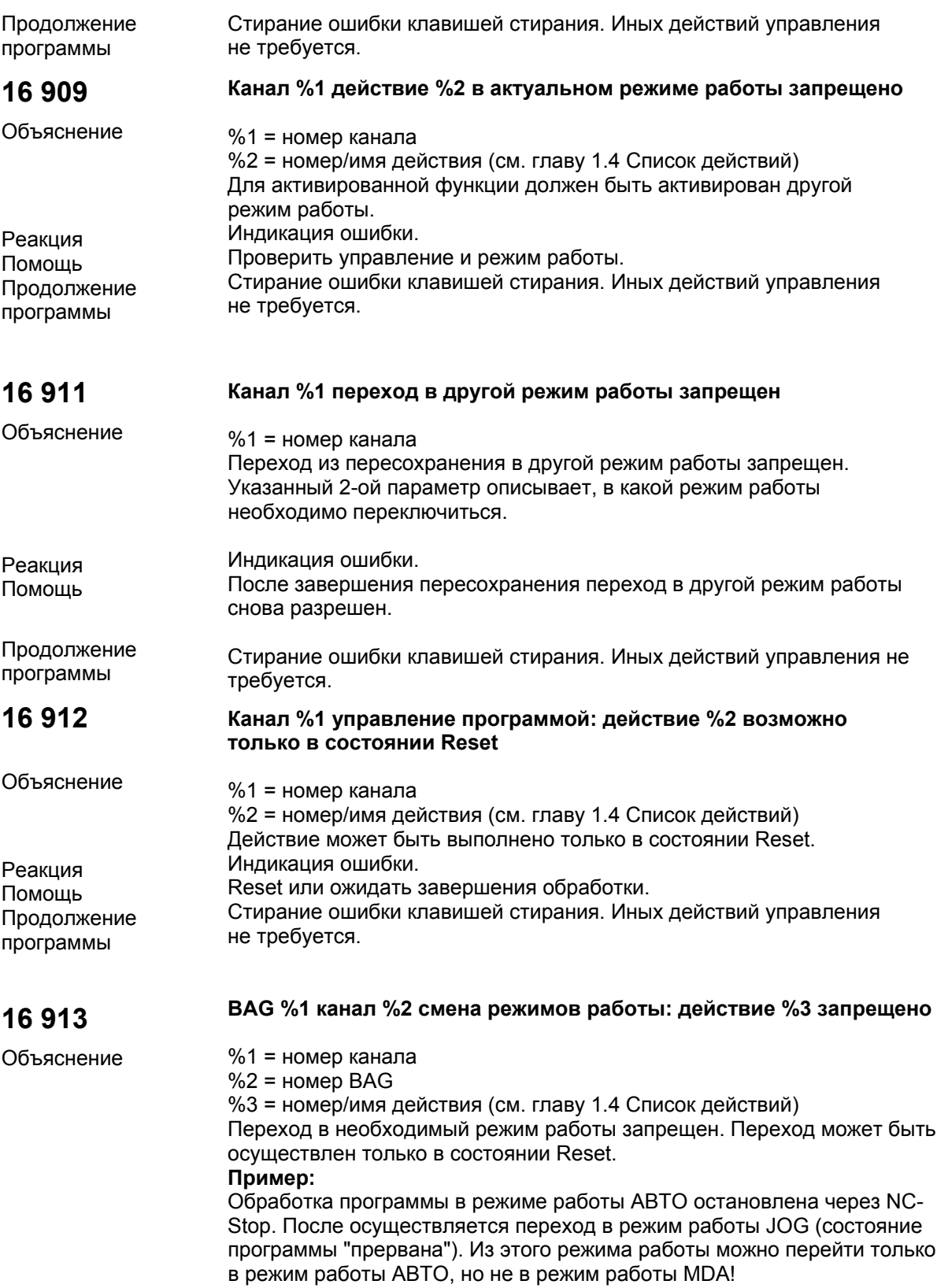

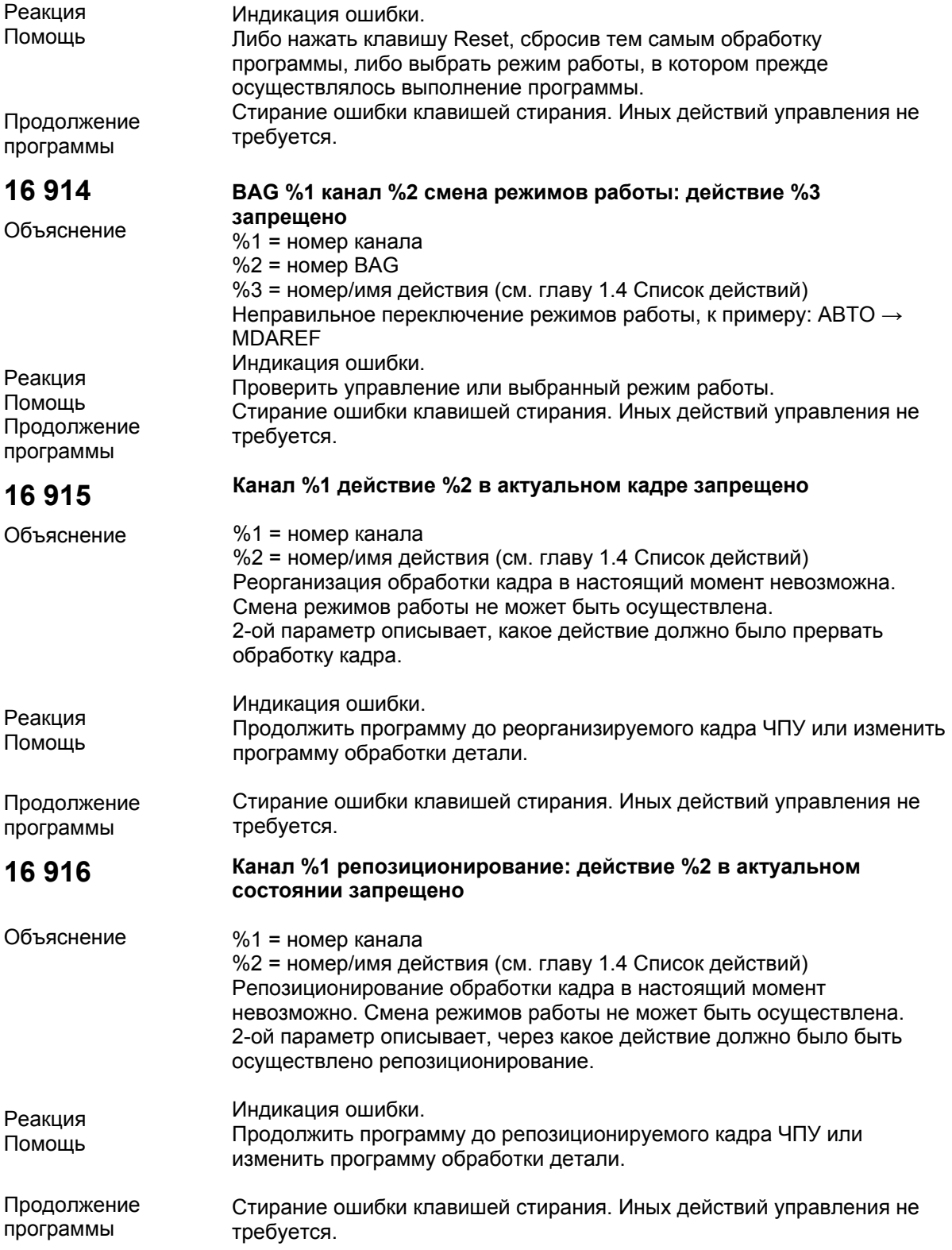

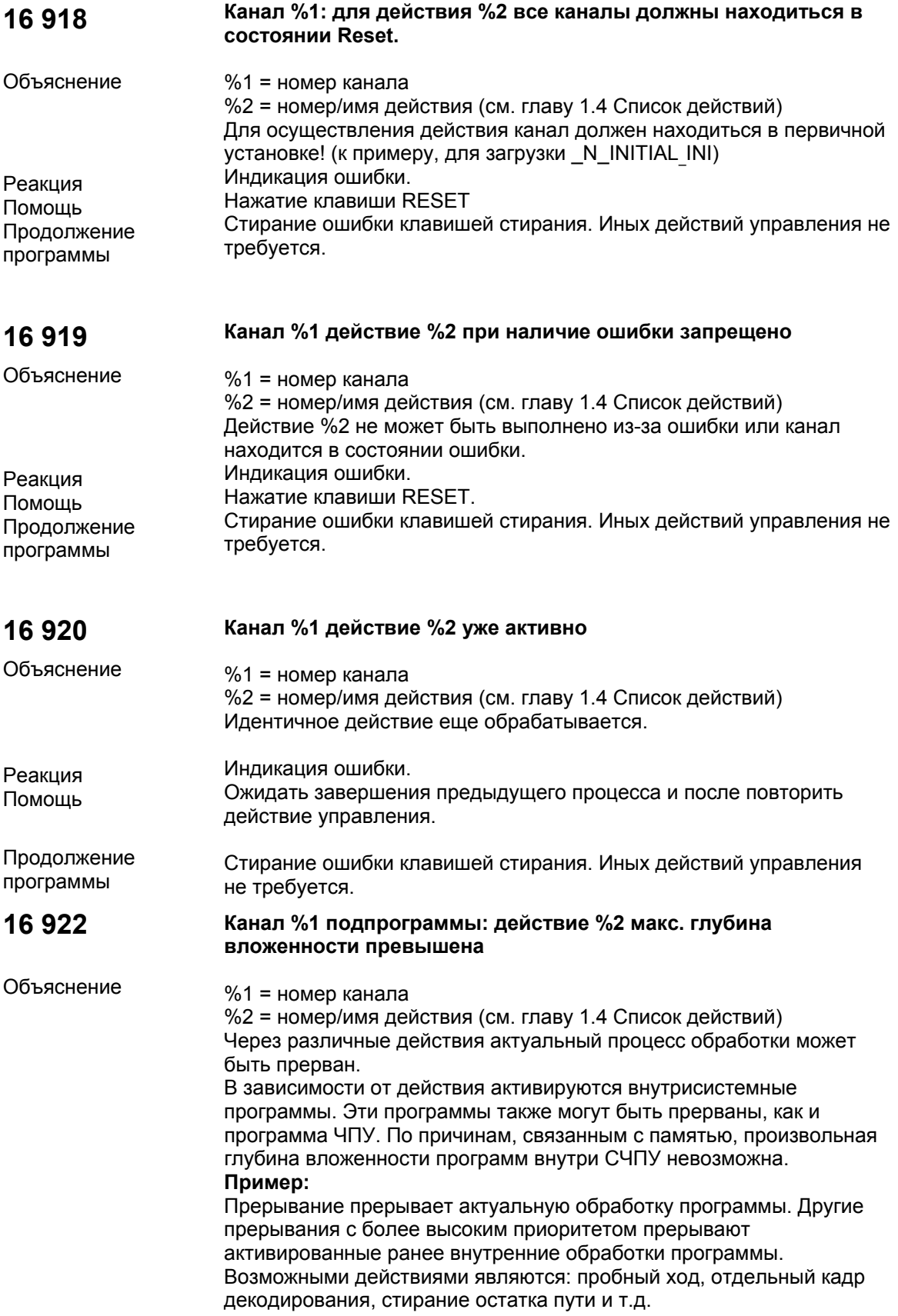

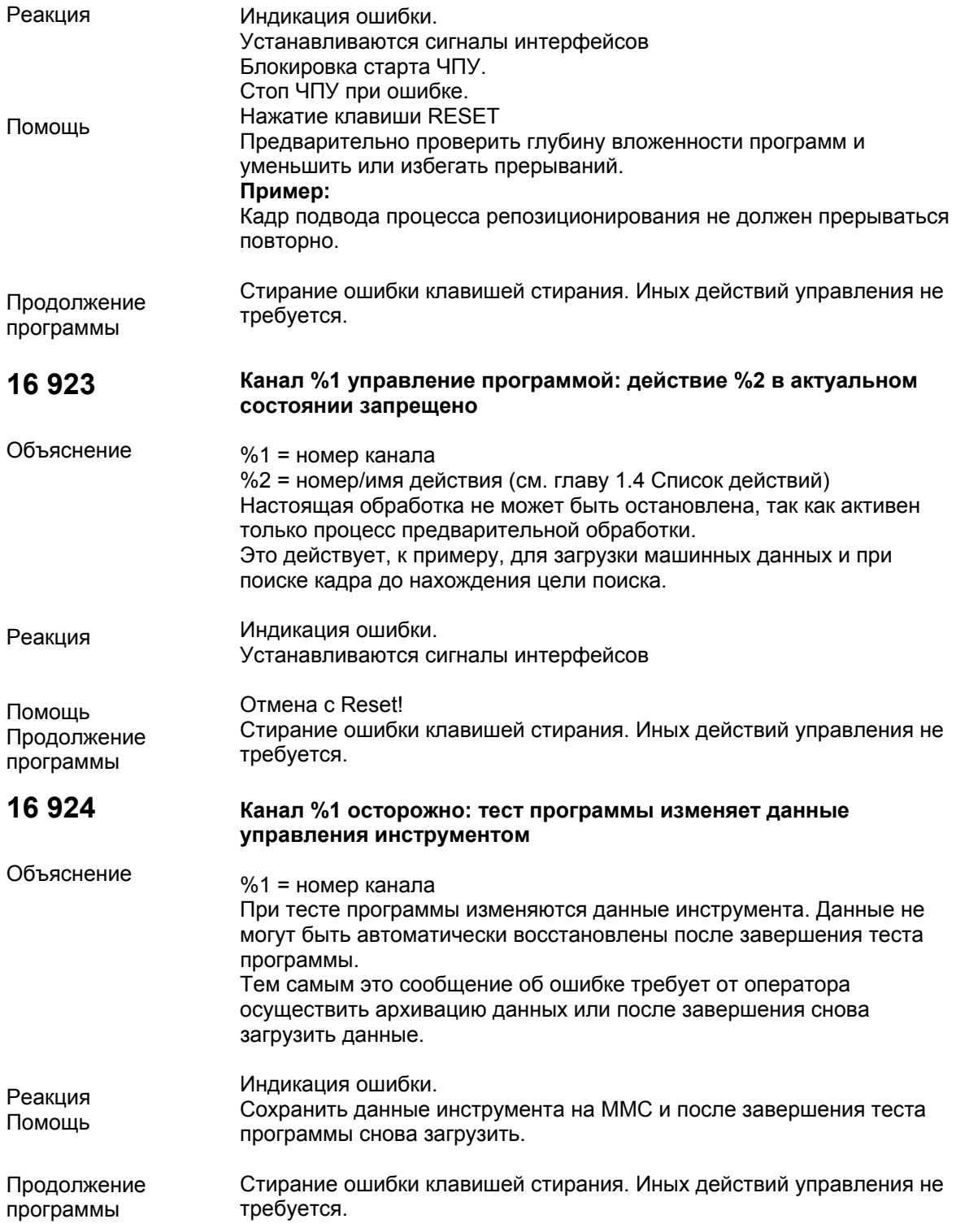

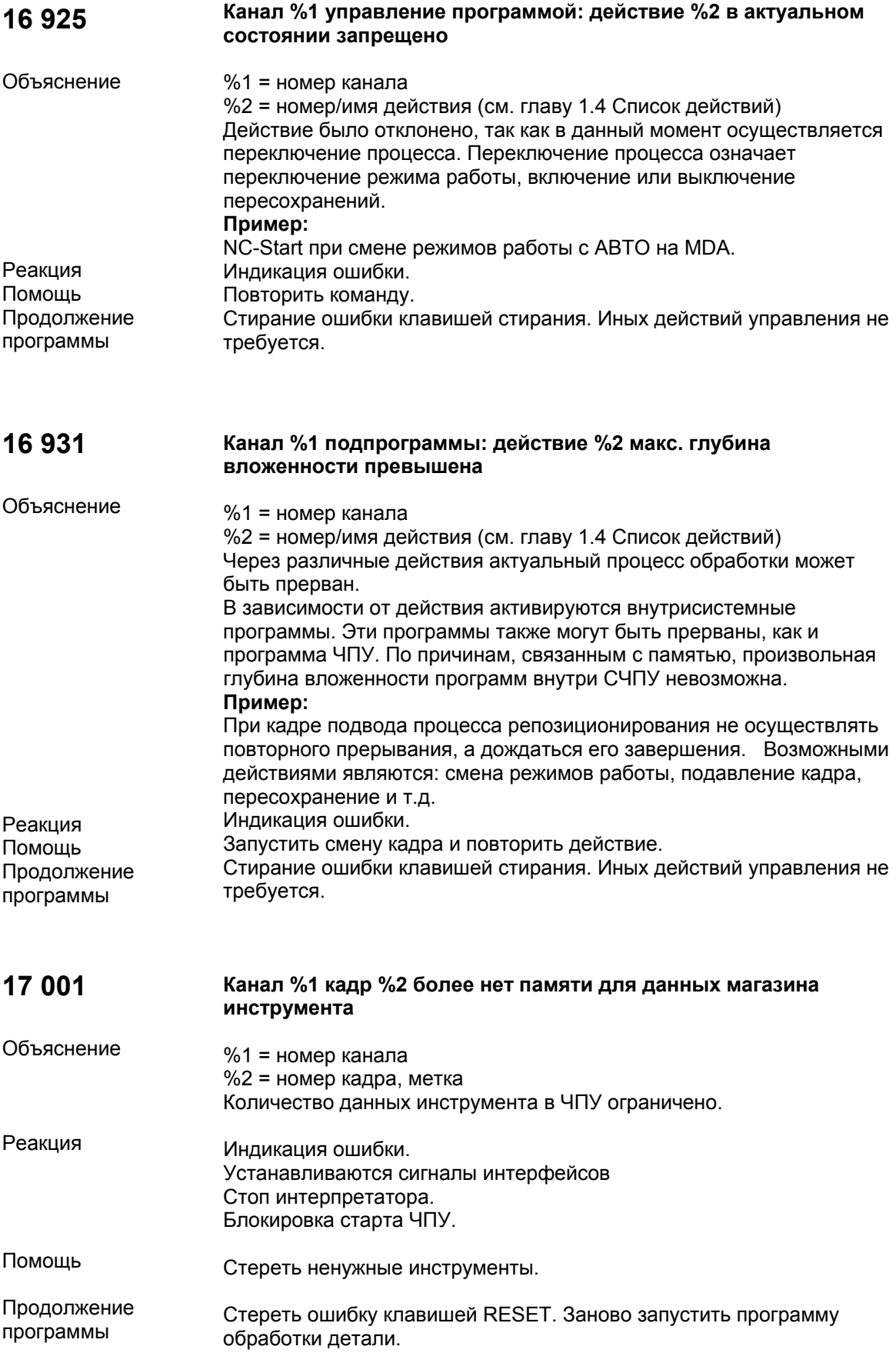

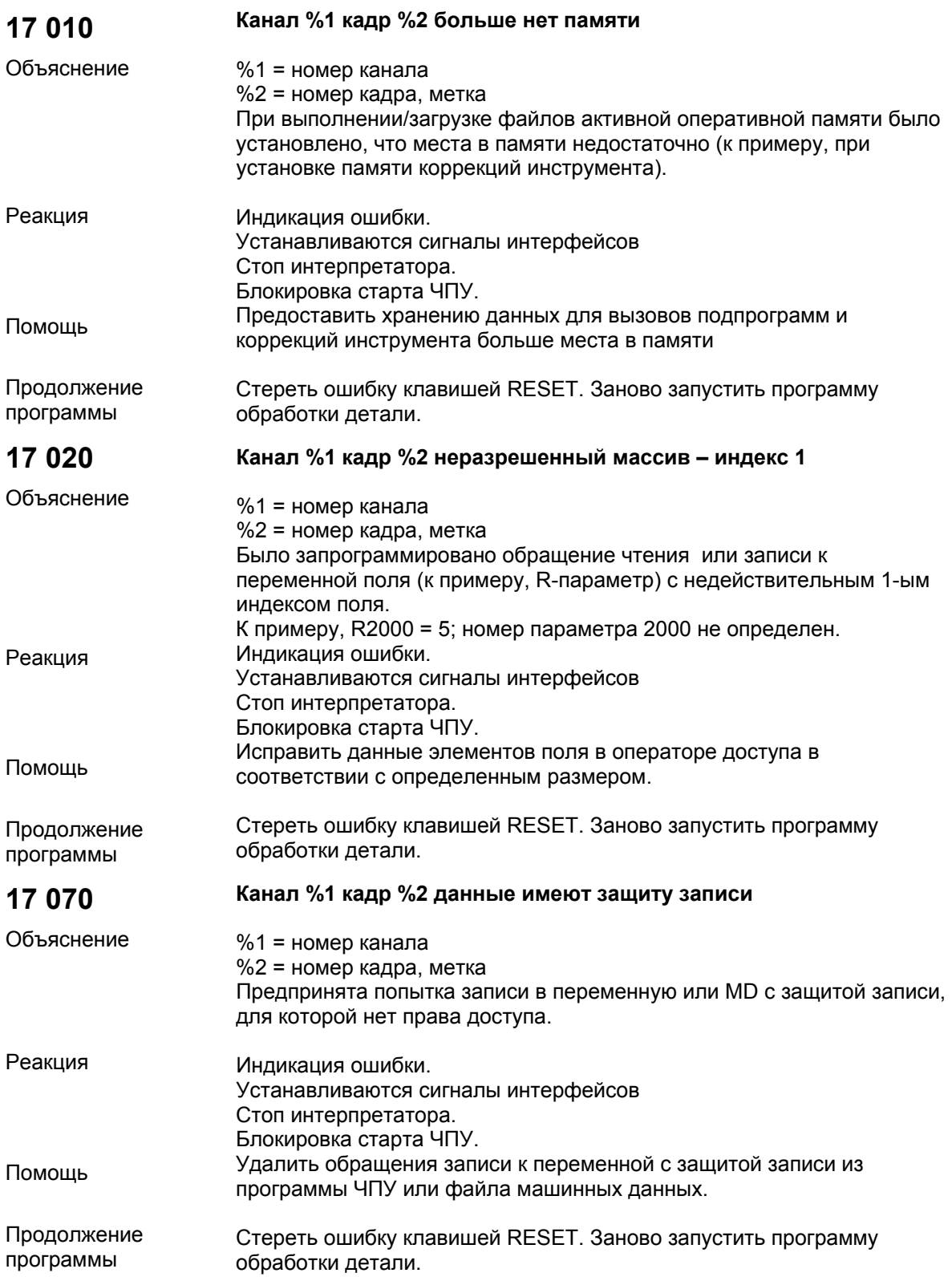

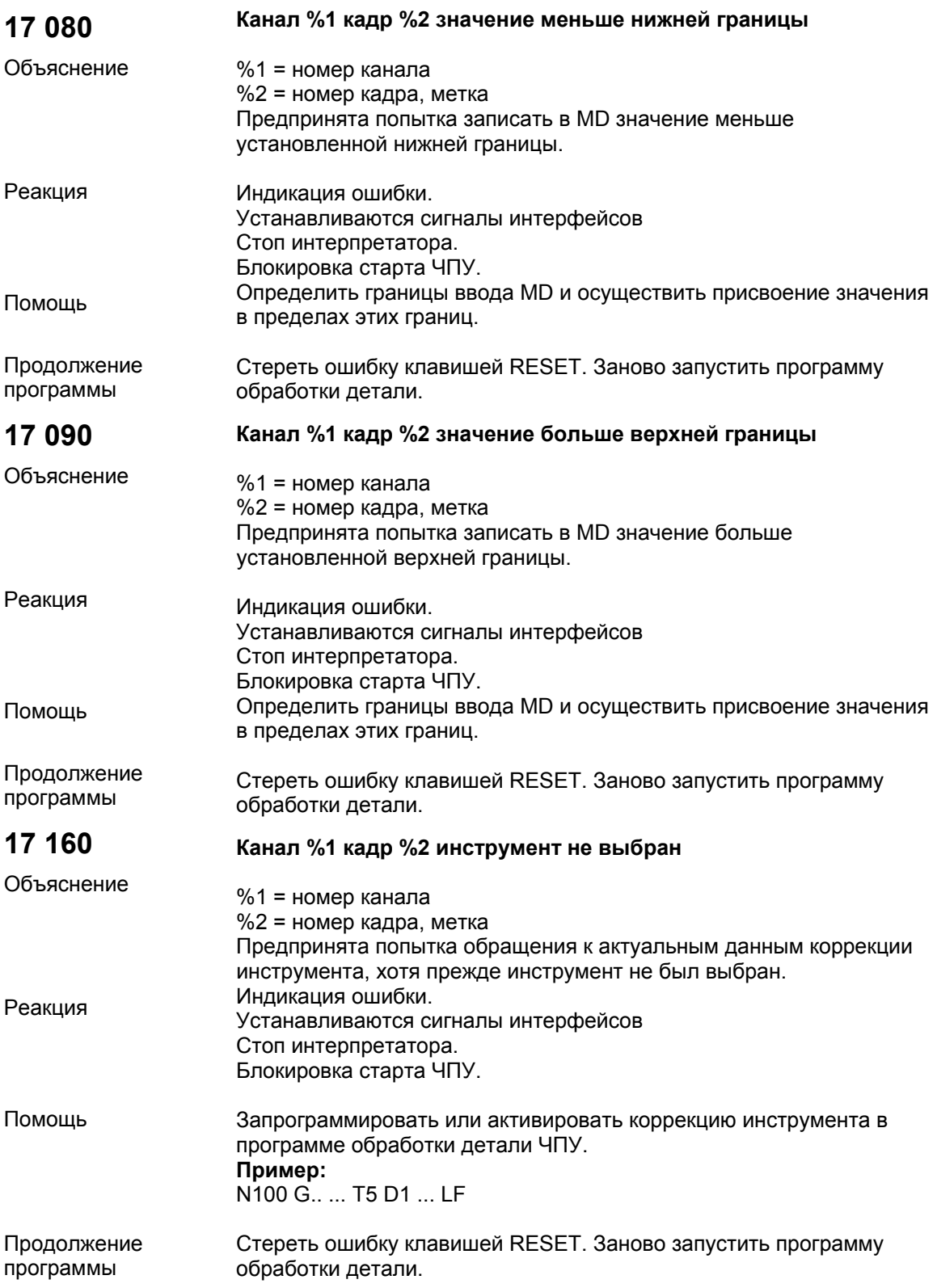

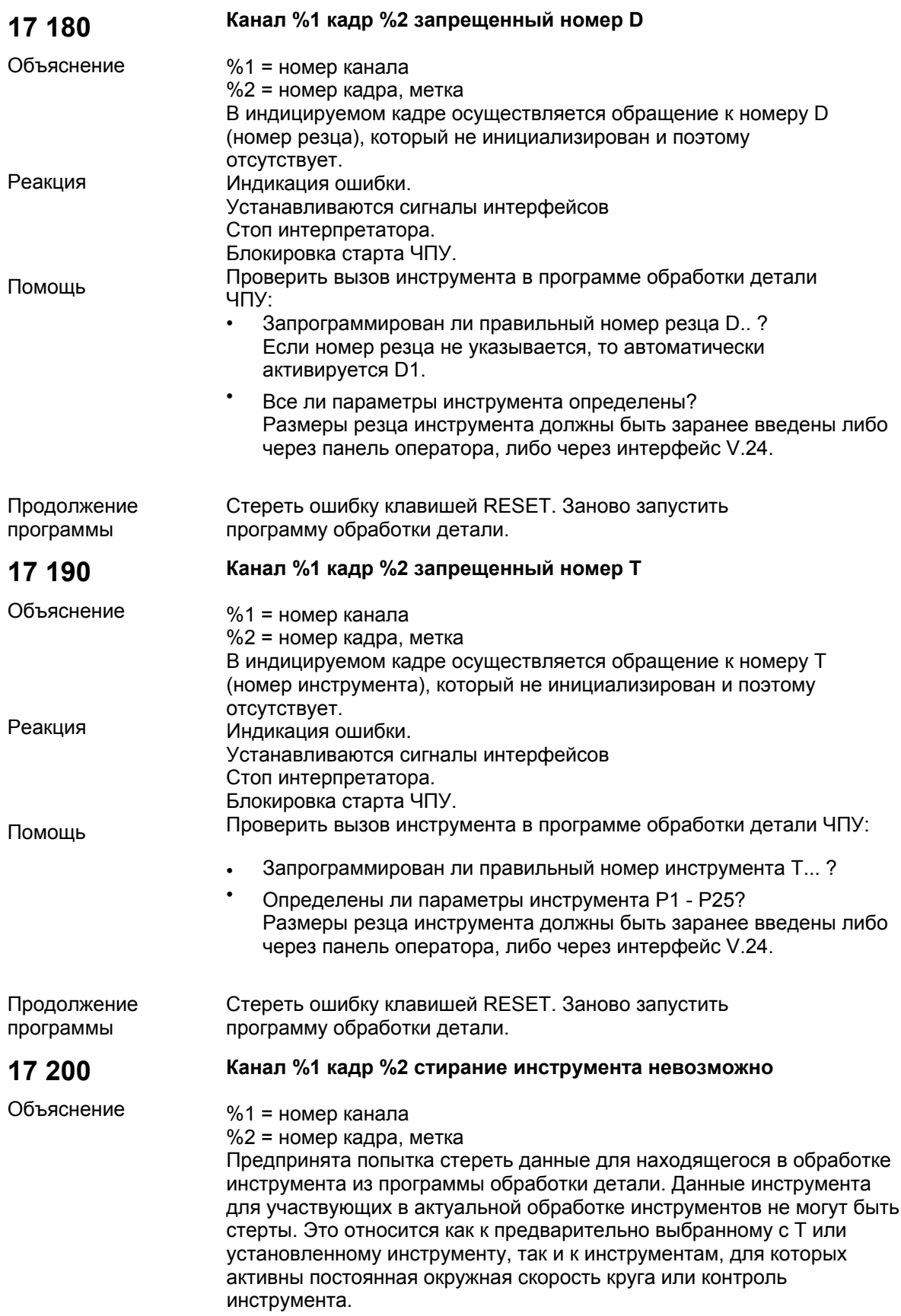

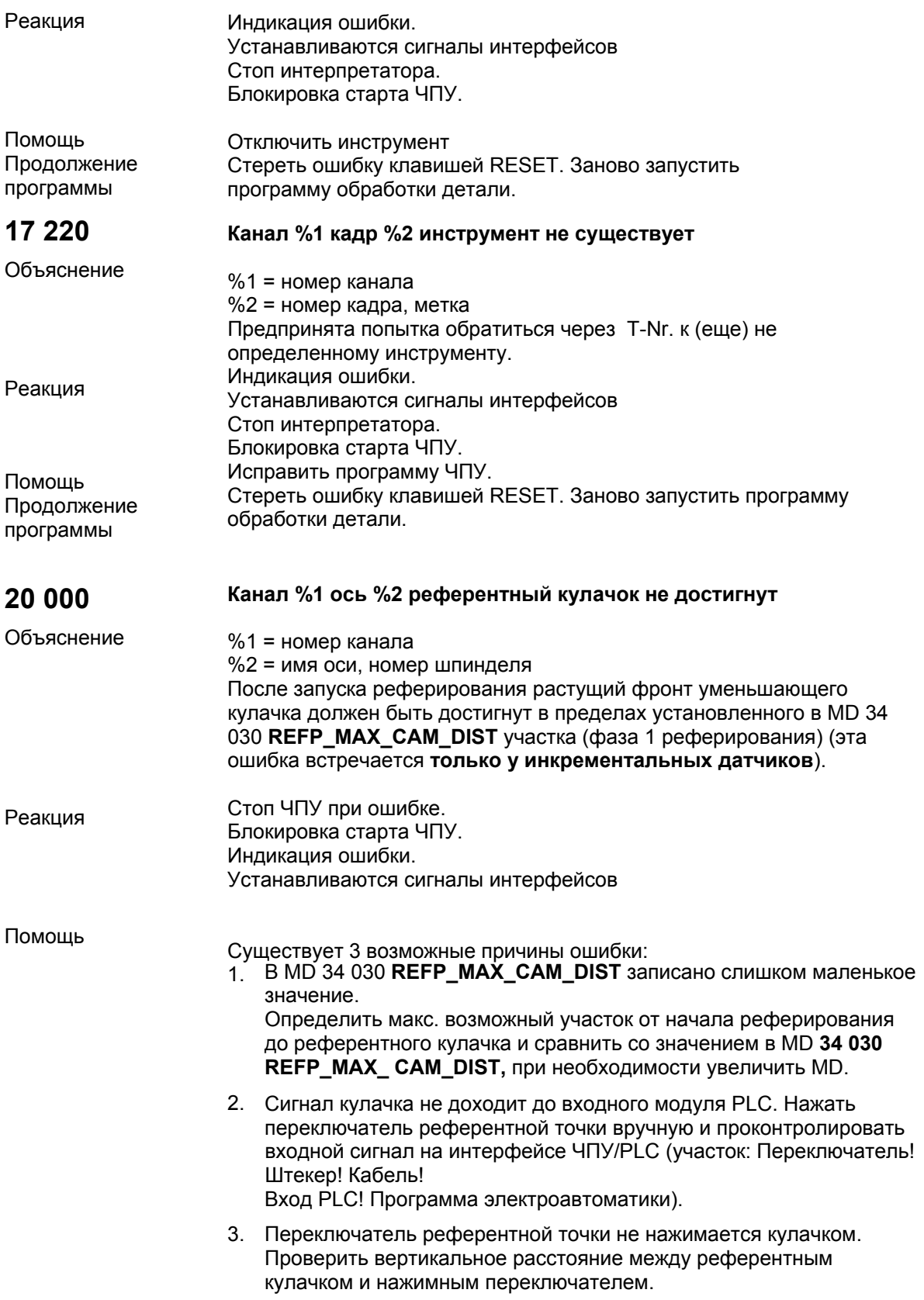

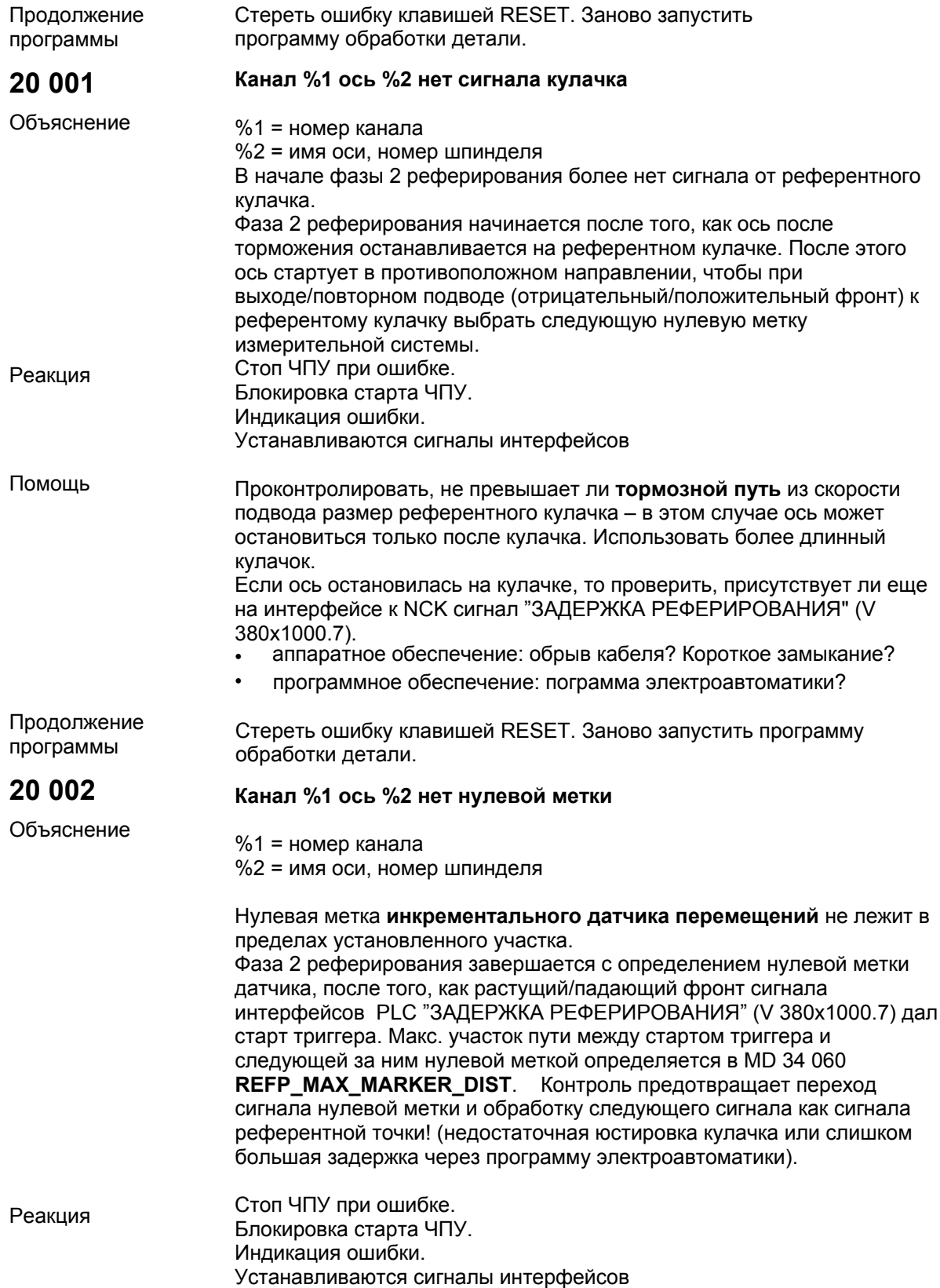

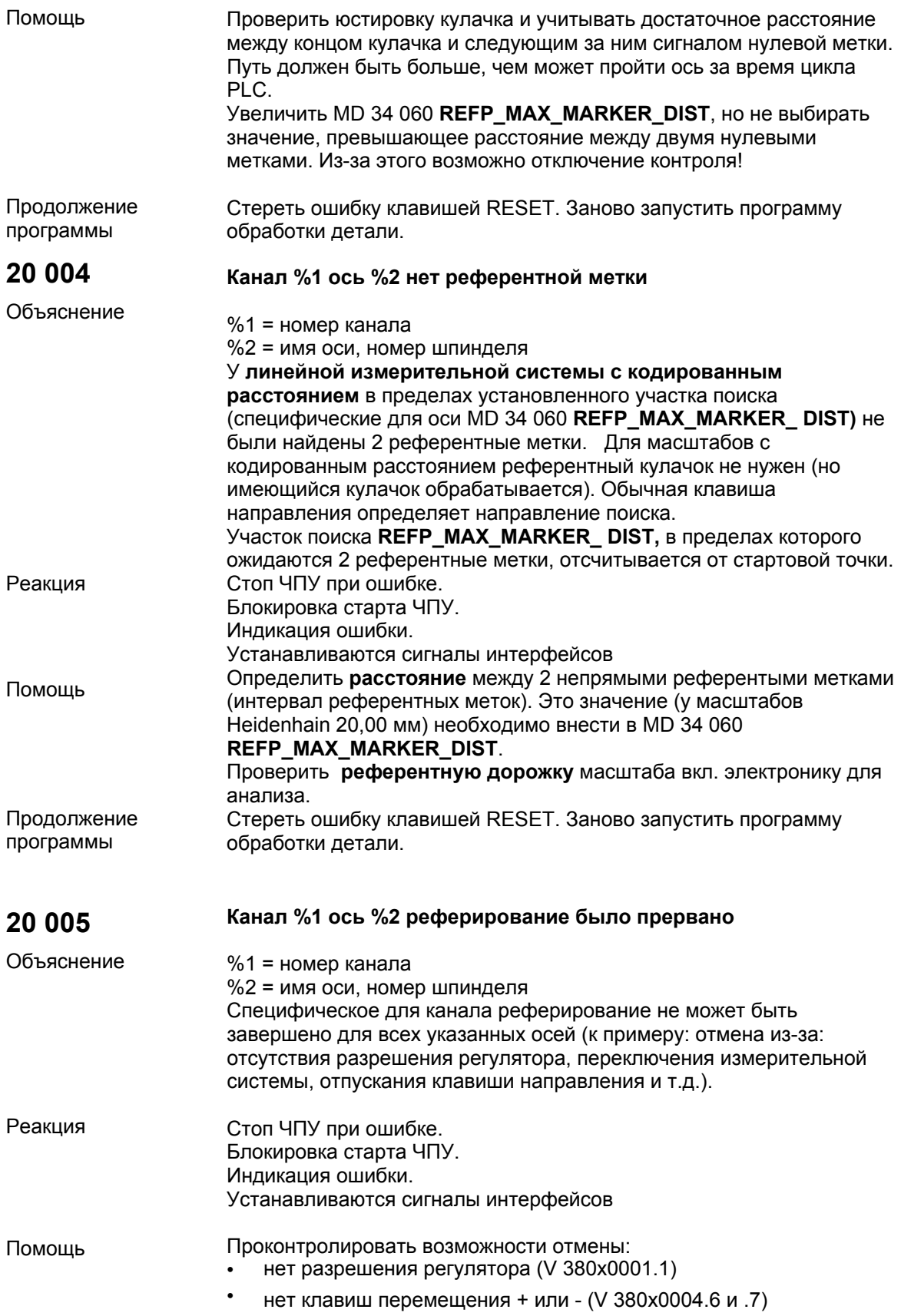

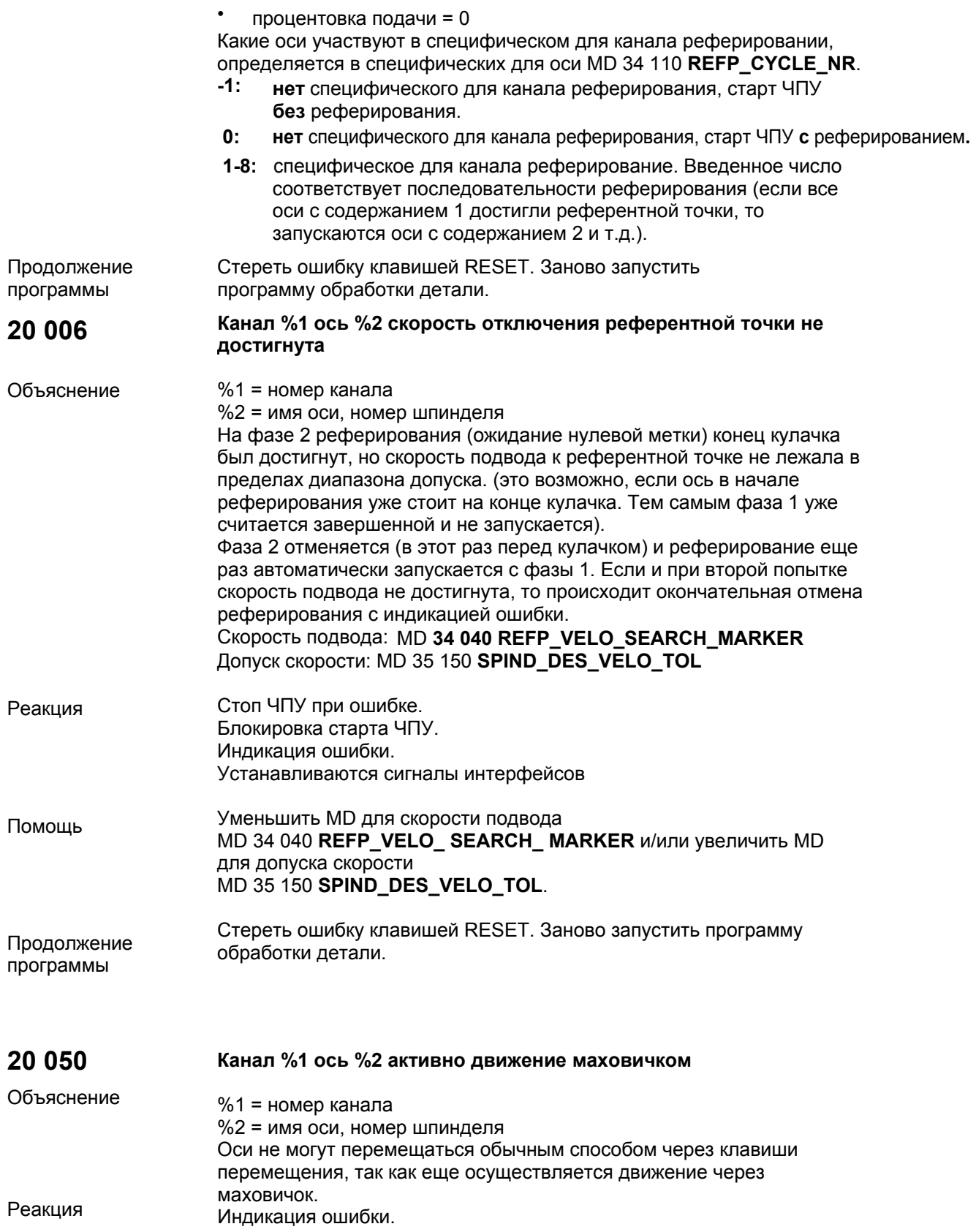
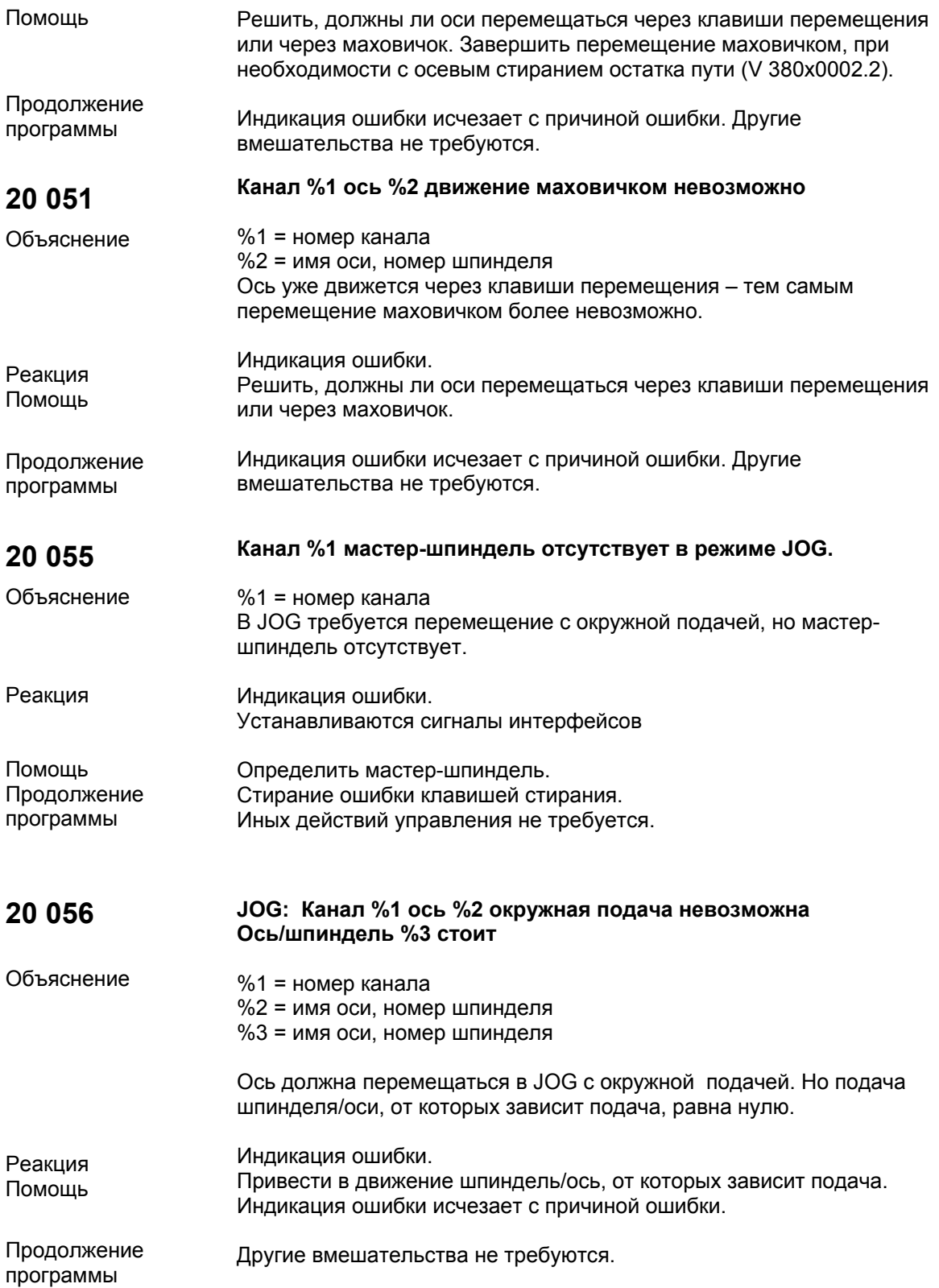

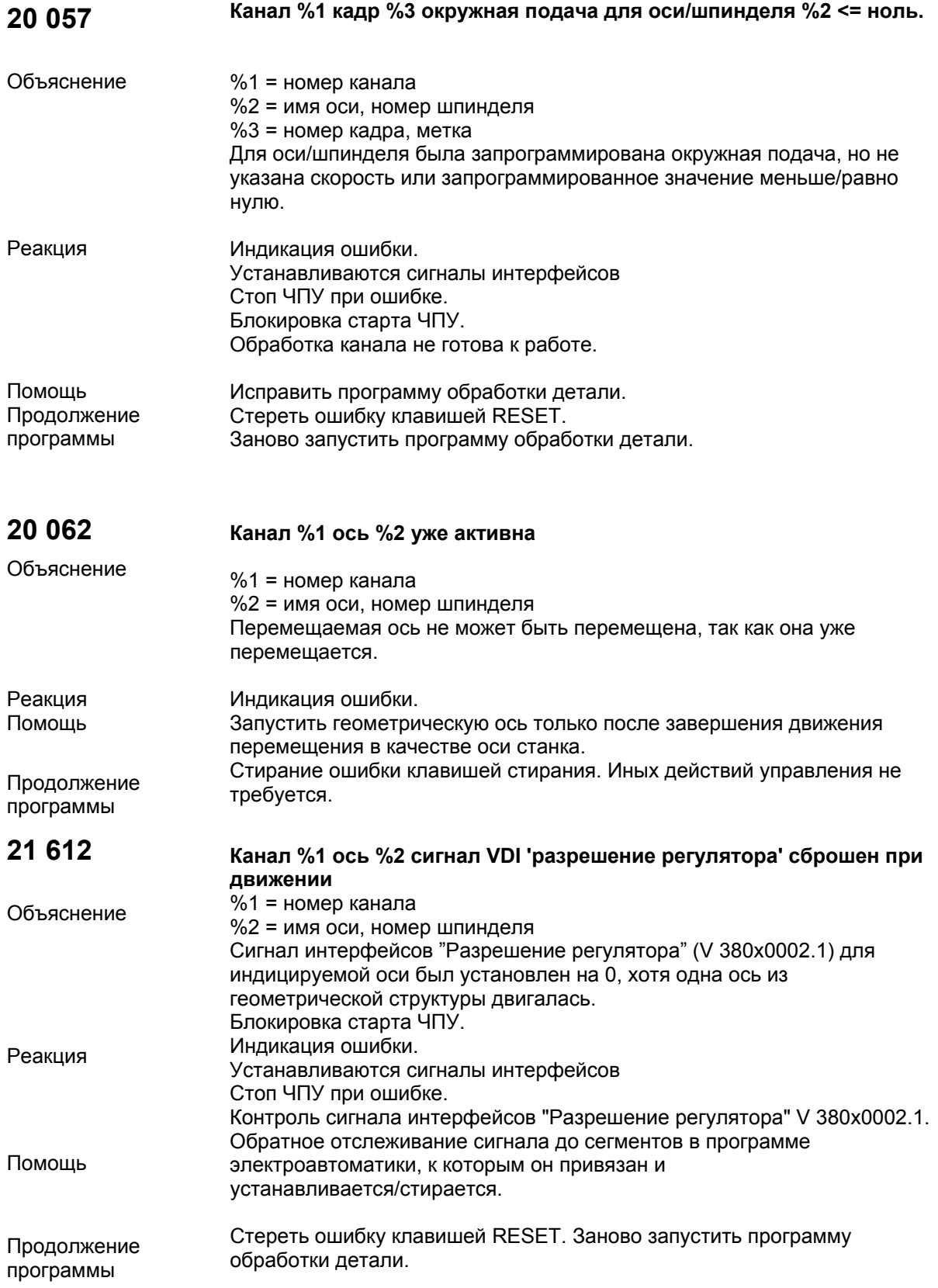

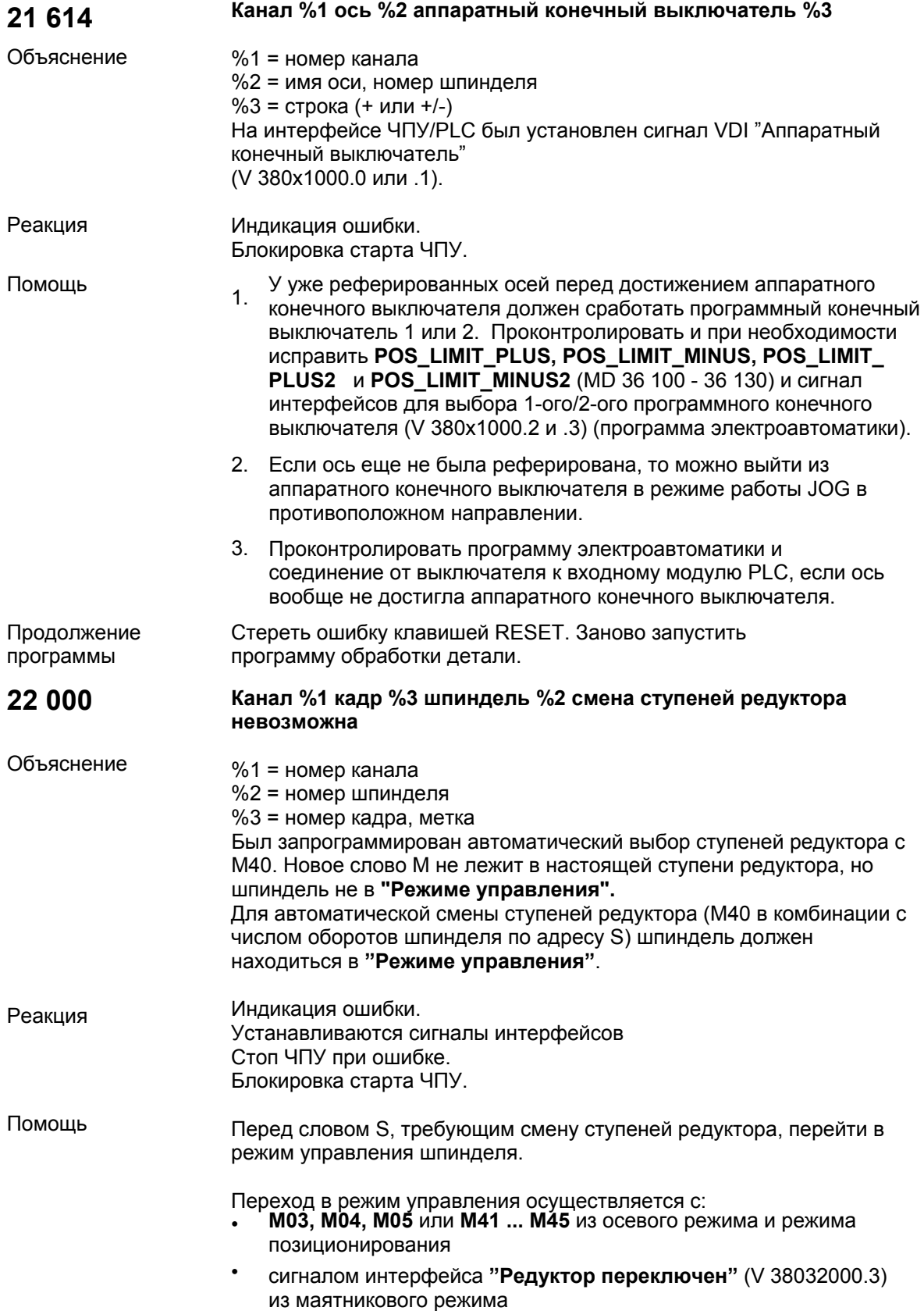

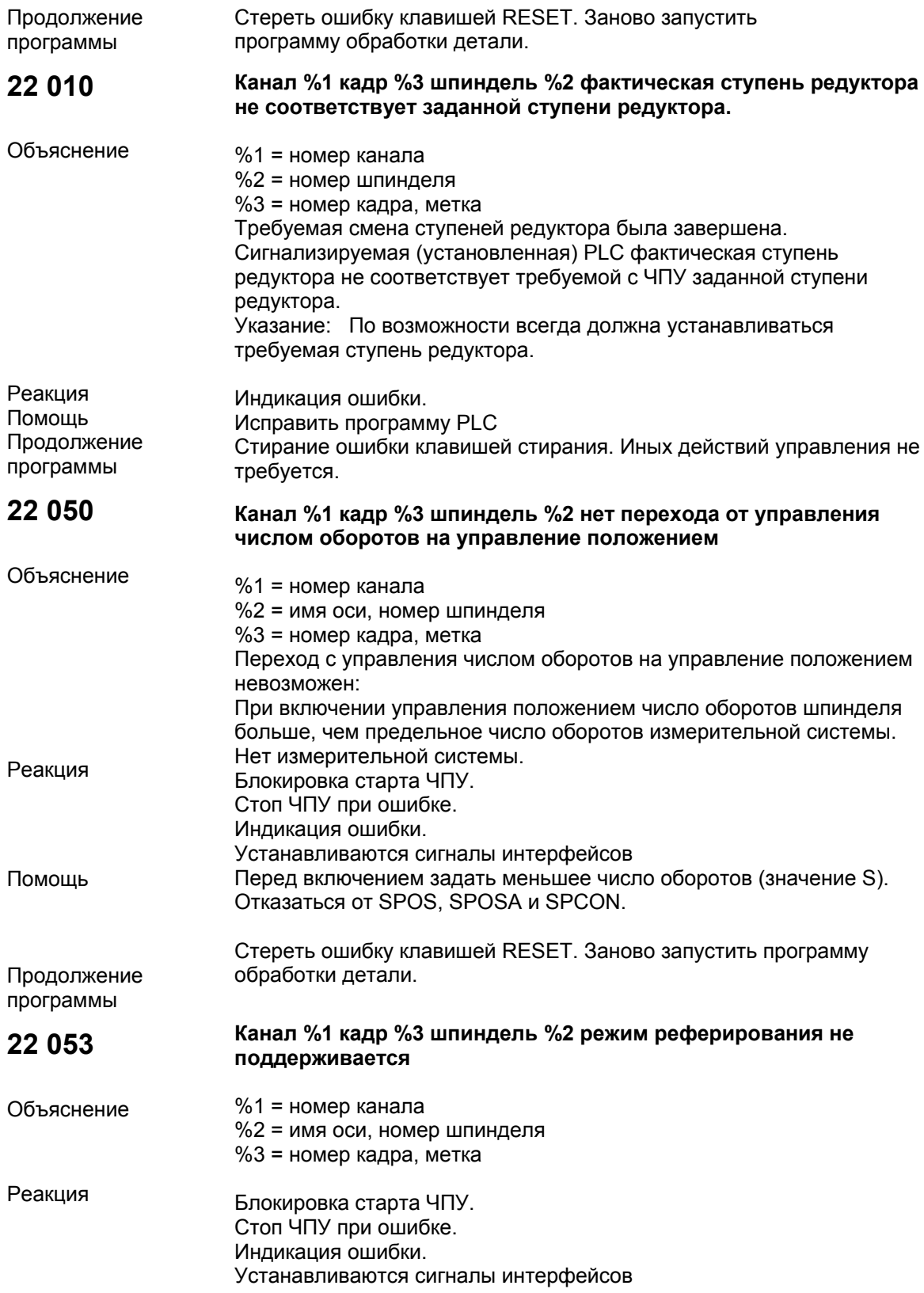

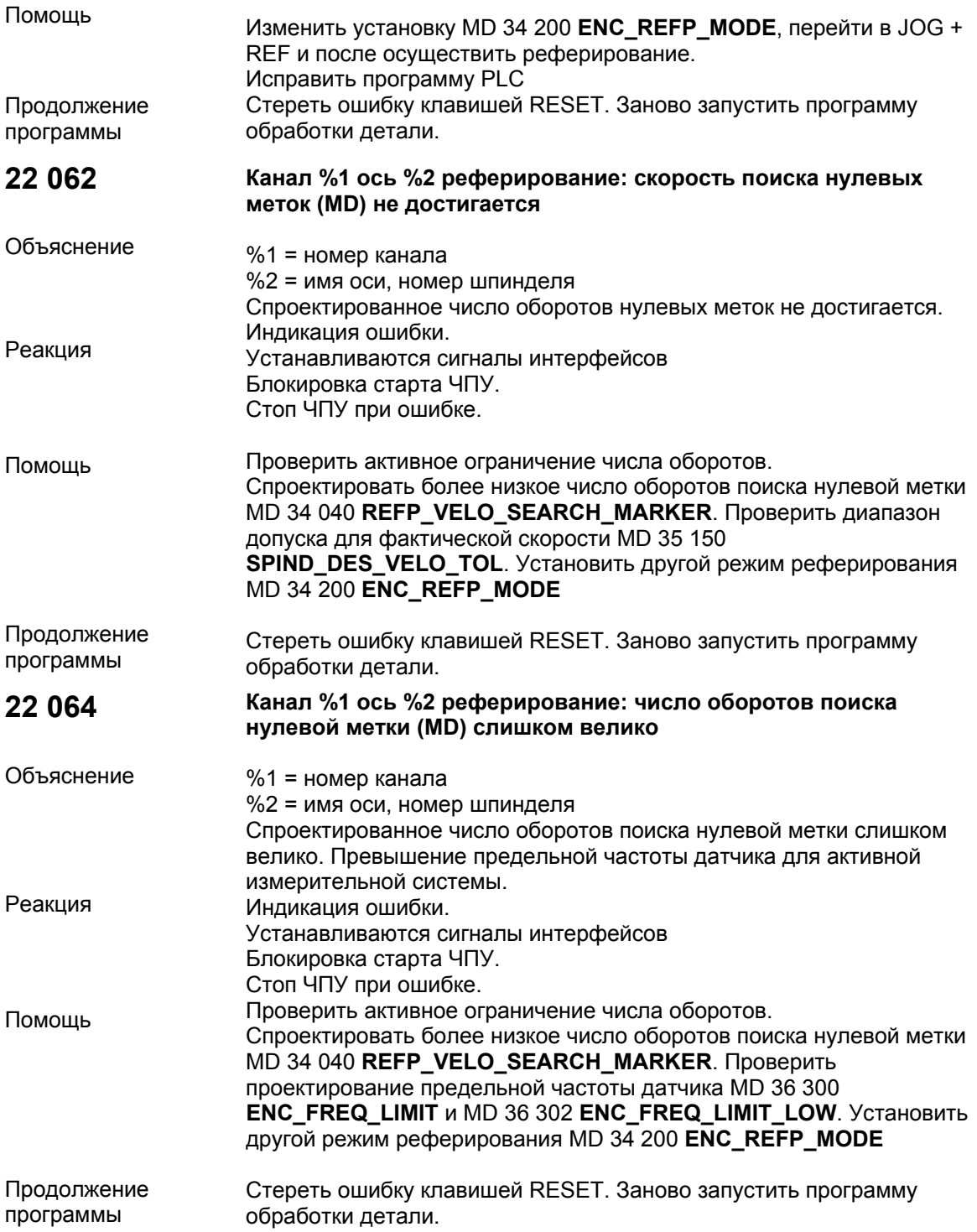

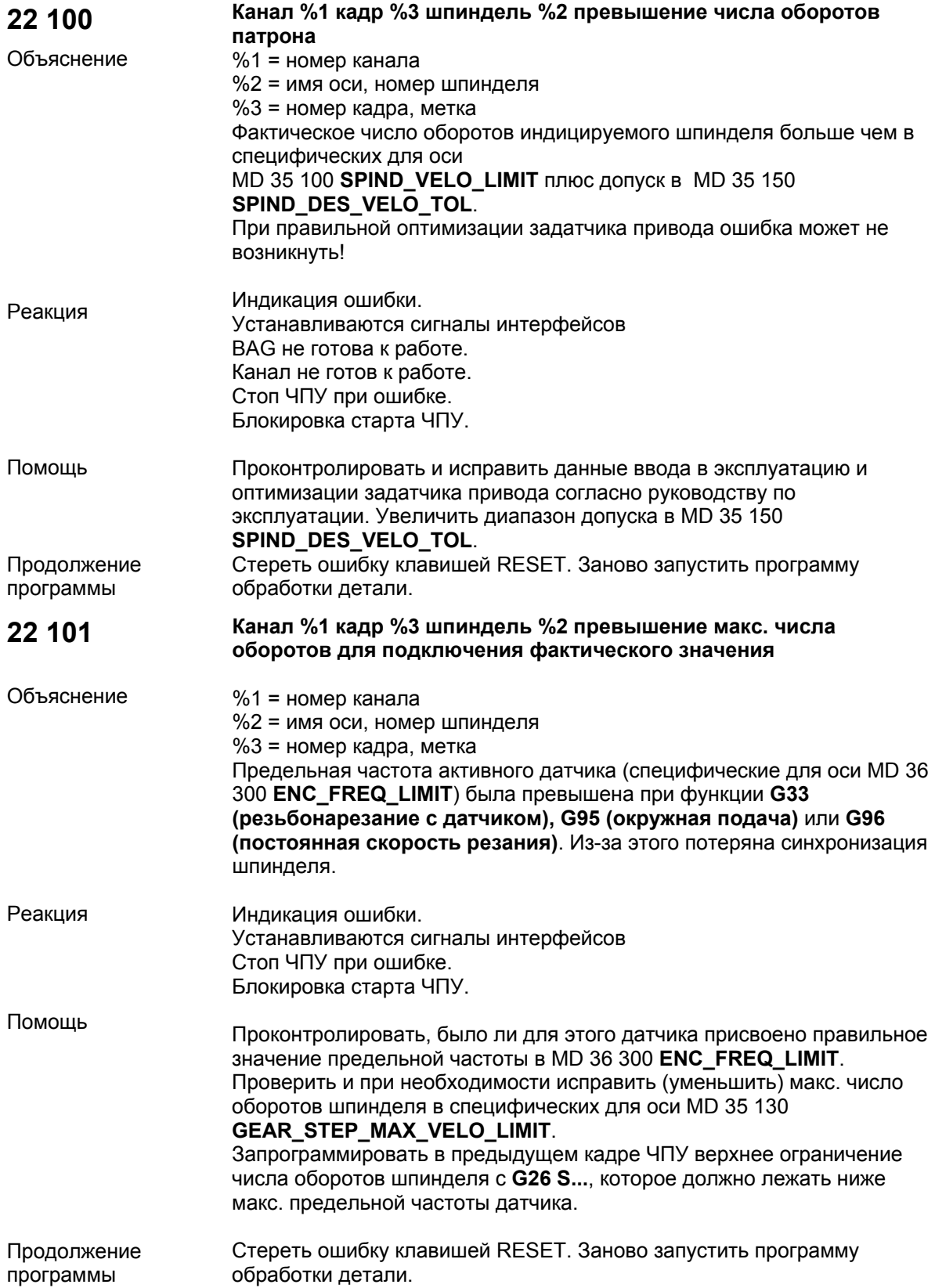

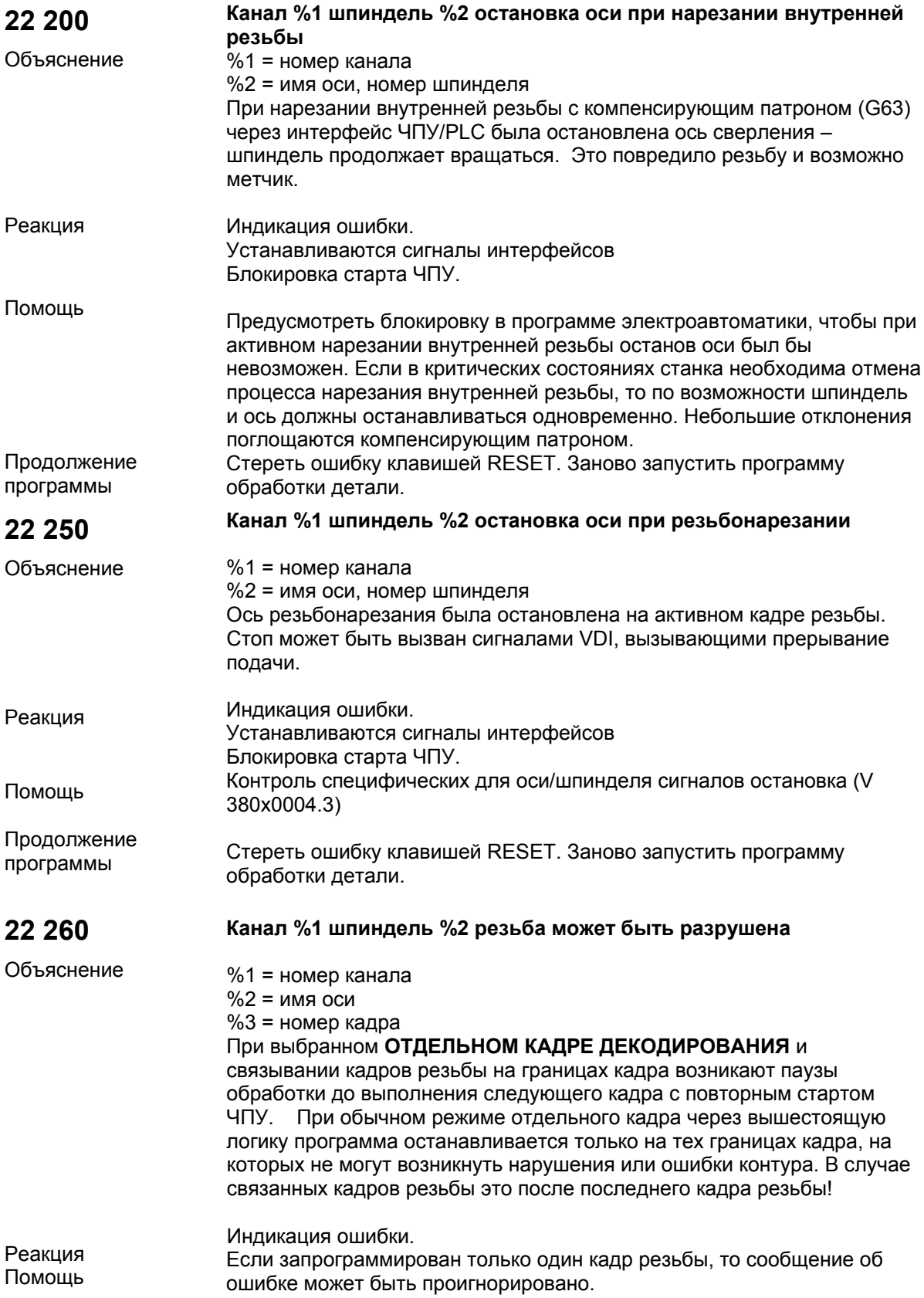

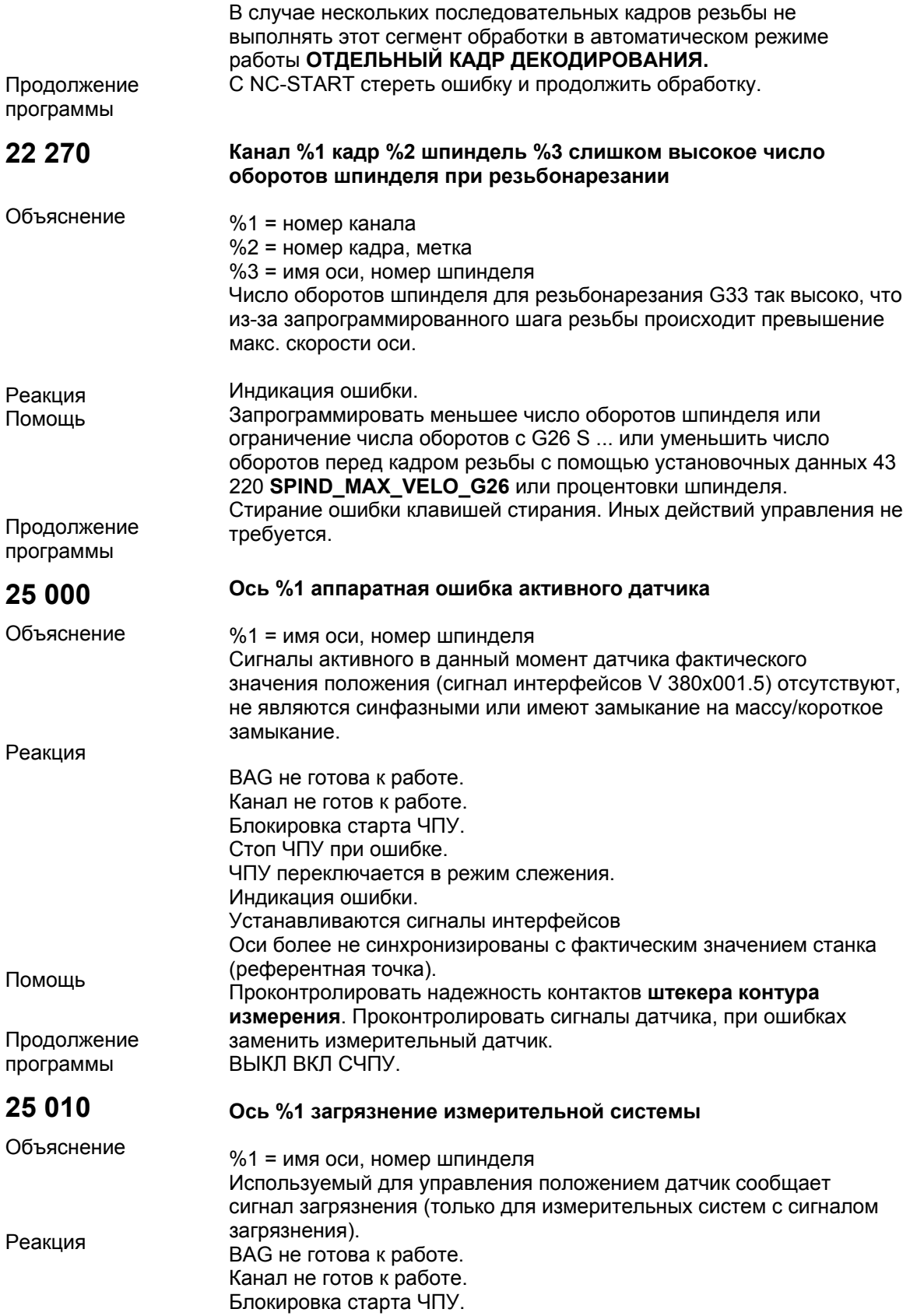

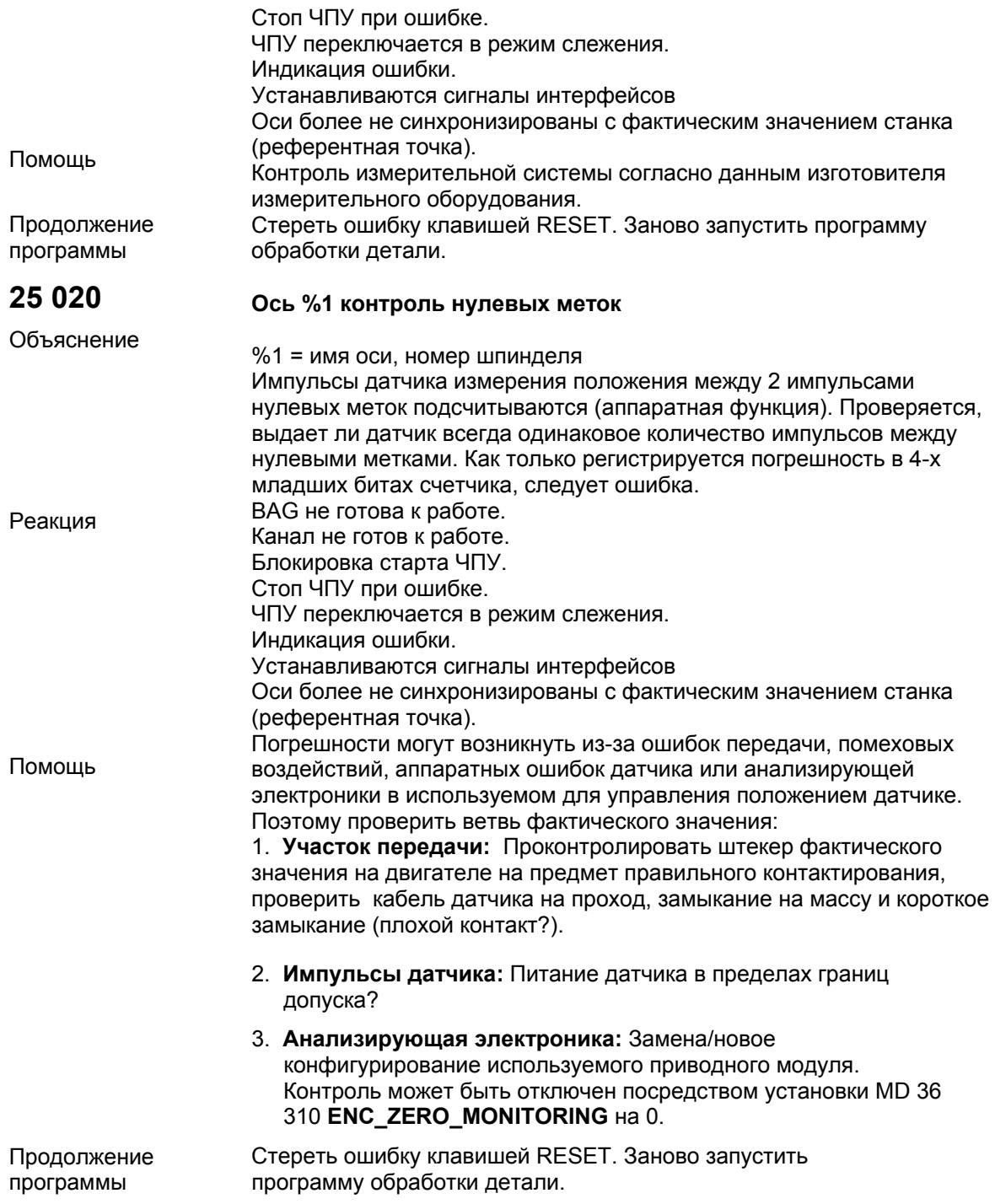

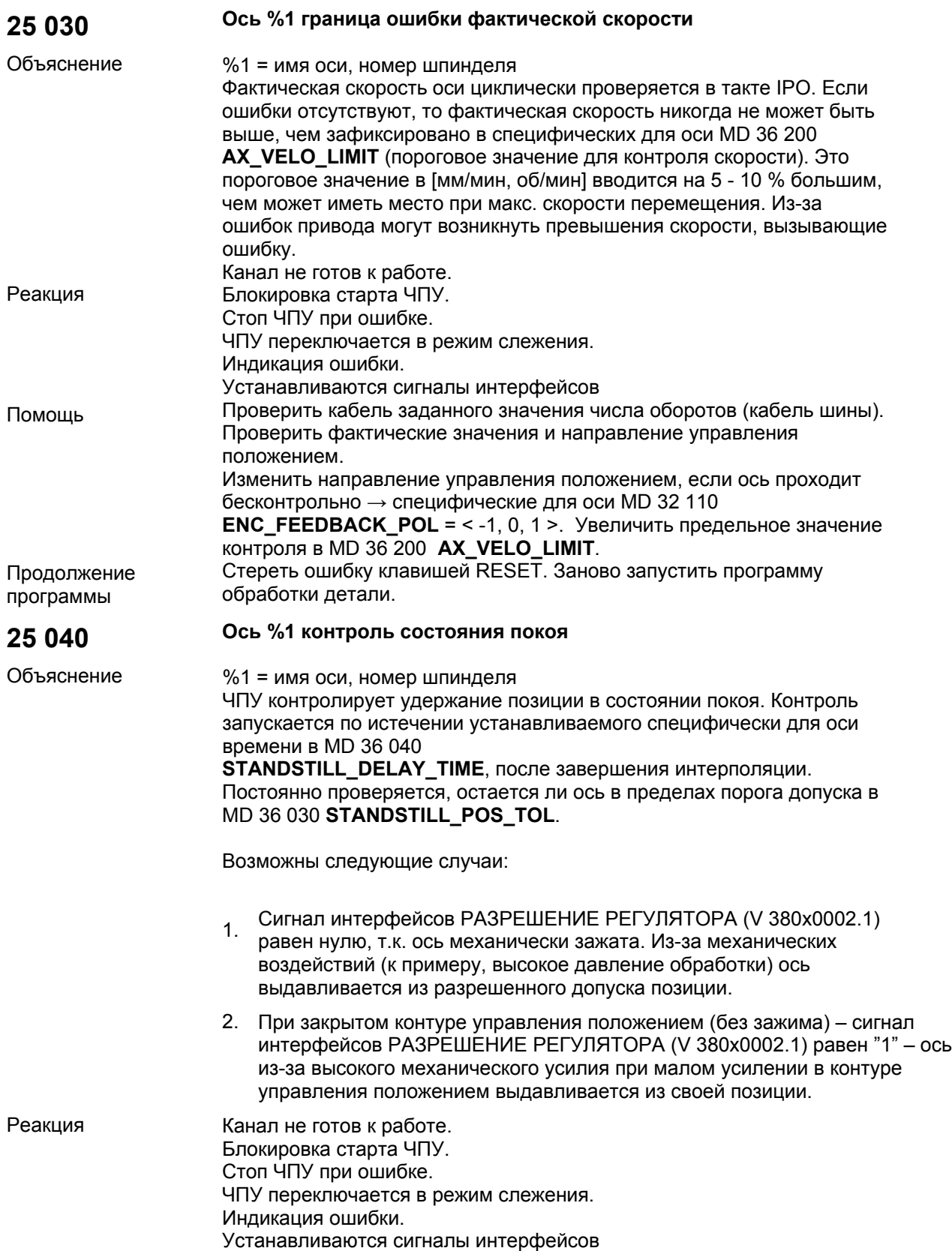

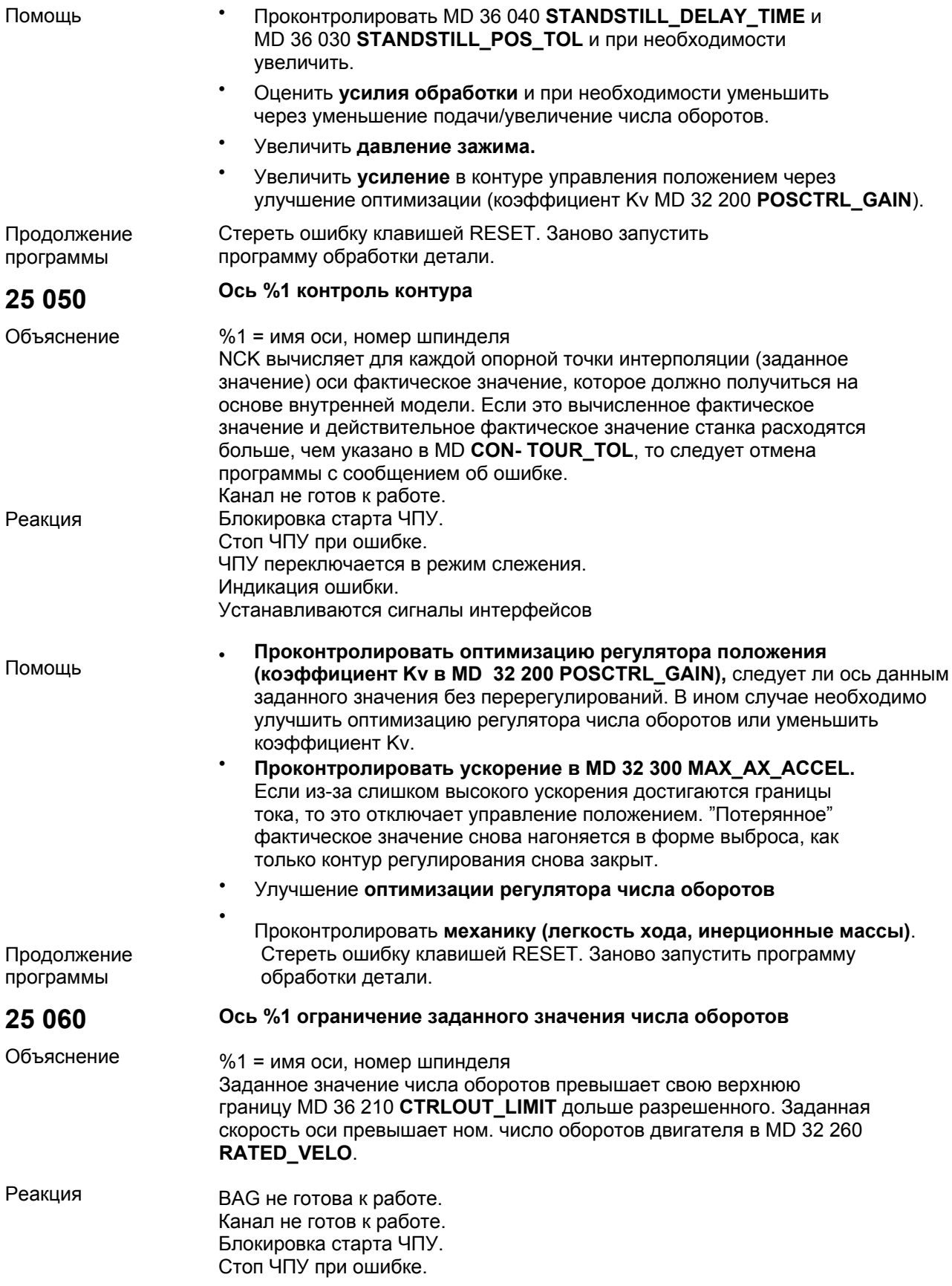

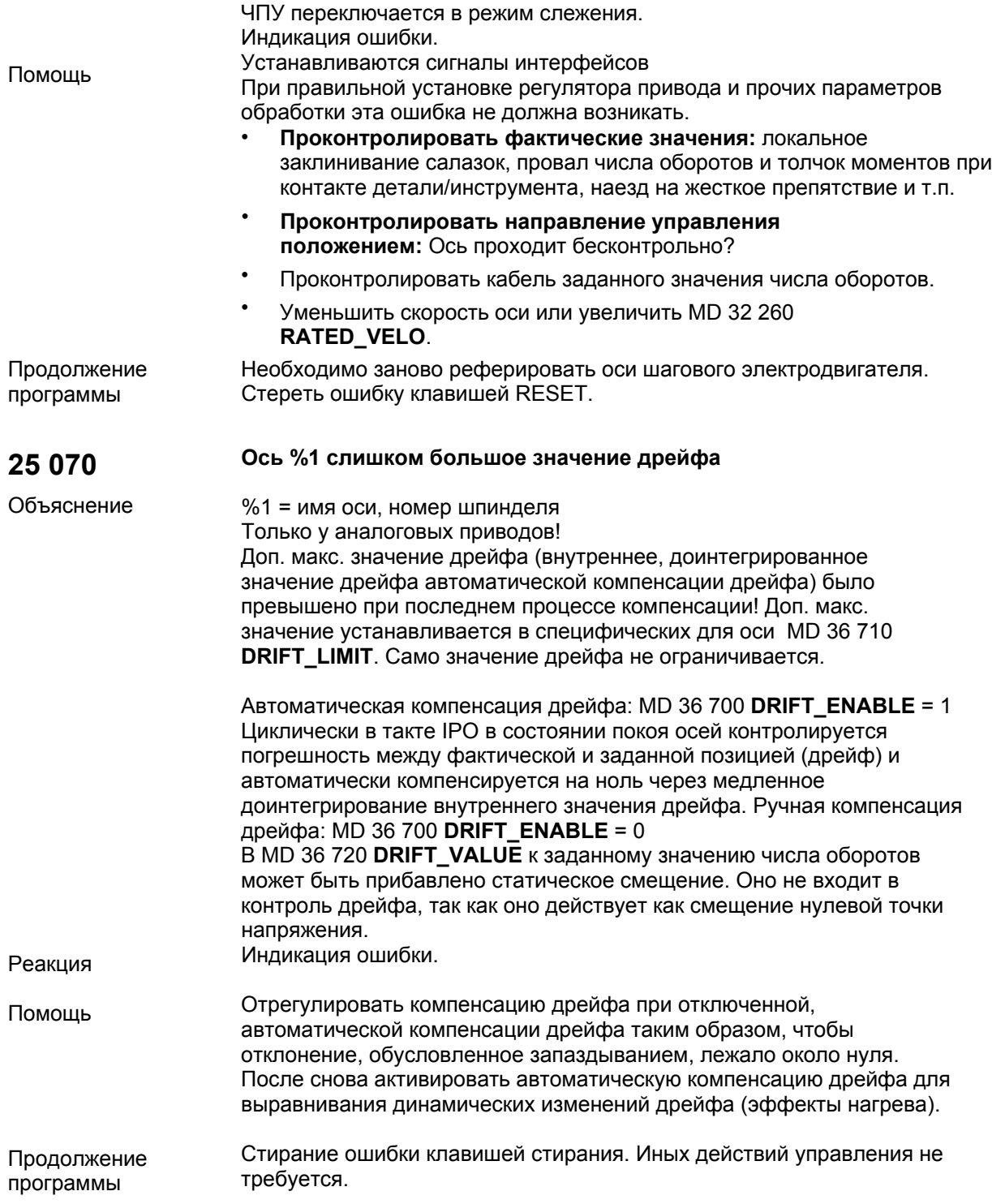

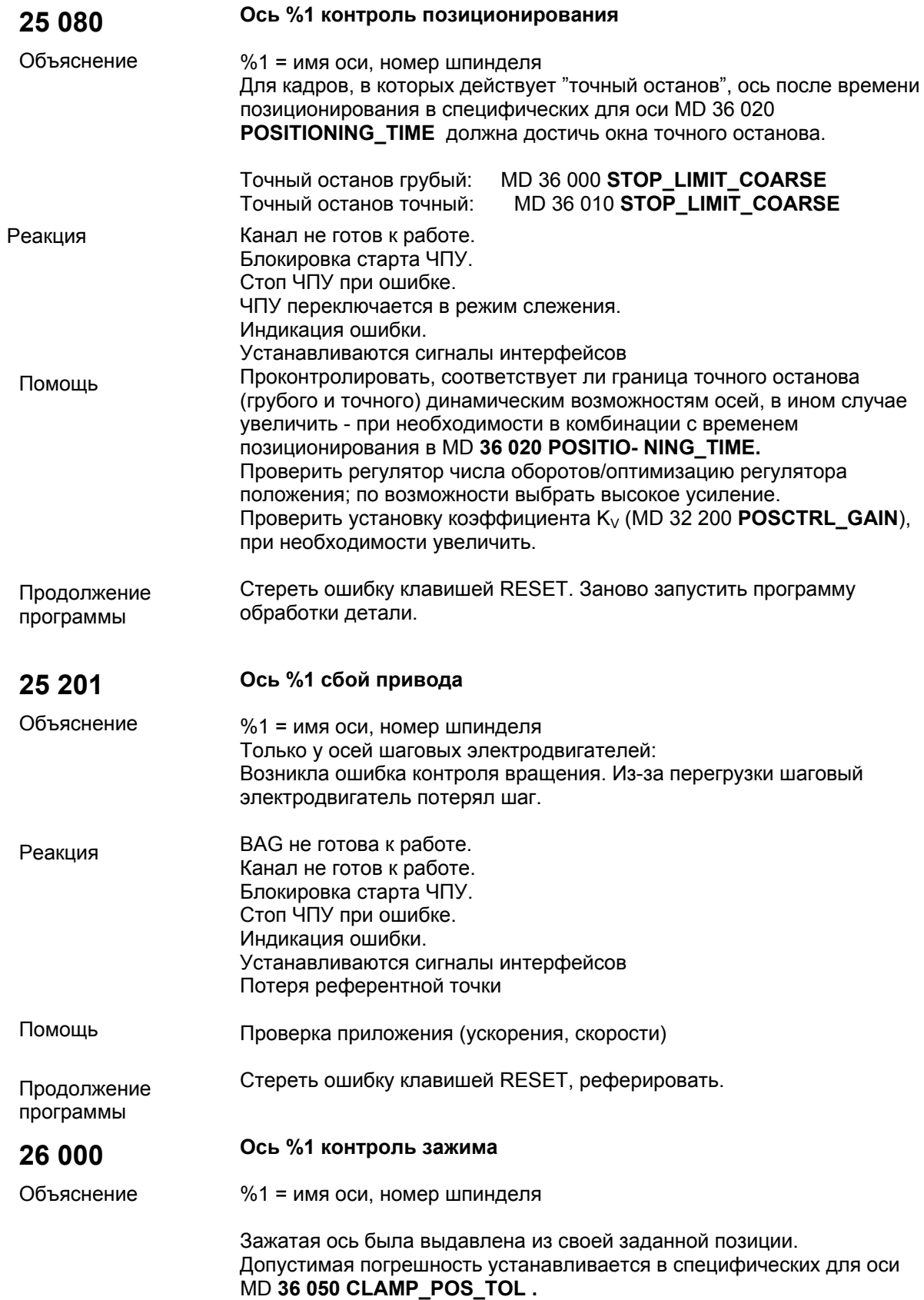

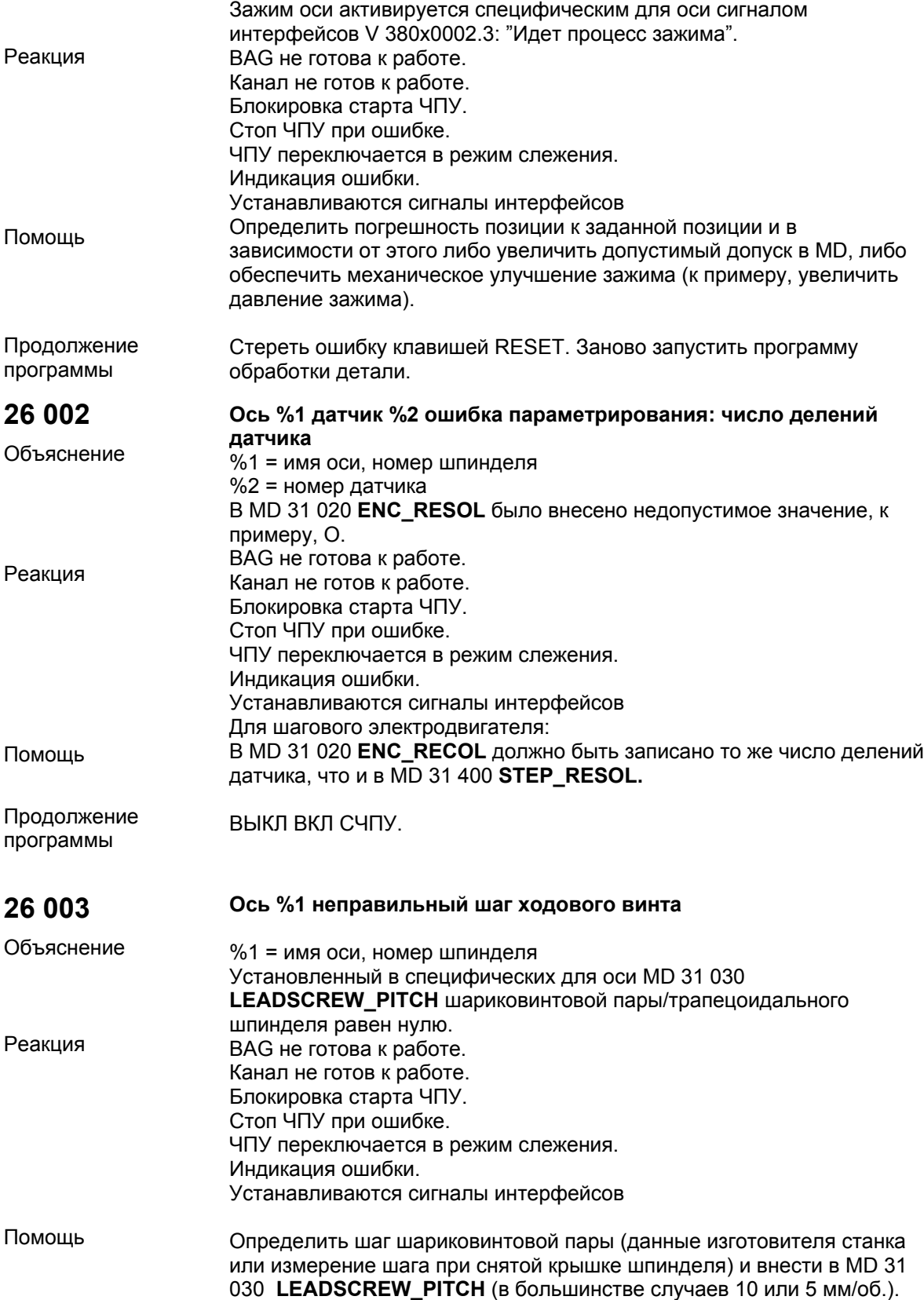

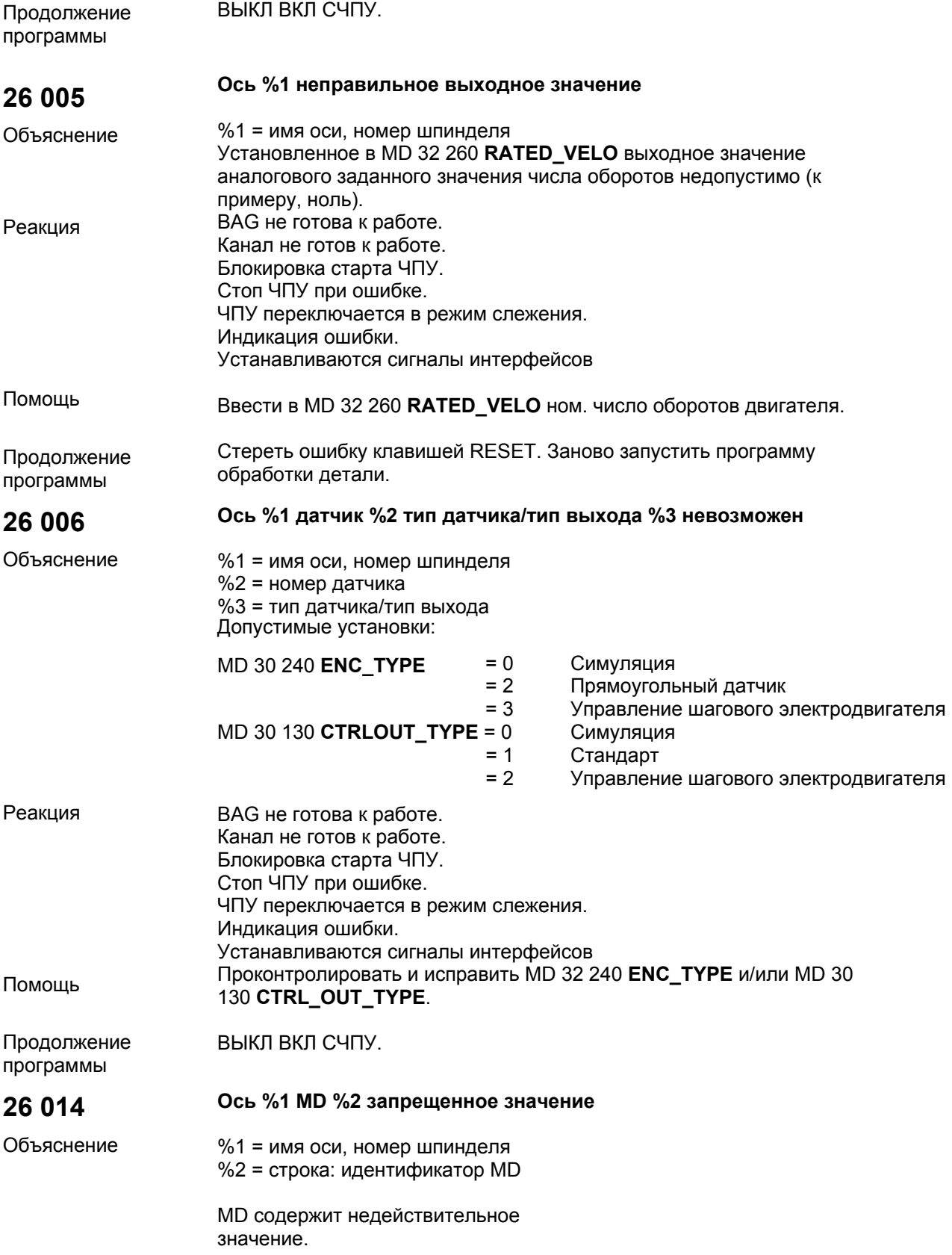

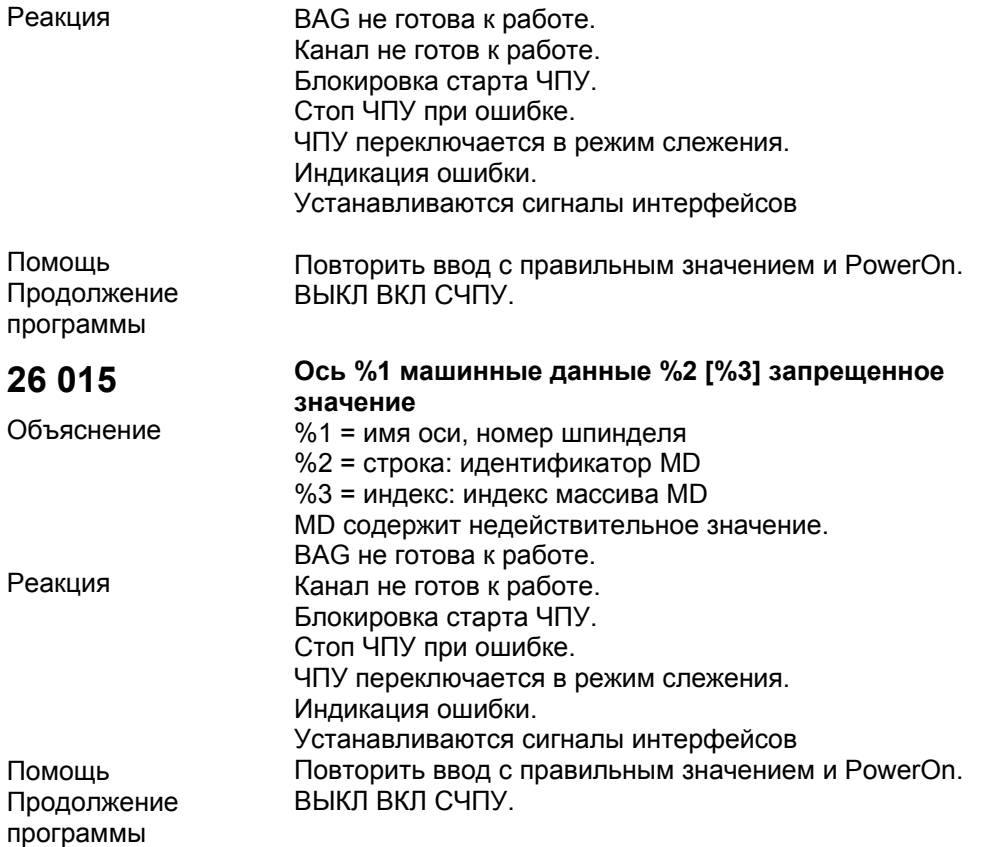

#### **1.2 Ошибки циклов**

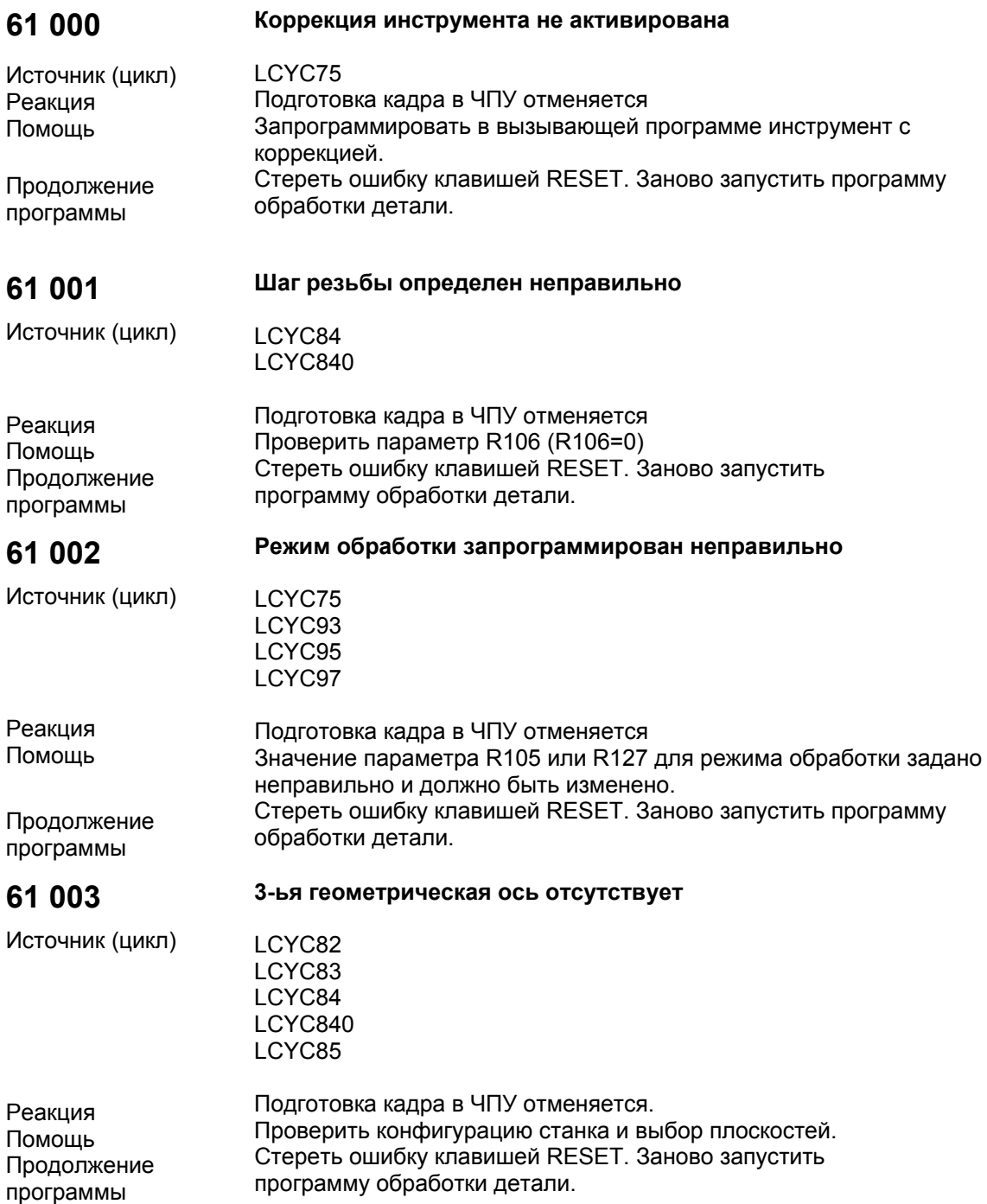

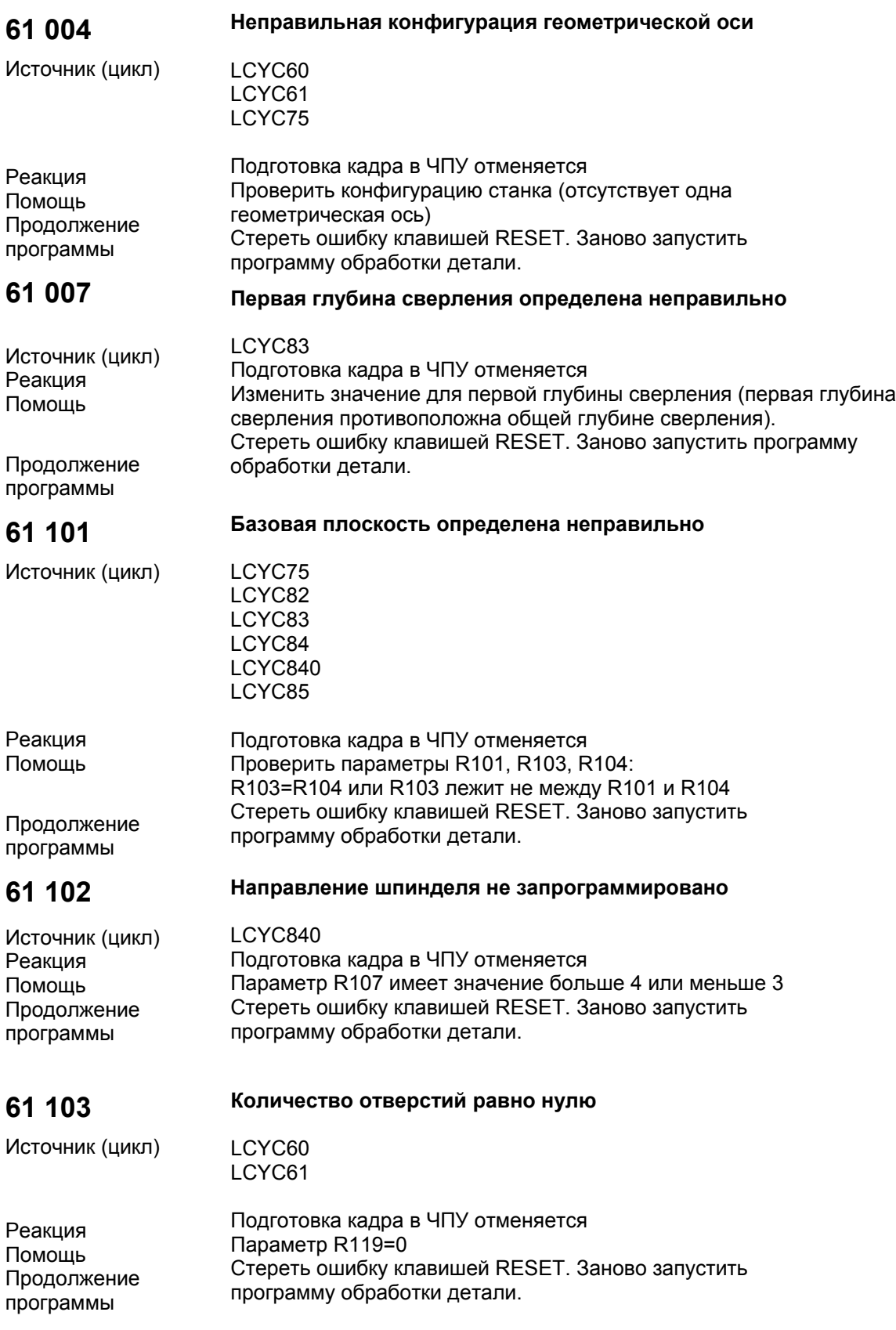

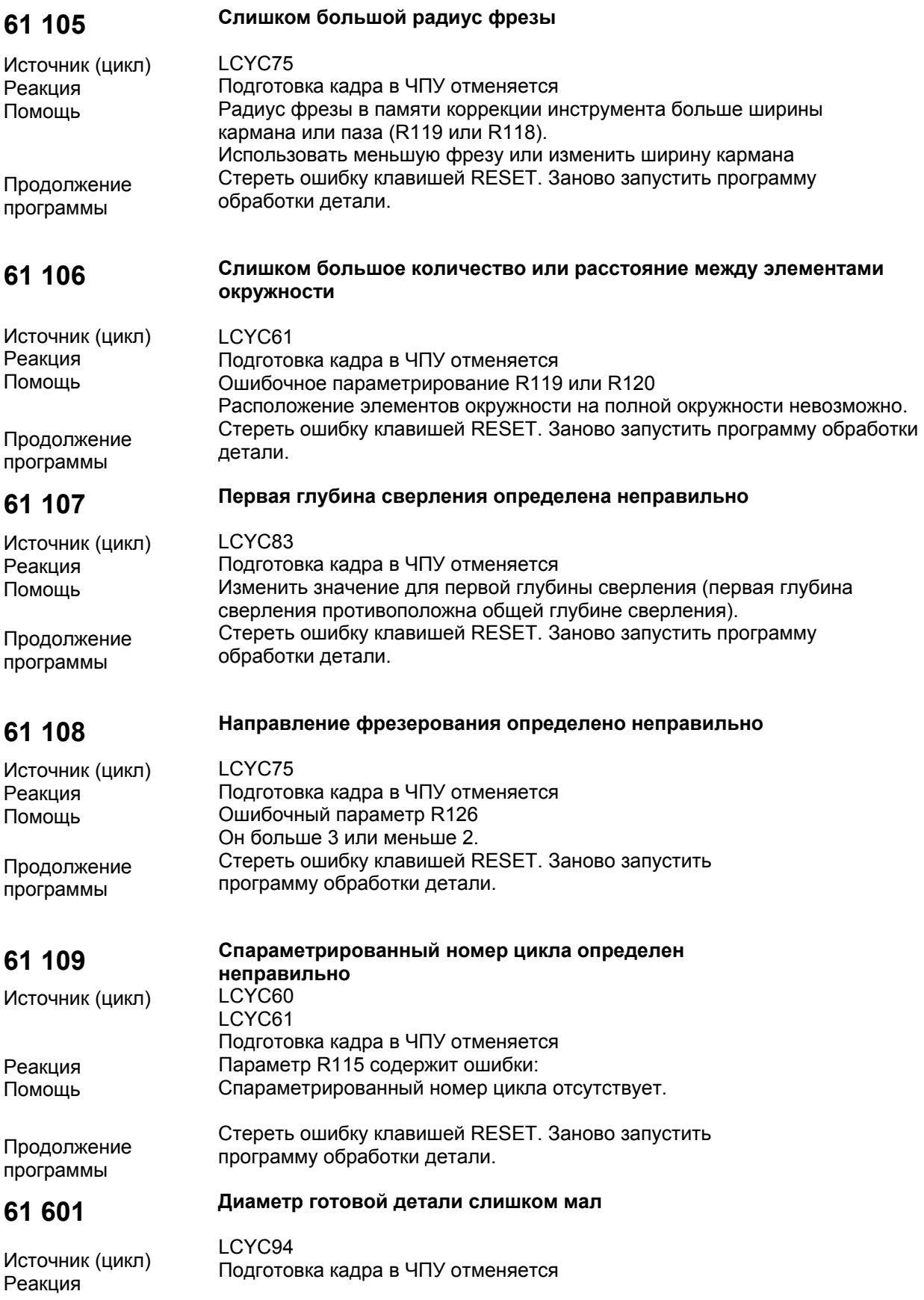

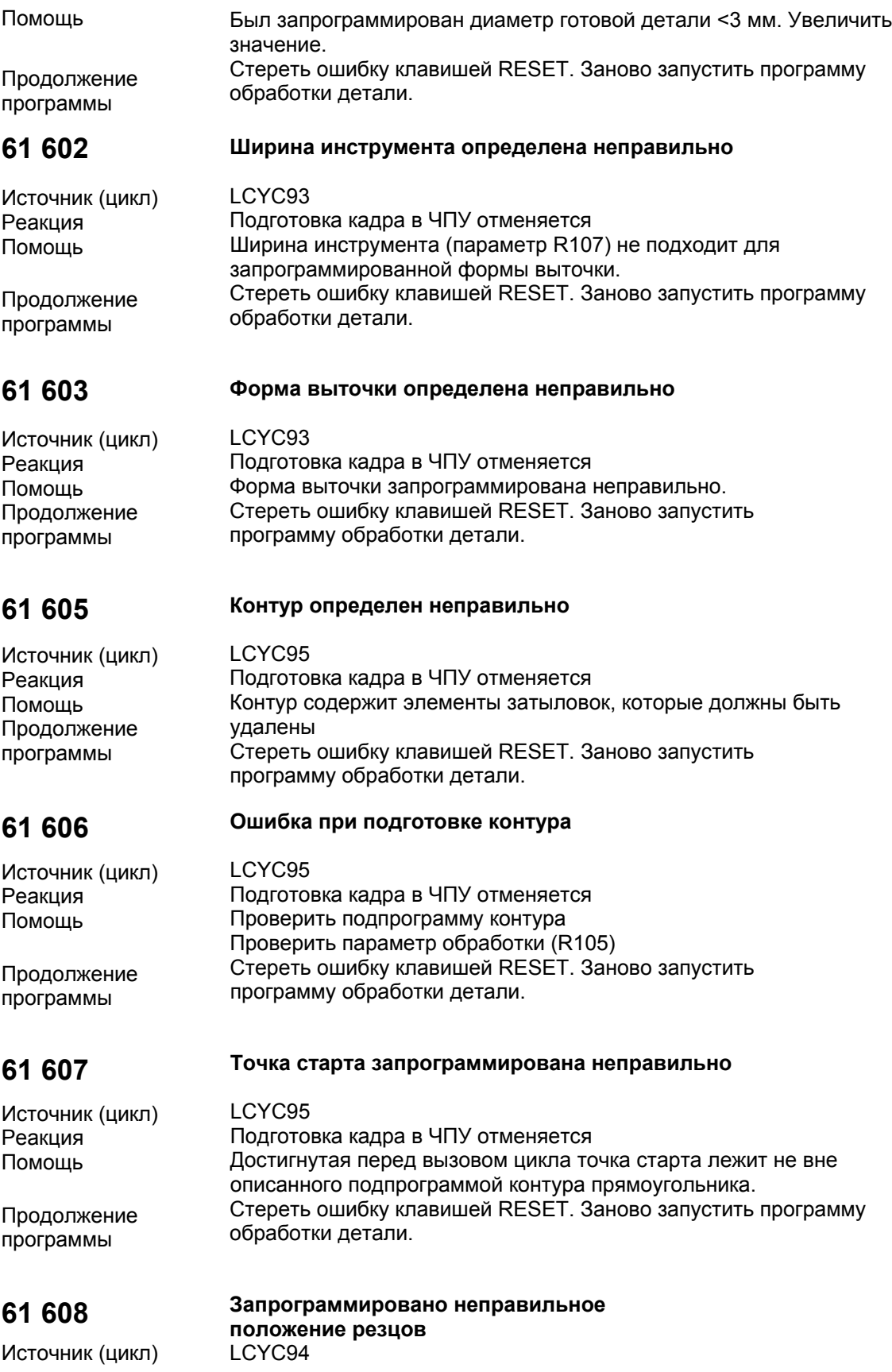

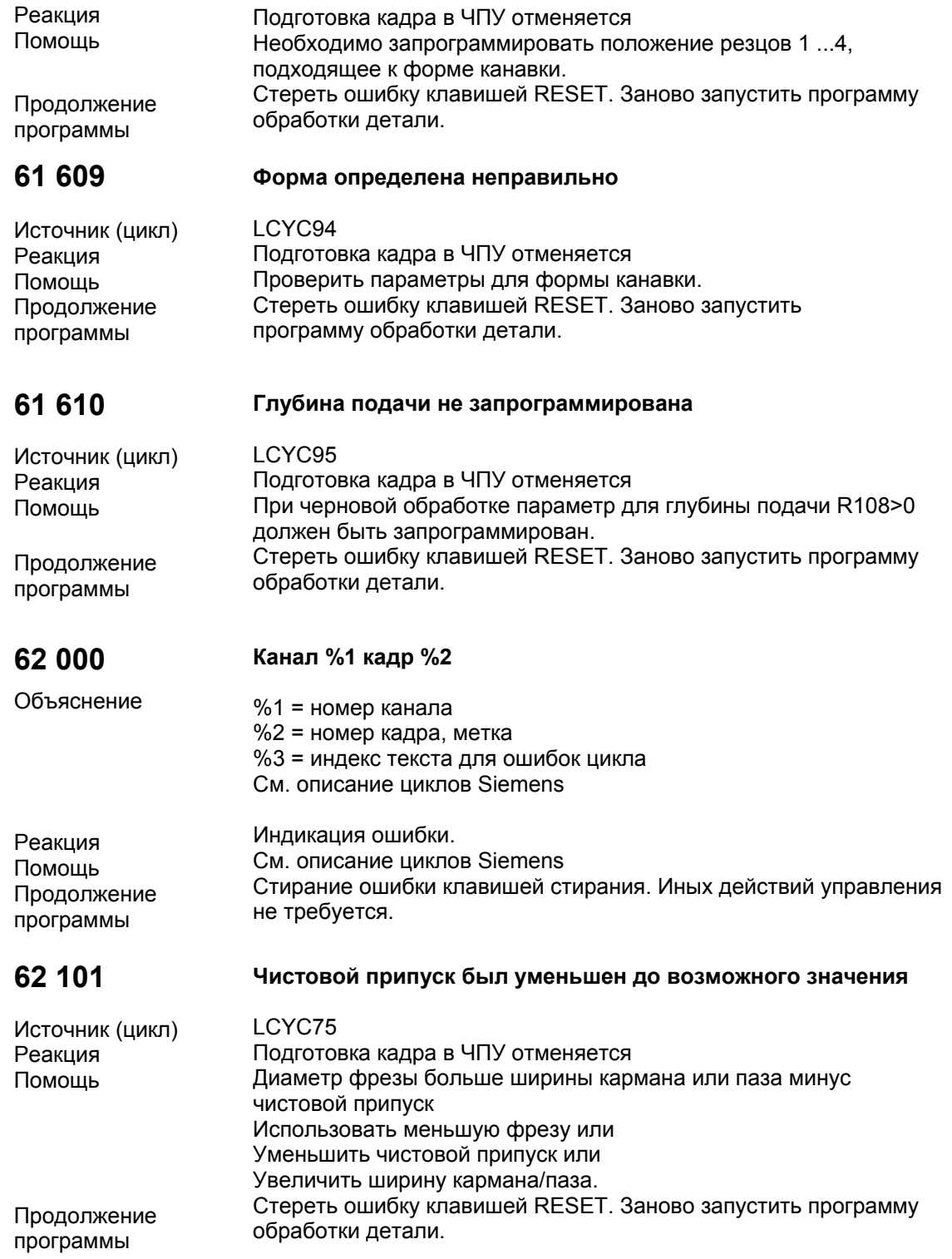

### **1.3 Ошибки PLC**

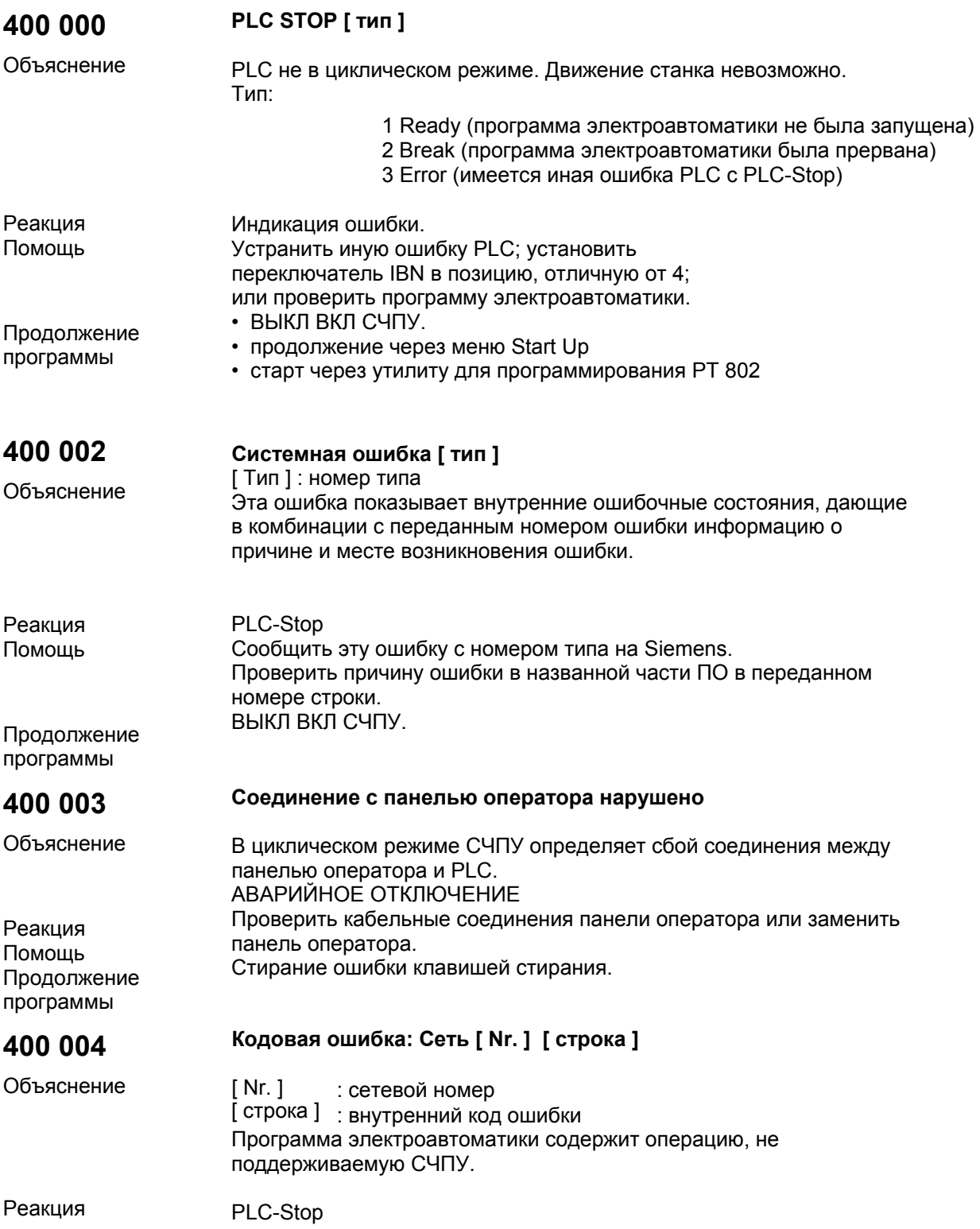

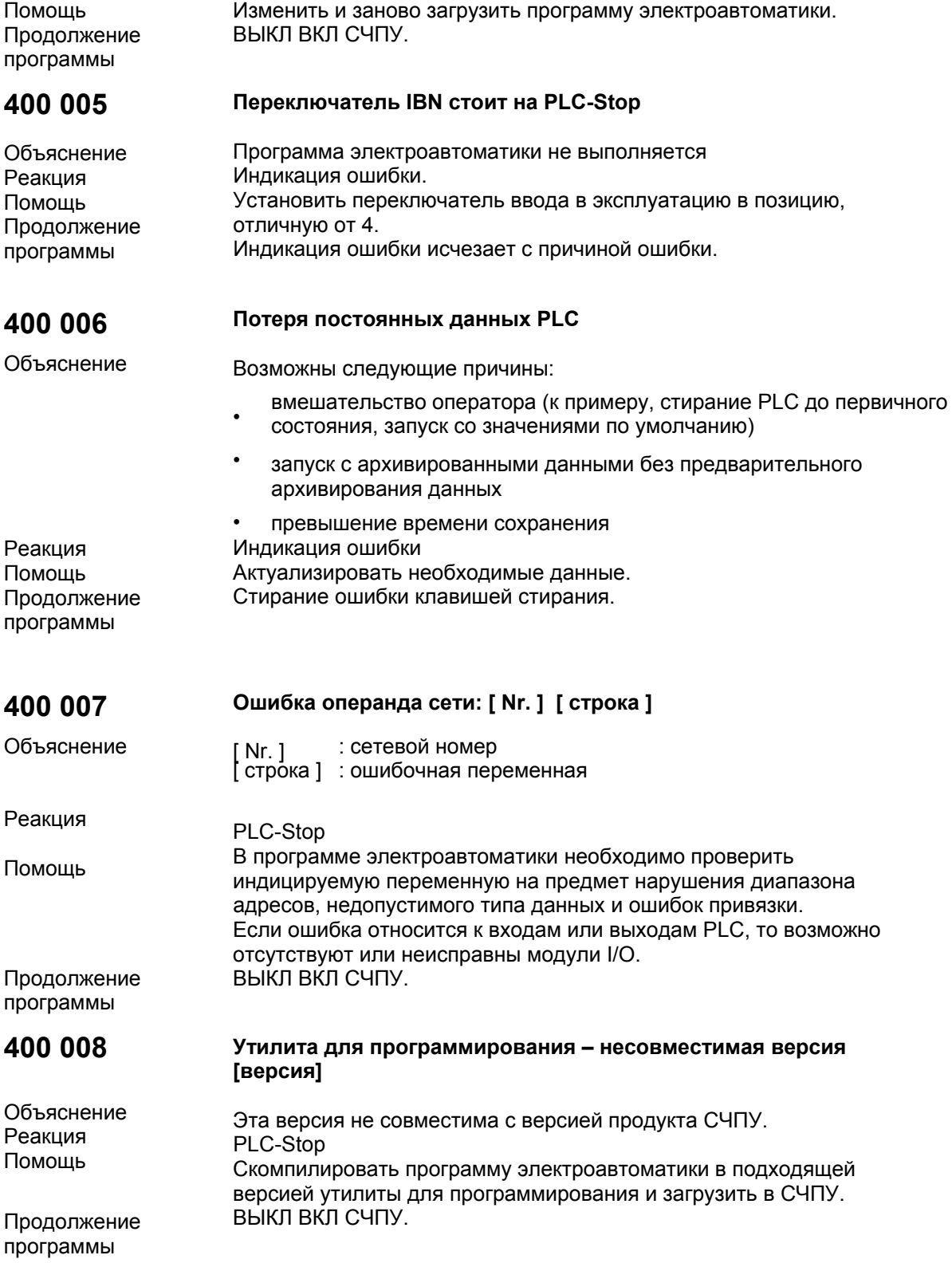

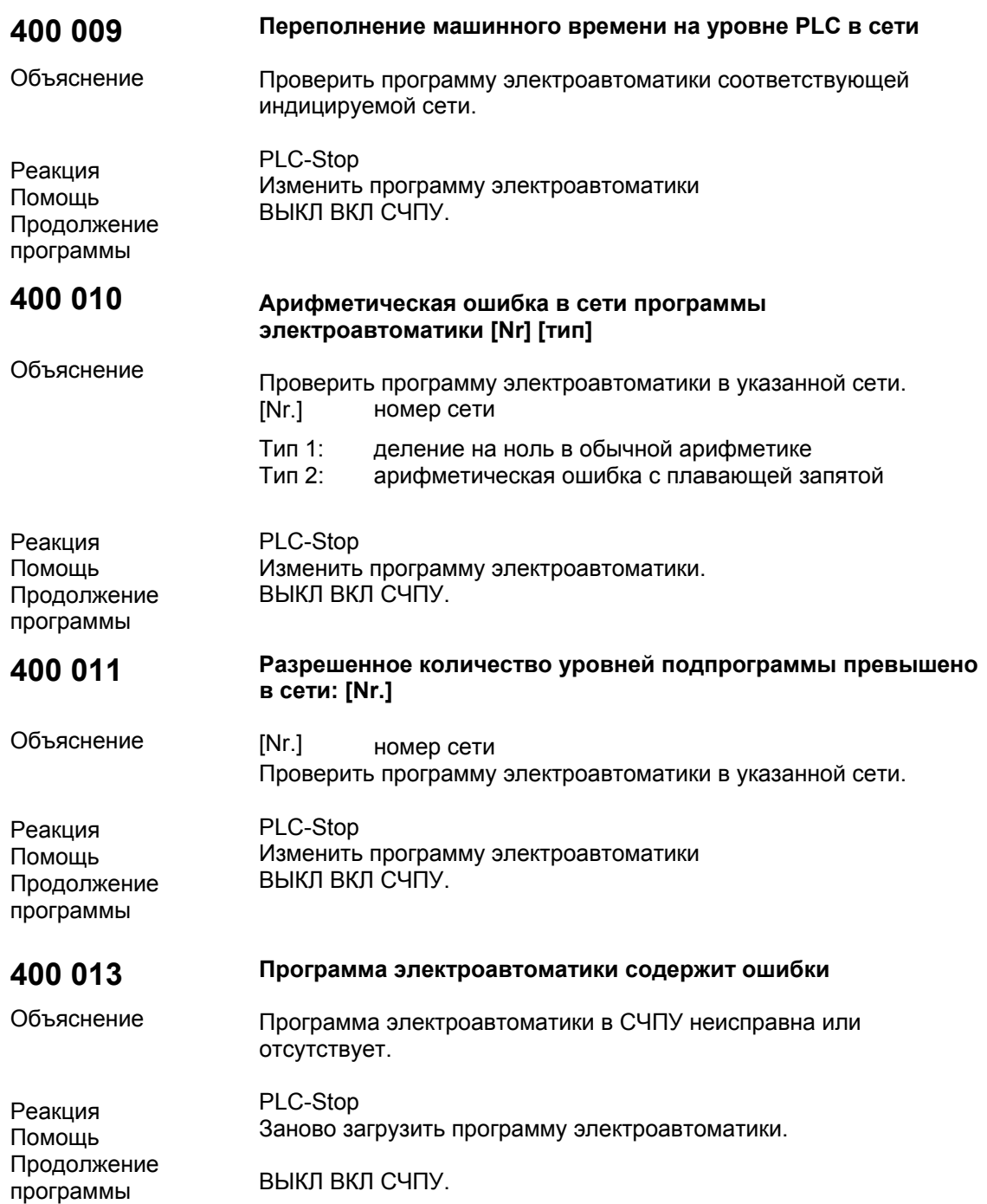

## **1.4 Список действий**

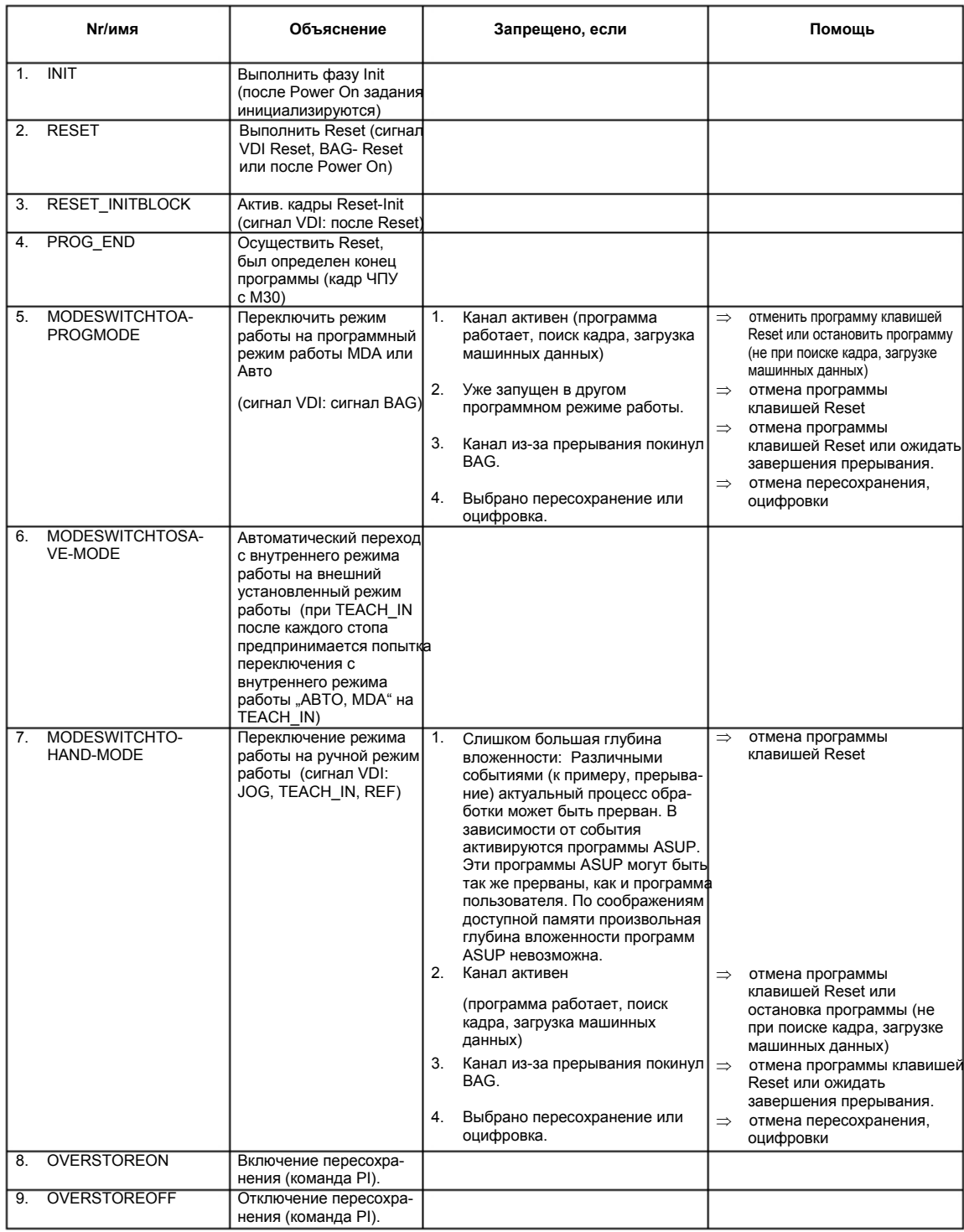

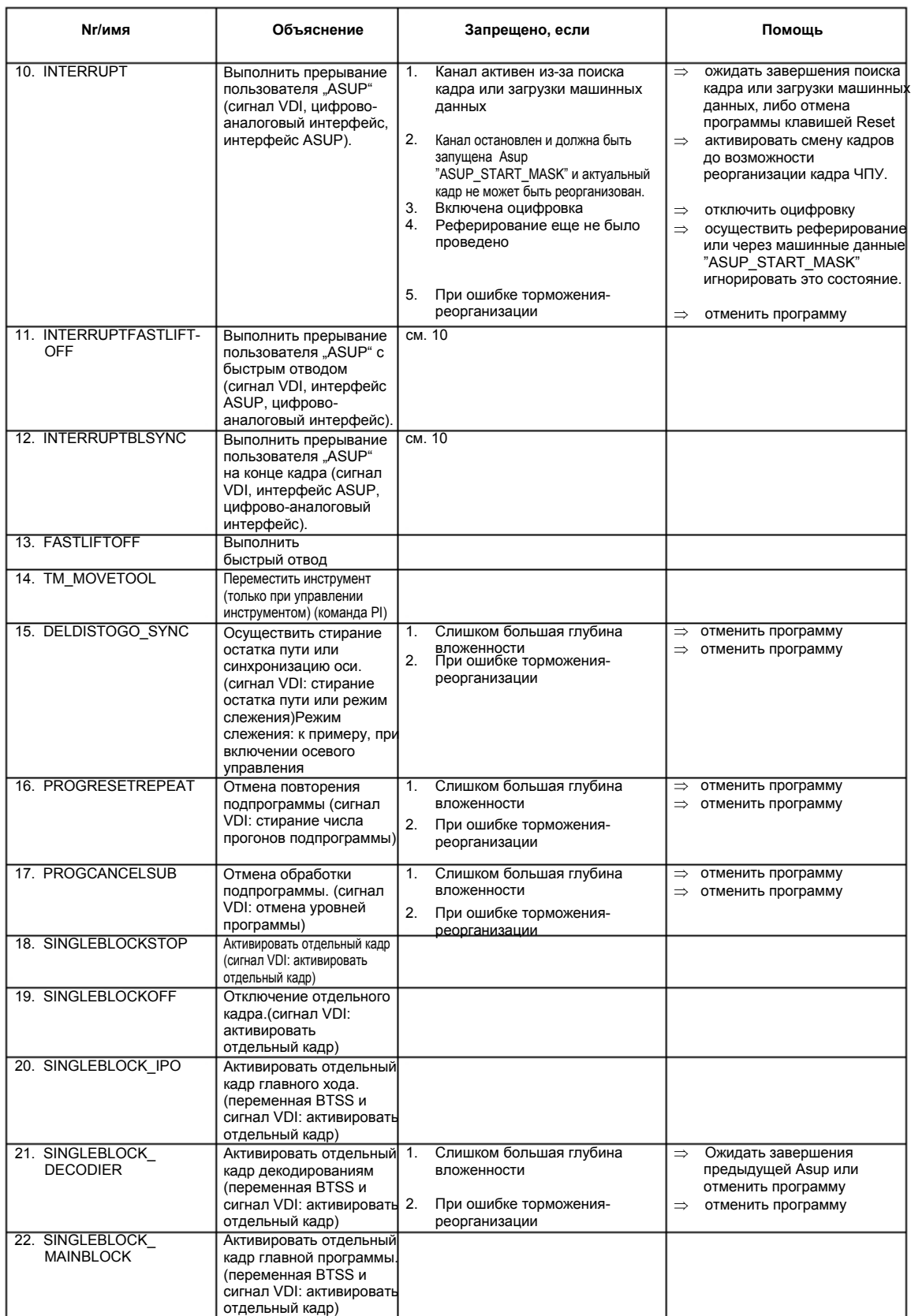

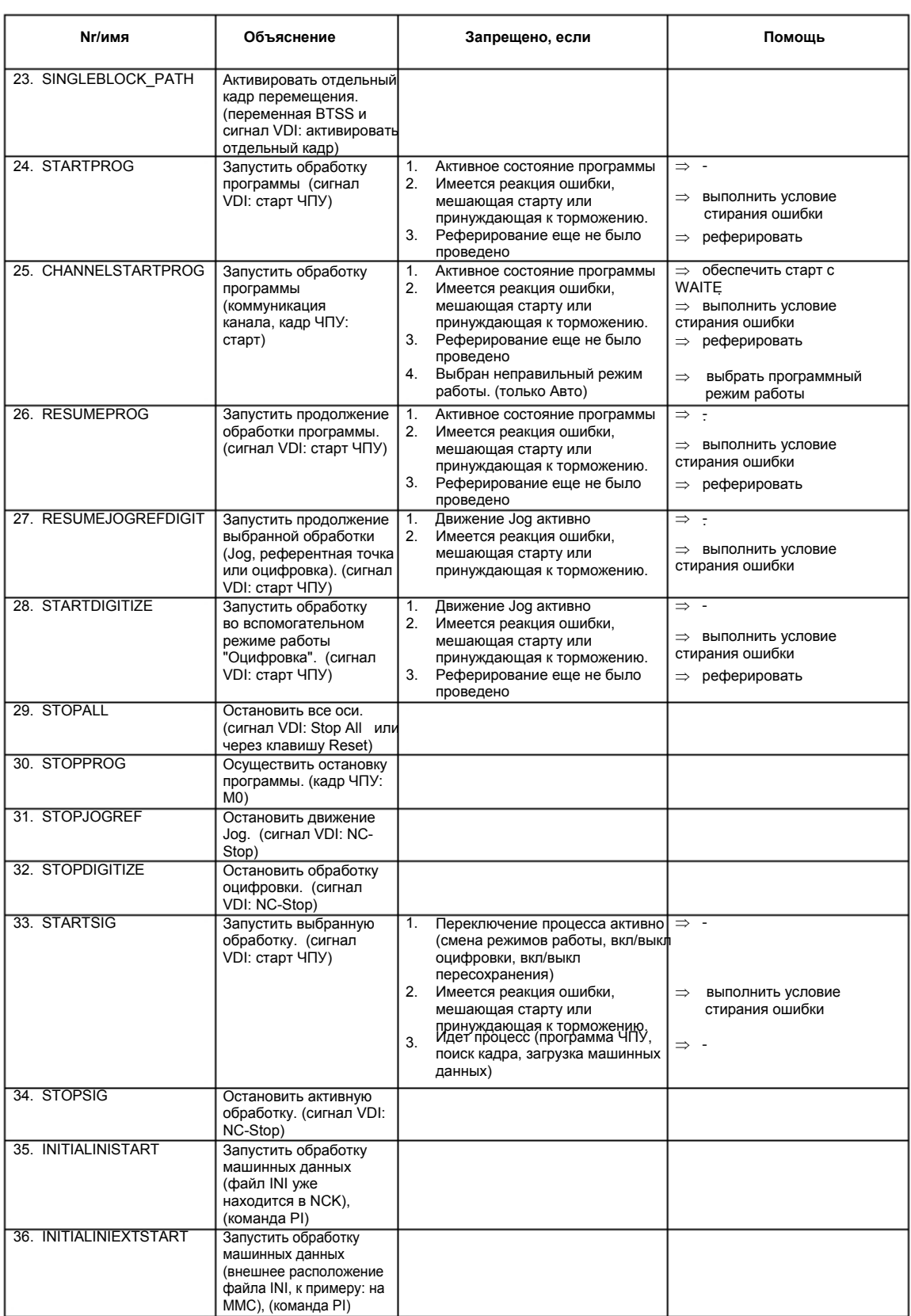

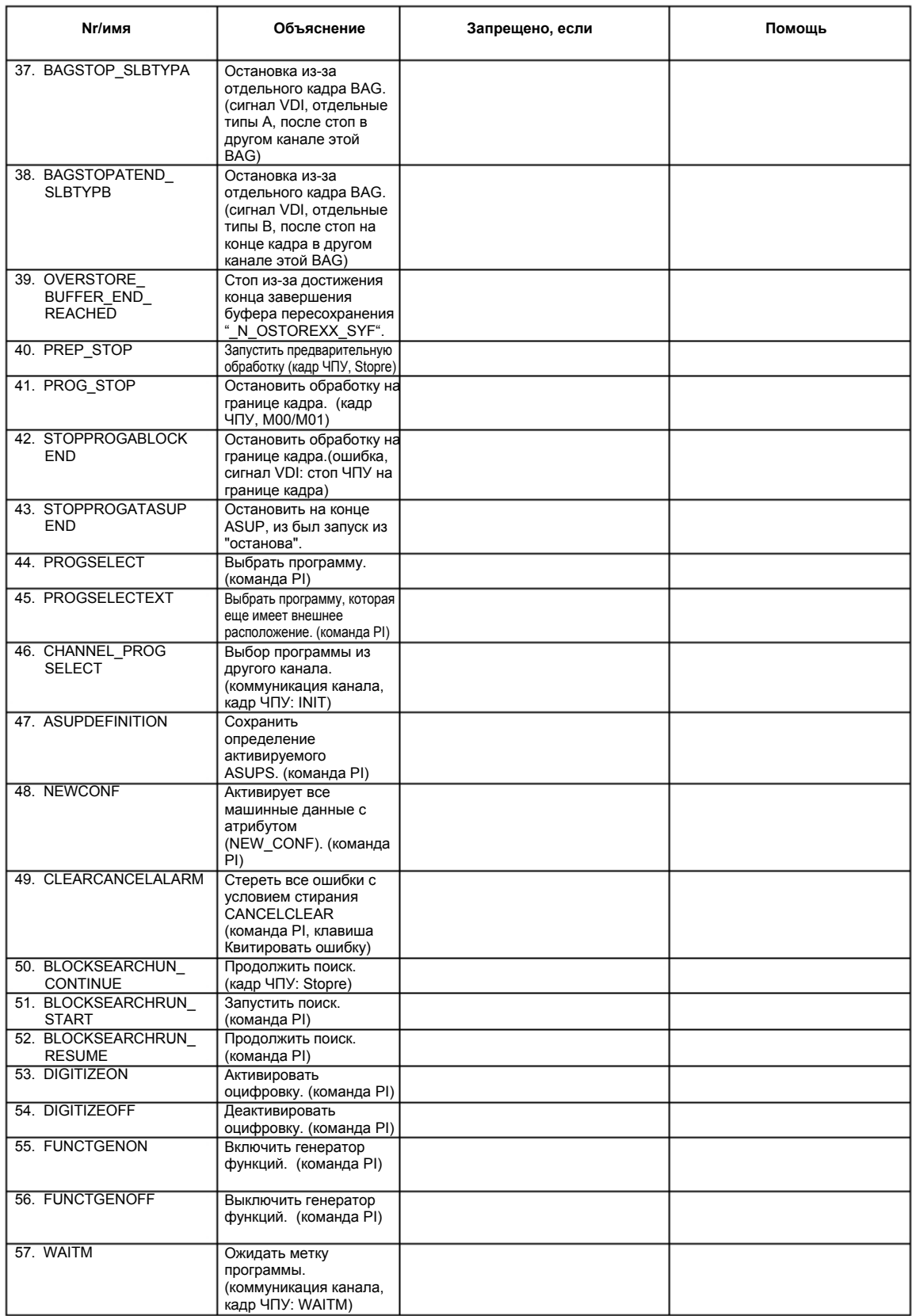

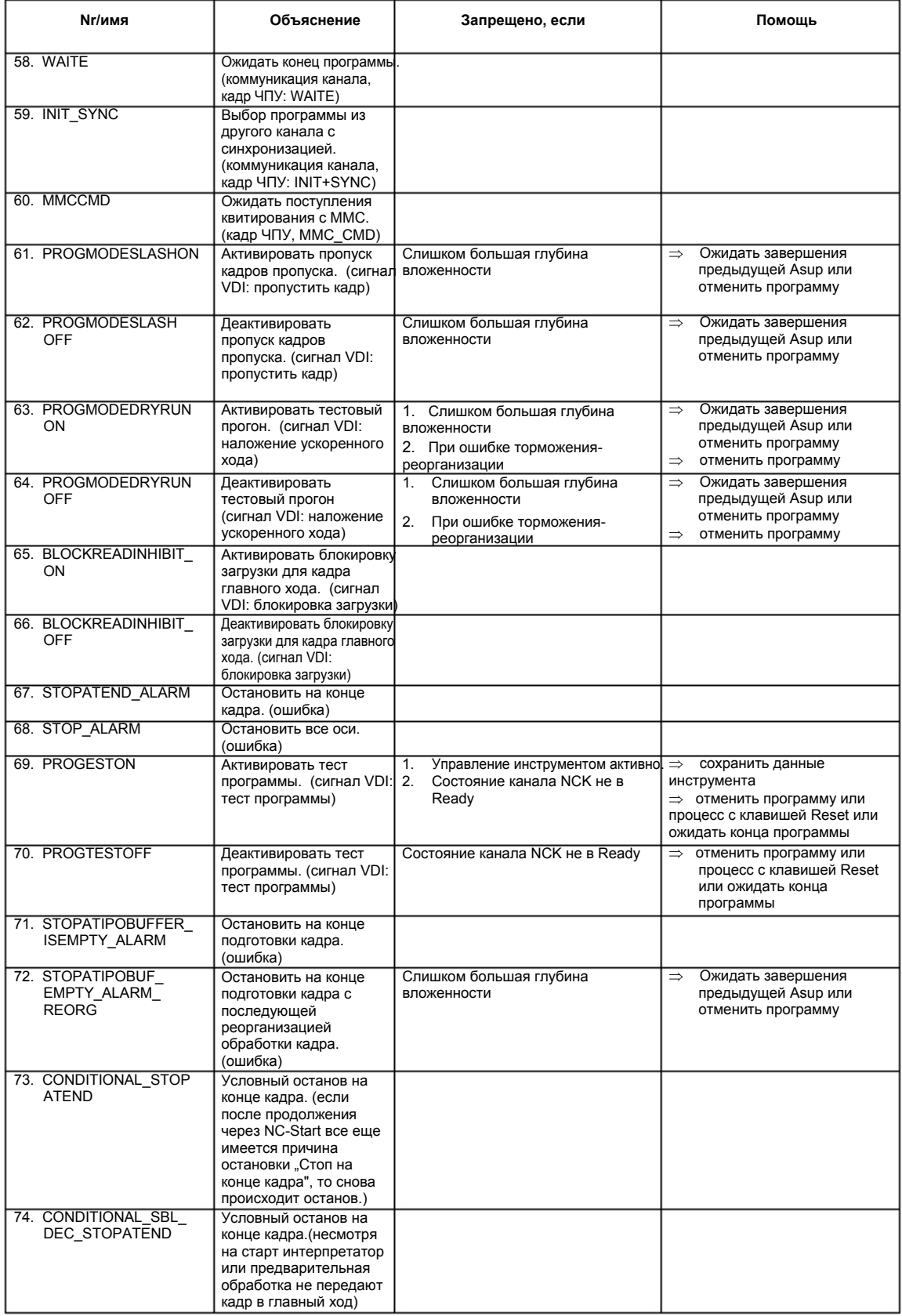

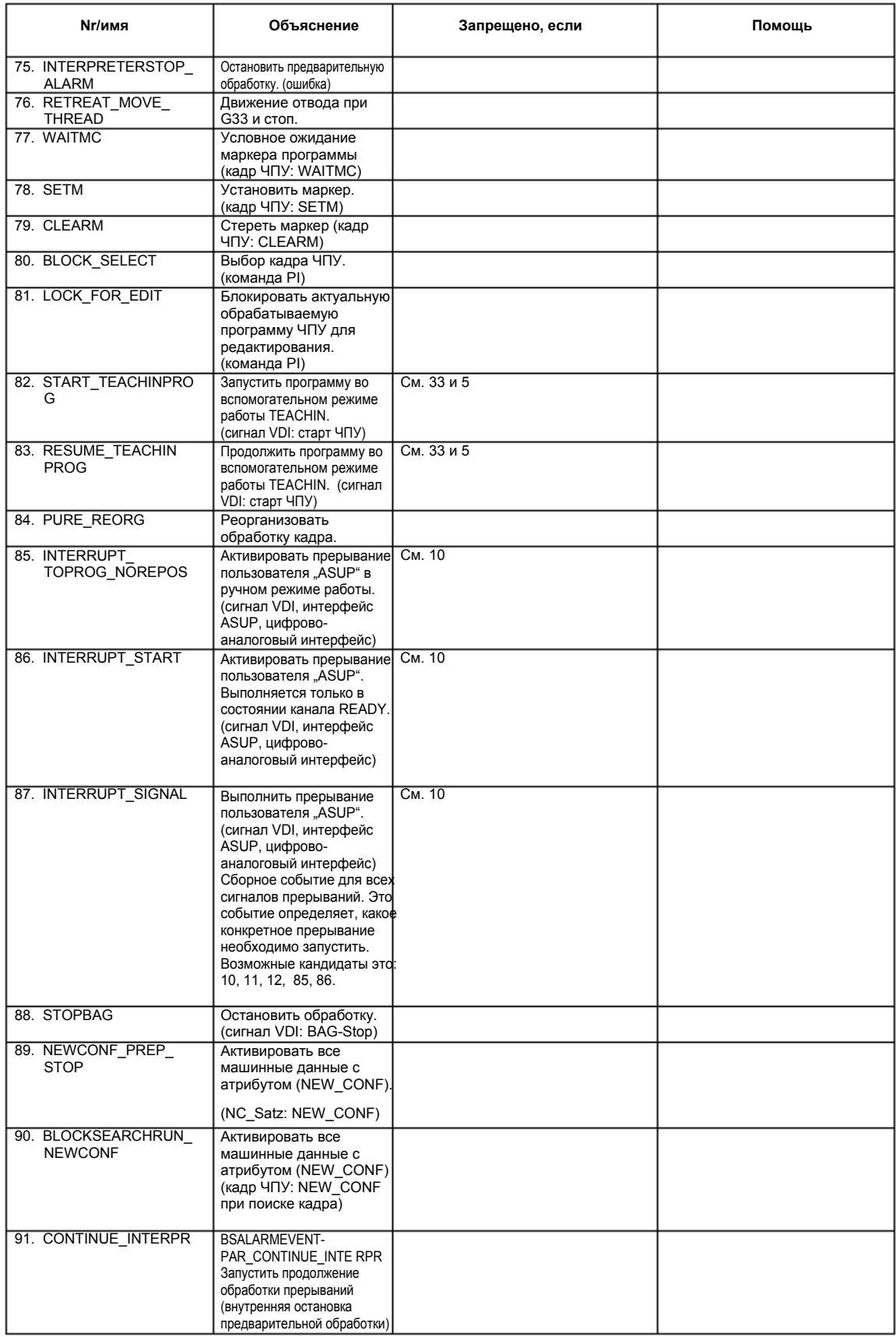

# **Глоссарий / сокращения**

## **2.1 Сокращения**

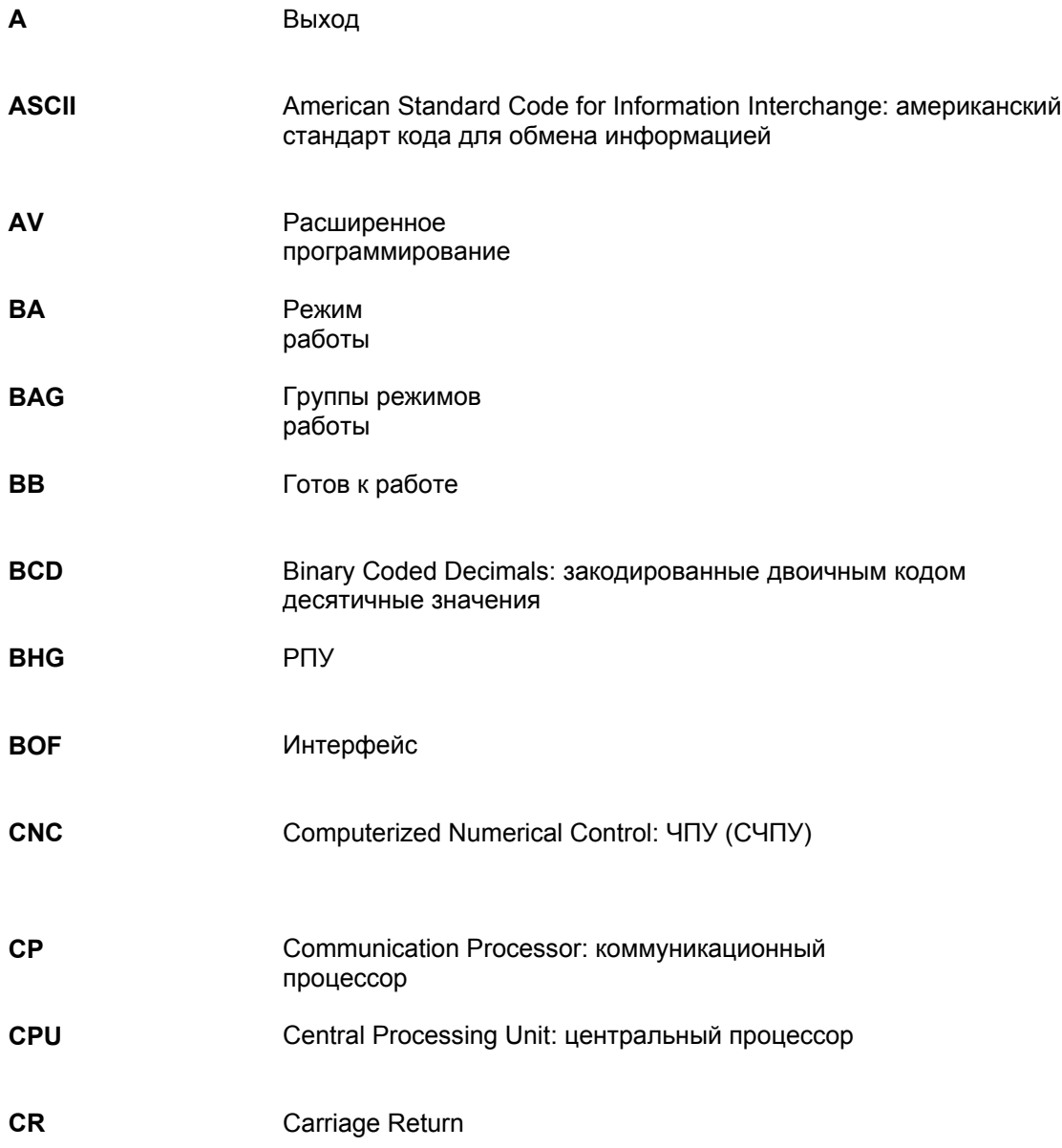

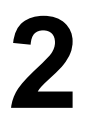

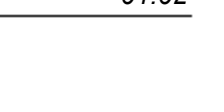

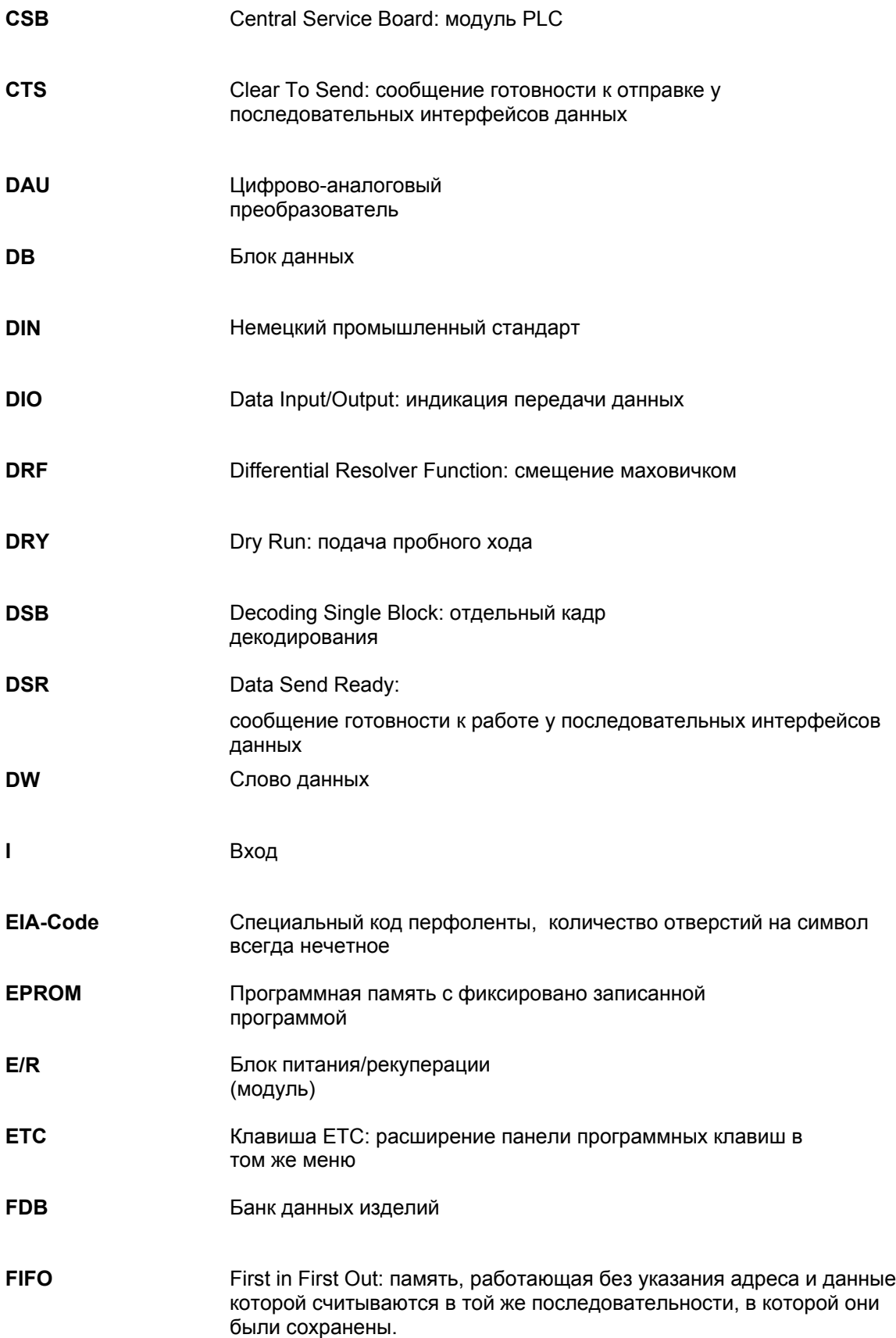

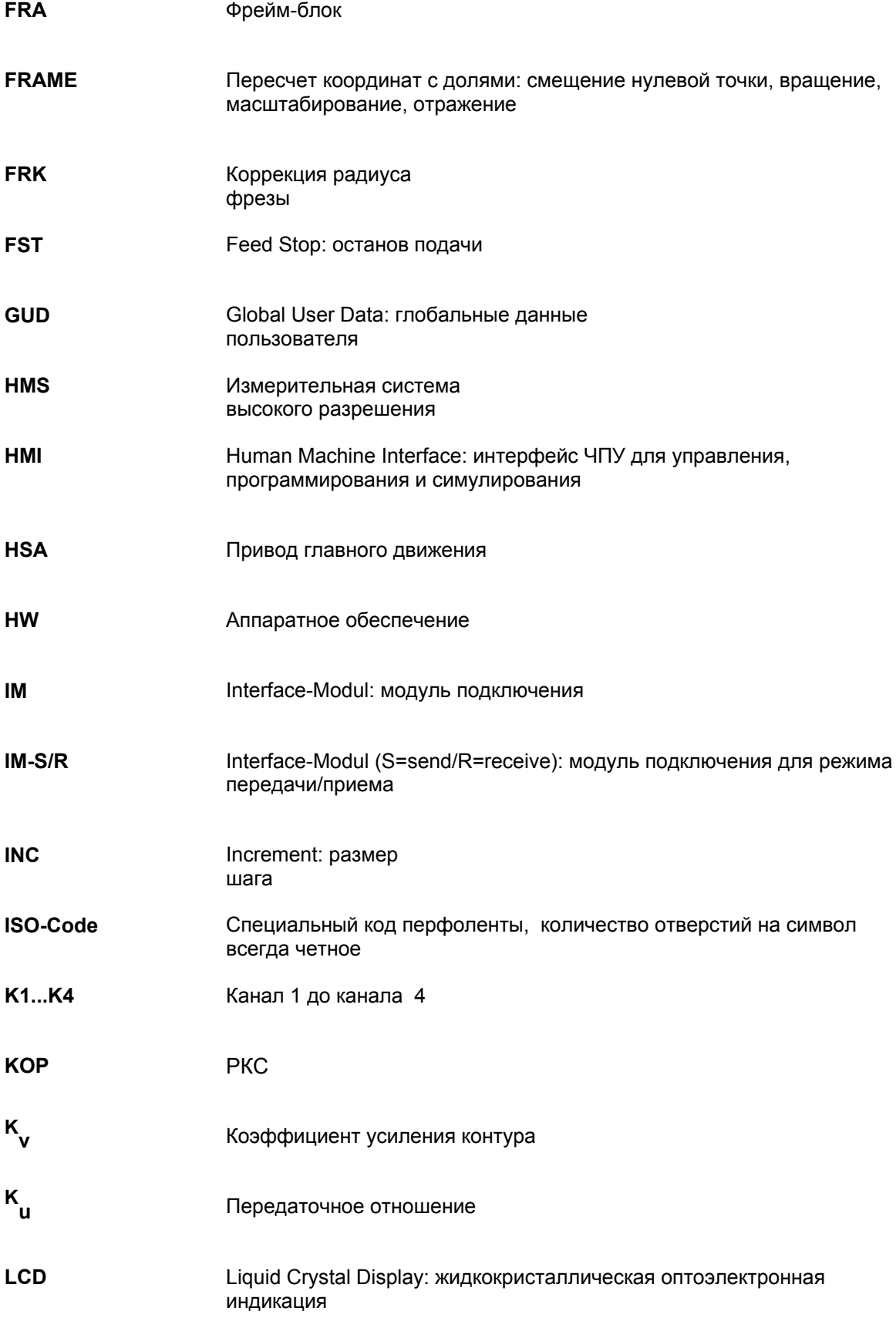

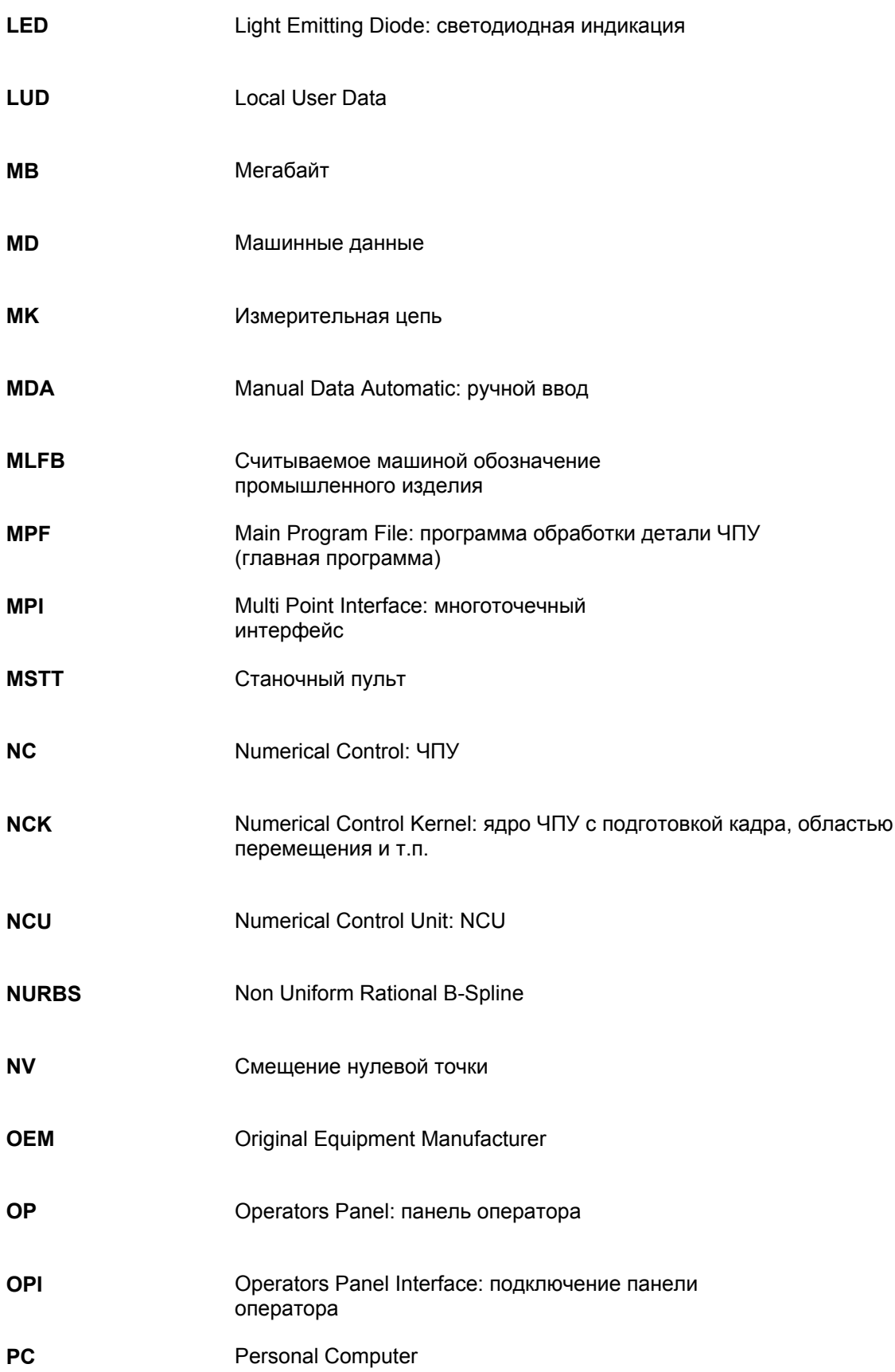

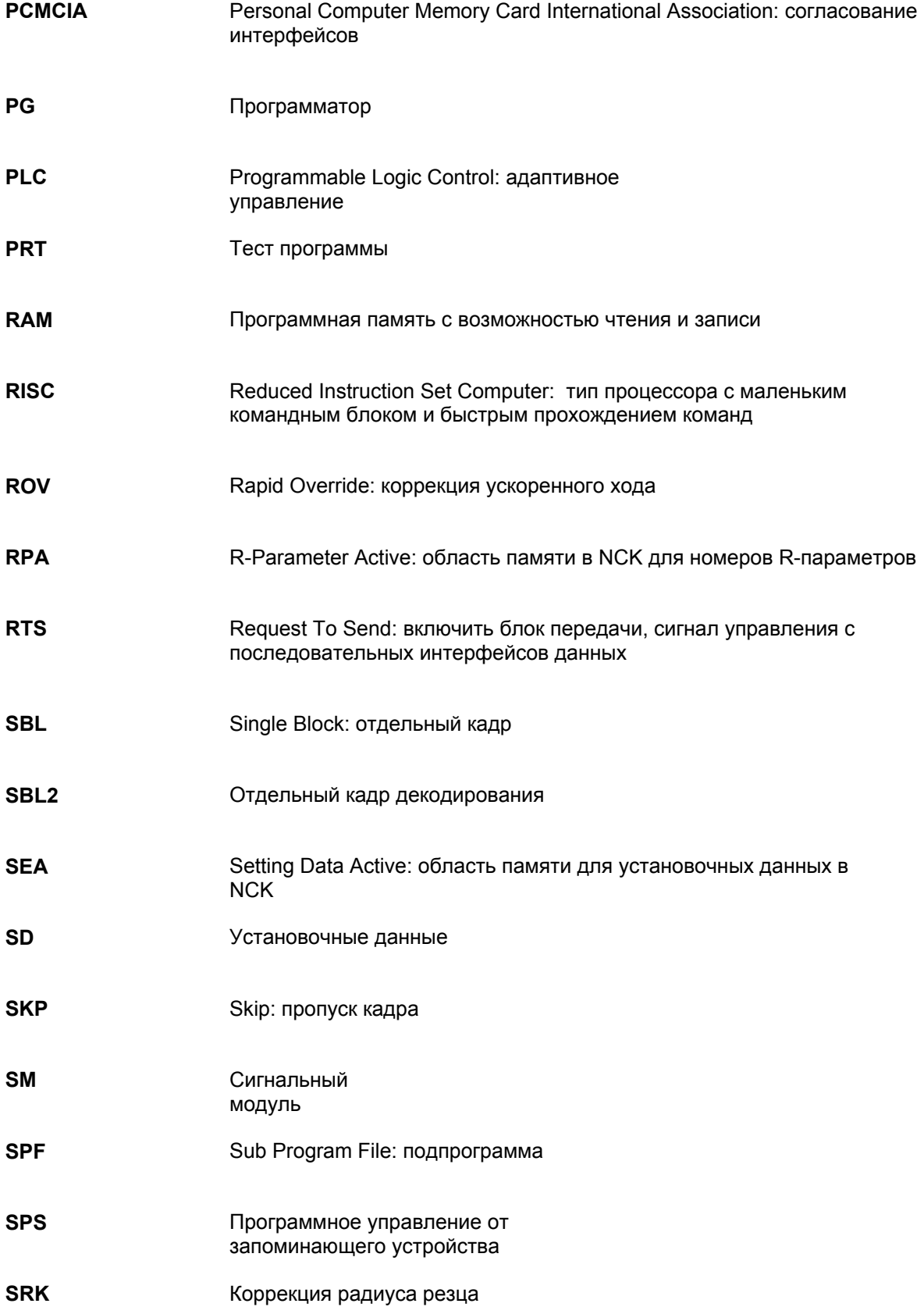
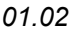

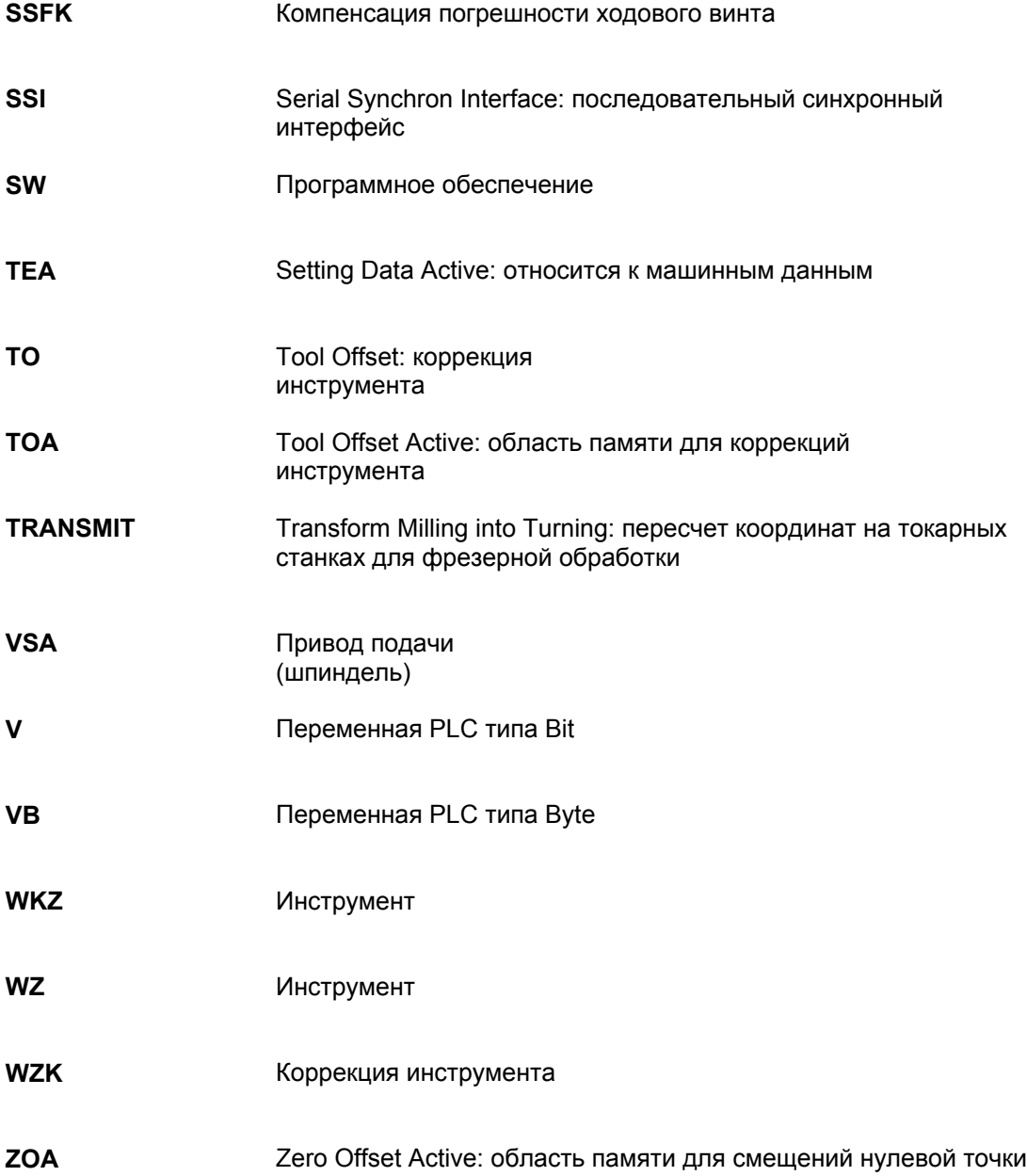

## **2.2 Глоссарий**

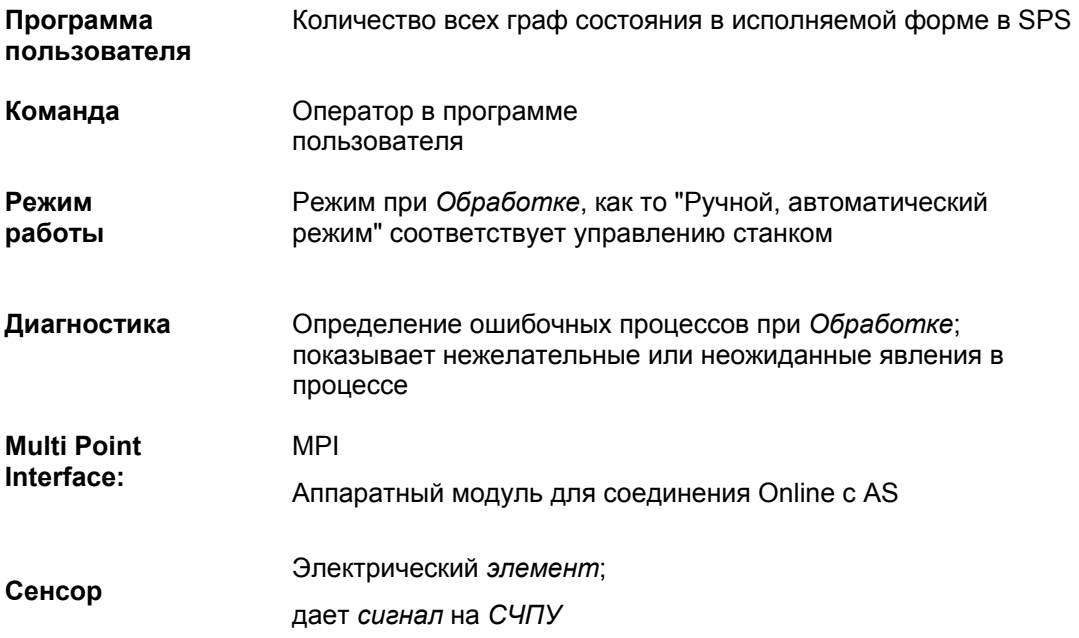